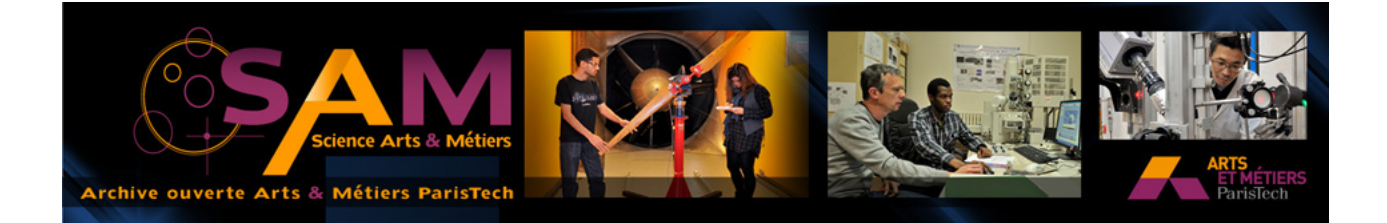

# **Science Arts & Métiers (SAM)**

is an open access repository that collects the work of Arts et Métiers ParisTech researchers and makes it freely available over the web where possible.

This is an author-deposited version published in: <http://sam.ensam.eu> Handle ID: [.http://hdl.handle.net/10985/10526](http://hdl.handle.net/10985/10526)

**To cite this version :**

Geoffrey GORISSE - Rapport d'étape du projet "Devenez Avatar" - 2015

Any correspondence concerning this service should be sent to the repository Administrator : [archiveouverte@ensam.eu](mailto:archiveouverte@ensam.eu)

**Rapport d'étape** du projet

# Devenez Avatar

D'après le mémoire de master de

# **Geoffrey Gorisse**

Préface par

**Étienne Perény Étienne Armand Amato Alain Berthoz**

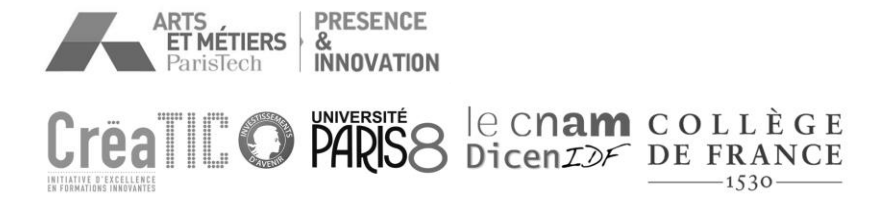

## SOMMAIRE

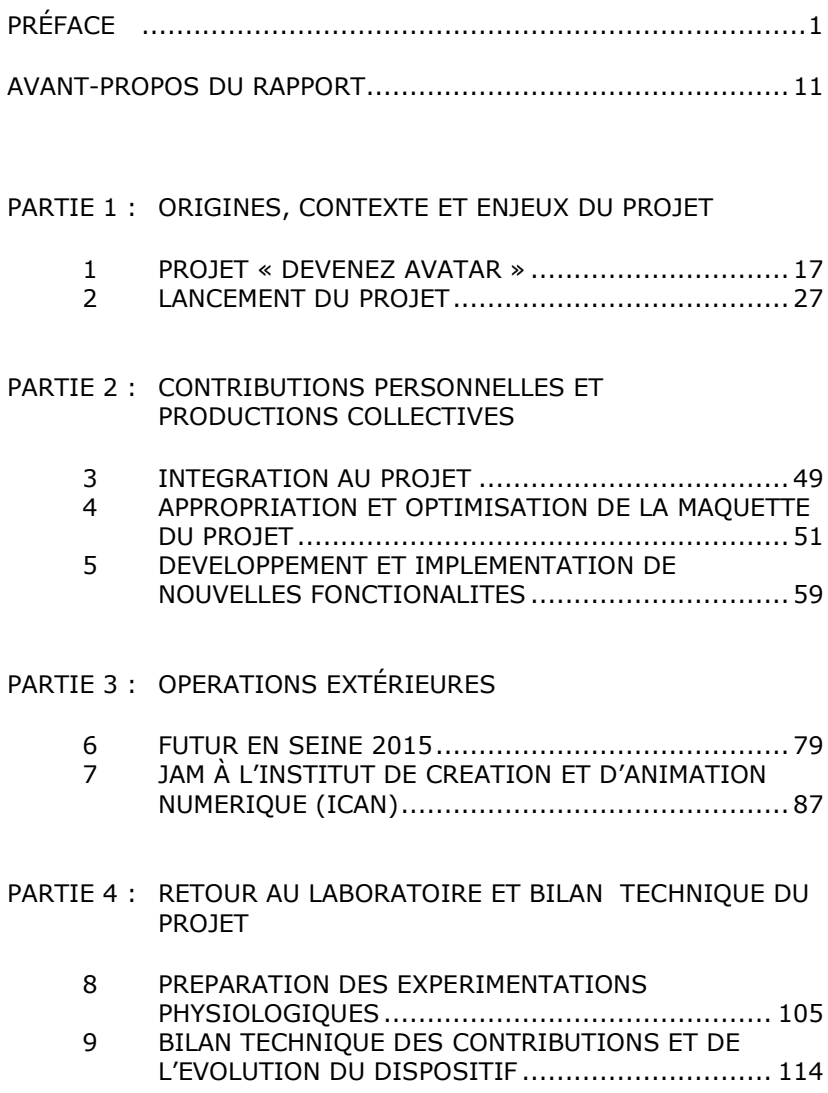

PARTIE 5 : [DU STAGE A LA THESE](#page-125-0)

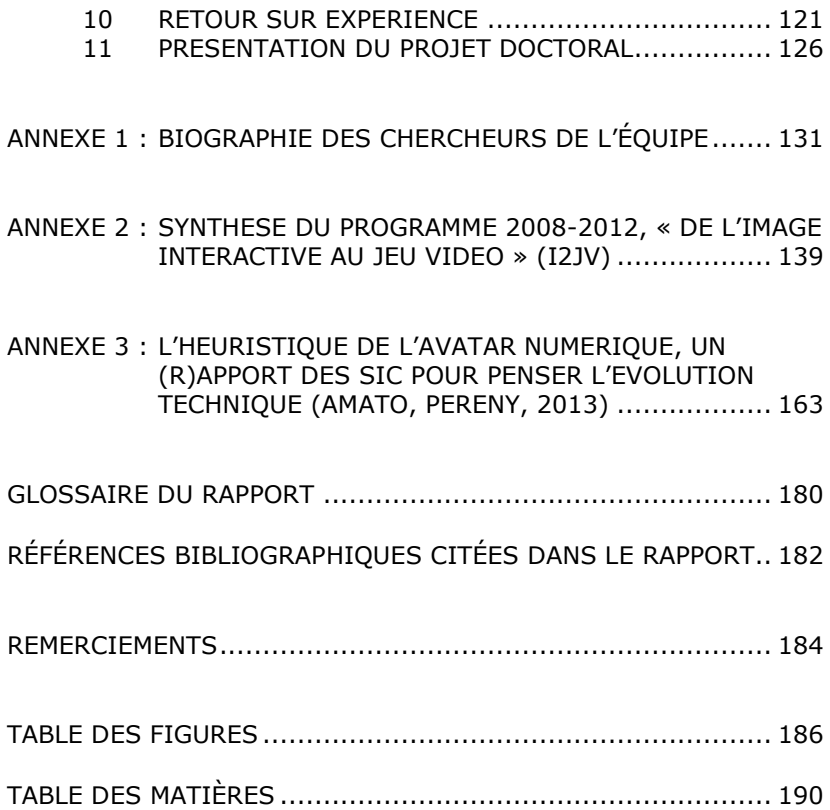

# PRÉFACE<sup>1</sup>

#### <span id="page-7-0"></span>Rendre compte de la première étape du projet « Devenez Avatar »

C'est avec plaisir que nous préfaçons ce rapport d'étape du projet « Devenez avatar », initialement rédigé par Geoffrey GORISSE sous la forme d'un mémoire de stage pratique de recherche. En intégrant ce jeune masterant aux fortes compétences techniques et professionnelles, notre équipe pluridisciplinaire et interinstitutionnelle a pu l'intéresser à notre dispositif d'investigation expérimentale en cours d'élaboration. Il a pu parfaitement se l'approprier pour grandement l'améliorer au fil de nos avancées, notamment sous la direction technique de l'informaticien chevronné Nicolas GALINOTTI.

Ce rapport d'étape rend donc compte de la réalisation d'un poste d'expérimentation scientifique avec ses premiers tests qui fait partie d'un projet plus vaste, intitulé « Devenez avatar ». Celui-ci comporte aussi la création d'une installation Arts/Sciences/Technologies invitant de plus vastes publics à faire l'expérience d'un certain devenir techno-social qui est en train de se généraliser avec la figure de l'avatar. Sa réalisation sera l'un des objectifs des travaux de l'année 2016.

Le dispositif commun à ces deux versions est basé sur une idée originale proposée par Étienne Perény dans le contexte des échanges établis à partir de 2013 entre les trois auteurs de cette préface. Avec des technologies intégrant la vidéo, la 3D et une situation de vol, elle prend au mot et transforme en invite, au premier degré, cette identification forte à l'avatar souvent évoquée par les sujets experts des jeux vidéo ou des métavers qui disent « je » au sujet de leur avatar. Depuis, cette proposition a été retravaillée en commun jusqu'à bénéficier d'un

l

<sup>1</sup> Rédigé par les trois porteurs du projet, Étienne Perény, Étienne Armand Amato et Alain Berthoz en guise d'introduction générale au projet et à ce rapport d'étape.

protocole d'accord de coopération scientifique réunissant nos trois institutions de recherche pour soutenir et mener à bien son développement.

D'une part, l'Initiative d'Excellence en Formations Innovantes (IDEFI) CréaTIC a retenu le projet « Avatar » comme action structurante, préfiguration d'un atelier de recherche alliant l'expérimentation technologique, la création en images interactives et l'évaluation instrumentée des effets des dispositifs innovants. D'autre part, le Collège de France, à travers l'équipe autonome du professeur émérite Alain Berthoz, a hébergé les principaux travaux réalisés jusqu'ici sur son plateau technique Marey et a apporté ses compétences propres pour la théorisation, la mise au point et l'exploitation scientifique en termes de mesures et d'analyses neurophysiologiques du dispositif et de ses scénarios. Quant au laboratoire « Dispositifs d'Information et de Communication à l'Ère Numérique d'Ile-de-France » basé au Conservatoire National des Arts et Métiers de Paris, il met à disposition du projet son chercheur de l'UPEM Étienne Armand AMATO, des moyens de rencontres entre chercheurs, une logistique de tests semipublic, ainsi qu'une ouverture sur de nouveaux partenariats interdisciplinaires.

Le présent rapport d'étape constitue un document précieux qui nous autorise une prise de recul d'autant plus originale qu'il nous apporte une double extériorité : celle d'un représentant de la jeune génération qu'on dit nativement numérique, et celle du monde de l'innovation en réalité virtuelle, la spécialité du diplôme validé par ce mémoire. Si, en venant à nous, Geoffrey GORISSE s'interrogeait sur l'opportunité de poursuivre en doctorat, le résultat est aujourd'hui connu : il s'engage dans une thèse dotée d'une bourse au laboratoire LAMPA, au sein de l'équipe Présence et Innovation de Laval, avec comme directeur Simon RICHIR et un comité d'encadrement constitué des trois signataires de cette préface.

Seront évoqués ou détaillés dans son texte les étapes qui mènent successivement des débats théoriques à une idée d'expérimentation, de sa maturation en collectif à la preuve de concept, du maquettage au prototypage, pour en venir aux développements débouchant sur une

première série de tests exploratoires en contexte public. Au fil des discussions et des mises en œuvre, cette dynamique se déploie pour ainsi dire en spirale, parce qu'elle revient sur chaque point en les approfondissant et les améliorant de manière récursive, en fonction de contextes intégrants de nouveaux enjeux et contributeurs, selon une logique de « science ouverte » (*open science*) rendant la recherche appropriable. C'est dans cet esprit que deux sessions intensives de développement ont eu lieu, l'une en juin 2014 établissant la preuve de concept, l'autre en juin 2015 constituant un test d'appropriation à des fins de design créatif, sous la forme de *« jams »* de recherche-création mêlant étudiants, chercheurs et professionnels. La première *jam* a créé le noyau central du dispositif dont les technologies et le scénario ont été complétés et redéveloppés par la suite par Nicolas GALINOTTI, puis dans le cadre du stage de Geoffrey GORISSE. La seconde *jam*, sous la direction de ce dernier et à partir de cette base opérationnelle, a créé deux nouvelles variantes à caractère plus ludiques : « Surfer dans les airs » et « Voler en apesanteur ».

#### Un dispositif simplifié et hors du commun d'immersion avatariale

Pour décrire simplement notre dispositif et son scénario de base, voilà ce qui arrive à un sujet qui l'expérimente. En début de session il se retrouve face à un rideau vert, on lui fait revêtir un casque de visualisation avec la consigne de rester immobile. Puis, les écrans devant ses yeux s'allument et il découvre à perte de vue un paysage désertique en image de synthèse, avec juste un sol violet et un ciel rougeoyant où défilent des nuages. Soudain, il voit apparaître son corps parfaitement détouré et filmé de dos, debout au milieu du paysage. S'essayant à quelques mouvements du buste ou des bras, il constate que c'est bien sa propre image vidéo qui réagit en temps réel, et qui le positionne à la façon d'un avatar 3D vu à la troisième personne. La consigne qu'il entend alors est d'écarter les bras, ce qui va provoquer une élévation de son corps mis en lévitation à quelques mètres au-dessus du sol.

Puis, l'image du corps de l'expérimentateur semble effectuer un plongeon, grâce à simple déformation de son image produisant une

bascule vers l'avant, ce qui amorce un mouvement général. Le défilement du paysage engage une phase de vol qu'il va vite découvrir pouvoir librement piloter. En effet, en utilisant ses bras alignés comme un balancier, il effectue des virages vers la droite ou vers la gauche selon leur orientation d'un côté ou de l'autre. Après avoir eu le temps d'apprécier les sensations que lui procure une telle activité de vol, se produit une déformation du sol : un vaste massif montagneux émerge au loin devant lui, se rapprochant inéluctablement. Son altitude limitée l'amène à se faufiler dans une sorte de brèche faisant canyon, ce qui l'oblige à bien contrôler le vol pour ne pas se heurter aux parois. Néanmoins, si cela se produit d'une manière volontaire ou involontaire, son image vidéo se transforme, le temps de l'incident, en un corps digital d'avatar 3D classique. Une fois sorti de ce défilé, il reprend le survol libre de la plaine, de nouveau immense.

Imperceptiblement, il aperçoit au loin des points qui filent vers lui et qui grossissent au point de devenir soudain des météorites fonçant sur lui. À lui de les éviter par des manœuvres agiles. S'il se fait tout de même percuter, il voit de nouveau l'image de son corps remplacée par un avatar 3D. Trois vagues de ce type de projectiles se succèdent et mettent ainsi en danger l'utilisateur. Après cette épreuve, et un dernier vol libre, voilà que s'efface progressivement ce monde inconnu. Il laisse place au fond vert du rideau d'incrustation vidéo avec juste l'image du corps de l'utilisateur qui n'a plus d'action à mener, faute de décor. L'expérimentateur est invité pour finir à se retourner pour se voir alors de face équipé et casqué. Bien souvent, il en profite pour faire signe alors à ce double vidéo de lui-même qu'il voit devant lui, confirmant peut-être ainsi qu'il a bien eu affaire à sa propre personne durant toute l'expérience.

#### Quelques remarques sur l'efficience scientifique du dispositif…

Sur le plan formel, ce dispositif semble reprendre essentiellement une configuration typique de l'usage de l'avatar dans certains mondes de jeux vidéo. Il s'agit de celle où l'avatar est un personnage

3D représenté et suivi de dos, évoluant au milieu d'un territoire d'aventures, avec l'impression d'être comme filmé en filature par une caméra virtuelle qui le suivrait partout. Toutefois, plusieurs écarts significatifs sont ici à expliciter, d'autant qu'ils font, selon nous, tout l'intérêt et l'originalité, voire nous l'espérons, la productivité même du dispositif en termes de recherches et de connaissances.

Tout d'abord, l'environnement est neutre et simplifié, avec un style de figuration réaliste, mais ne donnant à voir qu'un monde minimaliste et très peu signifiant. C'est à l'inverse des jeux vidéo, dont l'image suscite une envie d'interaction immédiate et complexe. Quant à l'activité de vol, elle est proprement extraordinaire, bien qu'elle constitue une expérience onirique courante qui fut de tout temps présente dans l'imaginaire des humains.

Maintenant, en ce qui concerne l'image de l'avatar proposé, elle est tout à fait originale et unique, car c'est celle du sujet, laquelle obtenue par simple capture vidéo, se trouve intégrée par incrustation dans le monde de synthèse. Le fait pour le sujet de se voir dans un casque vidéo projeté devant lui et de dos entre en résonnance avec des expériences de « sortie du corps artificiellement provoquée » menées en neurophysiologie. Mais dans ces expérimentations, à l'inverse de la nôtre, une telle disposition autoscopique est mise en scène en gardant le sujet dans son environnement réel et en le stimulant par le toucher pour qu'il en vienne à avoir l'impression d'être hors de son corps par un conflit d'attribution de présence.

Enfin, le système de commande demeure très basique avec juste le balancement des bras du sujet qui lui donne prise sur sa navigation et sur l'univers. Il en résulte un ensemble qui devient facile et rapide à appréhender, sans autre prérequis que la mise en condition expérimentale. En définitive, cette configuration purifiée, justement en tant que cas particulier, pourra faire office de révélateur et d'analyseur pour plusieurs disciplines, qui peuvent attendre des réponses aux questions spécifiques qu'elles se posent sur l'avatar. Selon nous, c'est l'avantage de cette approche par l'« immersion avatariale » à travers notre dispositif original.

#### Du côté de l'image interactive et du média « jeu vidéo »

Du point de vue des arts et des technologies de l'image interactive, chacun des écarts énoncés ci-dessus interroge un aspect particulier du rapport à ces mondes artificiels en se focalisant sur leur caractère iconique, sur cet autre soi spéculaire, et sur les couplages par l'image avec les commandes d'un système cybernétique. Ces trois aspects sont rendus saillants à travers une action *in situ* particulièrement engageante et avec cette présence directe du sujet à l'image. Ainsi il devrait être possible de mieux objectiver et caractériser ces images devenues espaces habitables et théâtre d'action, ainsi que les ressorts fondamentaux des dispositifs d'imagerie interactive, incluant le jeu vidéo et la réalité virtuelle, voire de cartographier les mécanismes du sentiment de présence et d'agentivité en situation de bilocation. Cette situation nouvelle d'ubiquité où l'on se trouve simultanément ici devant l'écran, et là-bas dans son au-delà électro-numérique, pourrait aider à faire le point sur cette effectivité couramment recherchée, mais aussi déjà produite par ces mondes artificiels, et probablement même d'autres contextes numériques plus informationnels, et tout cela avec bien des champs d'application.

Les études vidéoludiques, pour décrire cette immersion, proposent le terme « d'instanciation », qui serait l'équivalent au jeu vidéo de ce qu'est la projection au cinéma. Dans la sphère ludique, la situation est bien plus complexe, car les différentes « corporéités » repérables se distribuent non seulement par rapport aux deux côtés de l'écran, mais aussi sur l'écran, qui devient console de commande et de supervision. Et se trouve aussi mobilisé souvent l'ensemble des points de vue, de la première à la troisième personne tout en articulant, à des fins narratives, le pilotage et la vision interactive et celle dite « cinématique », c'est-à-dire préformulée, imposée et agie par la machine. Pour ce qui est des études vidéoludiques, c'est l'attachement médiatique excessif, voir addictif à une « existence avatariale » et à des mondes imaginaires s'opposant au monde réel qui pourrait en tout premier lieu être mise à la question par notre dispositif. Plus fondamentalement, ce sont les « moyens et les ressorts », qui génèrent cet

« habitus » persistant et des modifications psycho-corporelles, que nous souhaitons rendre scientifiquement expérimentables.

#### Du côté de la réalité virtuelle, du cerveau et du corps

Du côté des neurosciences, le dispositif vise à travers un paradigme, celui que nous avons appelé « l'Avatar volant » à mieux comprendre les bases neurales de l'existence d'un double de nous-mêmes et en cela l'utilisation d'avatars s'est « déjà révélée » un moyen privilégié pour aborder expérimentalement cette question. Nous savons en effet que le cerveau humain dispose d'une représentation du corps humain appelée « Schéma corporel » souvent distinct d'un autre mécanisme, « l'Image du Corps ». Il existe une nombreuse littérature de neurologie et de neuropsychologie décrivant les fonctions, et aussi les manifestations pathologiques, de ce schéma corporel. Le fait que nous ayons dans notre cerveau un double de nous-mêmes est d'ailleurs bien mis en évidence par le rêve et aussi par les sensations de « membres fantômes ». Nous savons que ce sont les mêmes « aires spécialisées » du cerveau qui sont impliquées de façon privilégiée, tant dans la fusion multi-sensorielle que dans la construction de ce schéma du corps. Il en va de même pour les relations entre le corps et l'espace, ou encore dans la représentation de l'accélération de la gravité et donc dans l'orientation du corps par rapport à la gravité, qui est une des fonctions du système vestibulaire. Par ailleurs, les données de neuropsychologie décrivent le rôle de ces aires dans les phénomènes d'autoscopie, héautoscopie, sortie du corps, lesquels sont très étudiés aujourd'hui par les neurologues. Enfin, il a été démontré que ces aires sont aussi impliquées dans la « relation avec autrui et l'empathie ».

Sur le plan du fonctionnement cérébral, il y a donc une relation extrêmement intéressante entre la perception du corps propre, l'orientation spatiale et la navigation qui justifient que l'on s'intéresse au paradigme de l'avatar volant à travers un dispositif d'expérimentation et des mesures de paramètres physiologiques, grâce à des capteurs dont l'implémentation fut entamée durant l'étape que relate ce texte.

Pour aborder l'interaction avec un avatar, il faut partir de la question générale des interactions avec autrui. On sait maintenant que ces interactions exigent des manipulations de référentiels spatiaux. En effet, il est possible d'interagir avec autrui en restant à la « première personne », c'est-à-dire en gardant un référentiel *« égocentré »*. Mais il est aussi possible de se mettre à la place d'autrui et d'adopter un référentiel dit « à la troisième personne » ou « *hétérocentré »*. Enfin, on peut se placer d'un point de vue indépendant des acteurs de l'interaction et adopter un référentiel dit *« allocentré »*. Les bases neurales de ces changements de point de vue, qui seront aussi actives au cours de l'interaction d'un sujet avec un avatar, ont été étudiées depuis quelques années. Les données de neuroscience montrent que des réseaux différents sont impliqués dans les différents modes de codage de l'espace et aussi que des réseaux particuliers sont impliqués dans les changements de référentiels et de perspective. Enfin, il faut noter qu'une étude récente montre l'intérêt que présente le point de vue oblique sur le monde. Entre les deux types de codage (égocentré ou allocentré), on peut constater que certains GPS modernes peuvent offrir une vision oblique de l'environnement. Des travaux récents ont montré que cette dernière présentation permet au cerveau d'encoder l'environnement dans les deux référentiels (*égo* et *allo*), ce qui permet ensuite au moment du rappel mnésique d'utiliser l'une ou l'autre de ces stratégies.

Dans ce contexte, puisque le paradigme de l'Avatar volant concerne un vol dans l'environnement et donc une navigation, les nombreux travaux en réalité virtuelle de l'équipe d'Alain Berthoz sur les stratégies cognitives de navigation sont un apport décisif dans le dialogue interdisciplinaire rendu possible grâce à ce paradigme.

#### Méthode, suite de l'action et perspectives d'usage

Il n'est pas inutile pour finir de souligner et de référer la méthode de recherche-création que nous, chercheurs engagés dans cette coopération scientifique, mettons en œuvre. Nous la caractérisons de

techno-sociale car elle profite de la disponibilité et de l'arrivée à maturité de technologies pour en inventer leur socialisation aussi bien à travers la création de contenus originaux et à travers l'expérimentation de dispositifs techniques qu'il devient possible ainsi de concrétiser. Les préparatifs, l'émergence, comme la réalisation sont éminemment interdisciplinaires, mais l'objet produit est transdisciplinaire, induisant de nouveaux usages, dans des domaines neufs ou anciens. En ce qui concerne les connaissances produites, elles peuvent être transversales, et concerner ce nouveau rapport que nous avons à la technique à travers cet avatar que nous estimons emblématique des Technologies de l'Information et de la Communication. Elles seront aussi plus proprement disciplinaires en raison des applications en retour, et se déploieront sous la forme de recherches spécifiques en création d'images interactives, en études vidéoludiques ou en neurosciences, sans parler du vaste domaine de la réalité virtuelle. Mais l'originalité, de longue date assumée par les signataires de cette préface, est d'associer recherche et enseignement, d'y inclure à tous les niveaux des étudiants et d'expérimenter de manière itérative auprès des publics et dans des situations diversifiés.

C'est ainsi que l'appropriabilité par le public et les potentialités de notre dispositif comme outil de recherche furent mises à l'épreuve au festival *Futur en Seine* en juin 2015. Quarante deux personnes ont pu tester le dispositif et son scénario configuré, à ce stade, sans appareils de mesures physiologiques. Ils ont accepté de remplir un questionnaire très détaillé élaboré suivant des protocoles dérivés des études vidéoludiques, par Delphine SORIANO, visant à recueillir des éléments subjectifs concernant le rapport à leur avatar et le sentiment de présence dans l'image produite. Ces questionnaires sont en cours de dépouillement et de traitement, mais les premières impressions nous ont surpris, de par leur caractère paradoxal concernant les experts et les novices. Avoir de premiers résultats surprenants et non prévus est très bon signe quant au caractère heuristique de notre dispositif.

Cette fin d'année 2015 nous sert à parfaire, à débugger et à documenter la version « poste d'expérimentation scientifique » du dispositif. Cela aidera à le stabiliser et pouvoir déterminer les premiers protocoles de mesures physiologiques servant à objectiver les résultats

du questionnaire. D'autres tests internes s'ensuivront début 2016 associés au projet de recherche Confluence de l'HESAM « Avatar immersif en réalité simulée ». D'autre part, sera visée en ce début 2016, la mise au point de « l'installation grand public » qui sera présentée à *Laval Virtual* fin mars, salon où nous assurerons une présence forte avec stand, la responsabilité de l'organisation du Workshop « Avatars and virtual bodies » animé par Étienne Armand AMATO pour la conférence VRIC, alors qu'une Keynote internationale sera aussi assurée par Alain BERTHOZ. Puis les premières mesures d'objectivation seront dépouillées et évaluées, une publication de synthèse préparée. Ainsi la suite de la recherche, ses applications concrètes et l'élargissement du cercle de partenariat arrivera à l'ordre du jour.

Quant aux débouchés pratiques, voire aux retombées de ces recherches, quelques pistes sont déjà de l'ordre de l'évidence. Au-delà de l'outil de recherche clinique ou encore médiatique dédiée à l'évaluation dans certains domaines de la création et de l'innovation interactive, notre dispositif pourrait donner lieu à des applications dans plusieurs secteurs. Un dérivé du poste d'expérimentation pourrait s'avérer utile pour les diagnostics ou même des remédiations cognitives dans des déficits pathologiques de l'identité ou des fonctions visuo-spatiales, de même que pour les entrainements pour les sorties spatiales extra-véhiculaires ou pour la télé-robotique humanoïde. L'installation grand public, au-delà de l'expérience réflexive des usages et du rapport à la technique proposée dans des salons et festivals technologiques, pourrait aussi donner lieu à des adaptations dans le domaine du divertissement vidéoludique pur ou encore dans celui des attractions à caractère de découverte ou de vulgarisation scientifique typiques de lieux comme le Futuroscope ou la Cité des Sciences et de l'Industrie.

#### AVANT-PROPOS DU RAPPORT

<span id="page-17-0"></span>Le projet « Devenez Avatar » s'inscrit dans un cadre de recherche institutionnelle pluridisciplinaire. Il ambitionne l'objectivation des rapports que nous entretenons avec les avatars\* des mondes numériques à travers un dispositif expérimental issu d'une collaboration scientifique. Il s'inscrit aussi dans une tradition d'enseignement par la pratique de la recherche. C'est donc pour une période de six mois de stage que j'ai été accueilli dans cet écosystème de recherche transversale, regroupant trois institutions. Ainsi, j'ai eu l'opportunité de travailler en partenariat avec des chercheurs issus de l'université de Paris 8 et de son organisme IDEFI-CréaTIC, du laboratoire DICEN-IDF basé au Conservatoire National des Arts et Métiers et de l'équipe du Professeur Alain BERTHOZ du Collège de France. C'est d'ailleurs au sein des locaux du Collège de France que nous avons effectué les travaux de recherche et de développement du projet. Afin de restituer l'expérience qui me fut proposée au travers de ce stage, ce rapport se compose de cinq parties.

La première d'entre elles retrace la genèse de projet « Devenez Avatar », permettant ainsi de resituer l'origine des travaux et la dynamique de recherche déjà en place préalablement à mon arrivée au sein de l'équipe de recherche et développement.

Les trois parties suivantes restitueront les travaux réalisés sur les applicatifs du projet lors de sa phase de prototypage opérationnel. Ainsi, nous aborderons, lors de la deuxième partie, la première phase de développement permettant l'ajout de diverses fonctionnalités, en nous basant sur les travaux réalisés pour la preuve de concept et les développements mis en place lors de la phase de maquettage du dispositif.

La troisième partie, quant à elle, évoquera les diverses opérations extérieures, comprenant une première exposition au grand public du projet lors du festival *Futur en Seine*. Puis, nous détaillerons l'organisation d'une « *jam* <sup>2</sup> » de production menée avec deux équipes d'étudiants d'une filière de Game Design, testant l'appropriabilité créative de l'applicatif dans le cadre de notre démarche de science ouverte.

La quatrième partie du rapport, quant à elle, restituera dans un premier temps la seconde phase de développement du projet visant à préparer les études physiologiques. Puis, elle dressera un bilan technique des avancées réalisées lors de cette période de stage, ainsi que les différentes perspectives du projet.

La dernière et cinquième partie sera constituée d'une conclusion personnelle et d'un retour sur expérience évoquant les diverses opportunités offertes par cette immersion au cœur d'une équipe de recherche pluridisciplinaire. Enfin sera présenté le projet doctoral prenant appui sur ce terrain théorique et pratique visant à étudier les rapports existants entre les utilisateurs et leurs avatars jouables des mondes numériques.

l

<sup>2</sup> Une *jam* est une session intensive de production collective sur un thème ou un défi, mettant à contribution d'une façon agile et improvisée les compétences des équipiers.

#### Rapport d'étape « DEVENEZ AVATAR »

# PARTIE 1 :

# <span id="page-21-0"></span>ORIGINES, CONTEXTE ET ENJEUX DU PROJET

#### Rapport d'étape « DEVENEZ AVATAR »

#### <span id="page-23-0"></span>1 PROJET « DEVENEZ AVATAR »

#### 1.1 Origine du projet

l

La généalogie *stricto sensu* du projet « Devenez Avatar » démarre début 2013 quand, après une année de réunions et d'échanges entre Étienne PERÉNY, Étienne Armand AMATO et Alain BERTHOZ (biographie des chercheurs disponibles en annexe), émerge la possibilité concrète d'expérimentations communes visant à objectiver un certain nombre d'observations ou de témoignages liés à la question de l'identification d'un sujet à son avatar. Pour ce faire, Étienne PERÉNY propose de réaliser un dispositif original basé sur l'incrustation vidéo de l'image du sujet dans un monde 3D et l'idée du vol libre comme situation d'interaction.

Mais pour aboutir à un objet transversal et heuristique\* comme l'avatar et envisager une approche expérimentale, il a fallu que se mette en place une dynamique de recherche universitaire passant par la rencontre et le travail en commun de chercheurs d'origines disciplinaires diverses, car venants des Arts, des Sciences de l'Information et de la Communication (SIC) et des Sciences de la Cognition (SC).

#### 1.2 Dynamique et tradition de recherches transversales

Cette dynamique de recherche démarre à l'Atelier de Vidéomatique<sup>3</sup> à partir de début 2007 autour de la finalisation de la thèse<sup>4</sup>

<sup>3</sup> Une structure de recherche-création transversale et un lieu de ressources technicopédagogiques entre Arts et Hypermédia, fondée par Étienne Perény en 1983 à l'Université Paris 8. Voir « Compte rendu de terrain : 25 ans d'expérimentation et de créations interactives » www.questions-theoriques.com.supplement/show/ 38

<sup>4</sup> Qu'il soutiendra brillamment en novembre 2008 en l'intitulant « Le Jeu vidéo comme dispositif d'instanciation. Du phénomène ludique aux avatars en réseau ».

d'Etienne Armand AMATO, qui provoque la jonction, la confrontation et la fertilisation intergénérationnelle de deux traditions de Paris 8. « D'un côté, celle de la création et de l'image vidéo-interactive à l'intersection des arts et des hypermédias, qu'incarne Étienne PERÉNY. De l'autre, celle de la sémiologie\* du cinéma, puis du jeu vidéo et du jouable réglé » [1] dont est nourri Etienne Armand AMATO, lequel est aussi impliqué en tant que fondateur dans les discussions et séminaires de l'OMNSH <sup>5</sup> .

Ces premières explorations vont donner lieu début 2008 à la formulation d'un programme de recherches quinquennal intitulé « De l'Image Interactive au Jeu Vidéo » (I2JV). Porté par le tandem PERÉNY-AMATO, son centrage sur la figure de l'avatar va se préciser de publication en publication, pour aboutir à la pleine reconnaissance du caractère heuristique de ce dernier à la rentrée 2009.

Ce fut l'un des enjeux de l'article « L'avatar en ligne, une passerelle heuristique entre hypermédias et cybermédias » [2] qui a recueilli le prix du « best paper » à la conférence scientifique H2PTM'09<sup>6</sup> , confirmant ainsi l'intérêt de la communauté des SIC. De même le succès de la Journée PraTIC de mars 2009 « Avatars en ligne » qui a tenu salle comble à l'École Nationale Supérieure des Beaux-Arts a montré que des acteurs de milieux très diversifiés, allant du Design à la Sociologie et des Arts à l'Ingénierie ; au-delà des seuls chercheurs en SIC ; pouvaient s'intéresser à une thématique et à un objet transversal, en quelque sorte analyseur de multiples phénomènes de la culture numérique.

 $\overline{a}$ 

<sup>5</sup> Notamment le séminaire exploratoire traitant de l'avatar, thématique fédérale par rapport aux travaux des membres de l'Observatoire des Mondes Numériques en Sciences Humaines qui s'est tenu l'année universitaire 2007-2008 à l'Inathèque de la BNF.

<sup>6</sup> Voir les actes d'*Hypermédias, Hypertexts, Products, Tools and Methods* (H2PTM) parus dans (Saleh, Leleu-Merviel, Jeanneret, Massou, Bouhai, 2009).

#### 1.2.1 Aboutissement à deux ouvrages

Le programme « I2JV » a donné lieu à deux ouvrages. Le premier, « Image interactive et Jeu vidéo, de l'interface graphique à l'avatar numérique » [1], fait la synthèse des acquis des recherches menées dans son cadre, tout en les mettant en perspective à travers une généalogie des techniques de la modernisation infocommunicationnelle, de la vidéo à l'informatique. L'ouvrage s'adosse à la philosophie de l'objet technique de Gilbert Simondon (1924-1989) pour proposer la thèse de la « concrétisation de l'image interactive en jeu vidéo » et interroger l'évolution de notre rapport à la technique, dont la fréquentation intime des avatars semble emblématique.

Avec comme titre « Les avatars jouables des mondes numériques », le second reprend, en y ajoutant quelques nouvelles contributions, les interventions de la journée d'étude PraTIC » selon une triple approche, « théories, terrains et témoignages de pratiques interactives ». Il s'agit du premier ouvrage collectif de référence, paru chez Hermès-Sciences [3] en 13 chapitres avec des auteurs universitaires, venant des SIC, de la sociologie, de la psychologie ou de l'économie et professionnels : psychologues cliniciens, artistes pionniers de nouveaux médias ou encore de la « cyber-exploration immersive ».

#### 1.2.2 Collaboration avec l'équipe d'Alain BERTHOZ, Collège de France

La préface de cet ouvrage collectif fut rédigée par Alain BERTHOZ, éminent physiologiste de la perception et de l'action [4] et Professeur émérite du Collège de France, que les deux chercheurs ont réussi à intéresser à leurs travaux et résultats de recherche. Ce dernier confirme par ce texte la complémentarité des approches des Sciences de l'Information et de la Communication et des Sciences de la Cognition, ouvrant la possibilité d'une collaboration fructueuse de ces disciplines autour du défi que constitue une étude circonstanciée des avatars. Par ailleurs, Alain BERTHOZ possède aussi l'expérience de travaux de recherche-création réalisés en collaboration avec des artistes universitaires telle que l'installation interactive « Le funambule » de Michel Bret et de Marie-Hélène Tramus réalisée autour de

l'an 2000 à l'Université de Paris 8. Il continue à œuvrer à la valorisation de ce dispositif devenu paradigme\* neurophysiologique du rapport spéculaire mimétique, avec des usages multiples en recherche clinique visant la remédiation ou la thérapeutique de maladies neurologiques majeures.

#### 1.2.3 L'immersion avatariale comme base théorique

Pour qu'une nouvelle recherche-création puisse démarrer, il a fallu qu'une base théorique soit rassemblée concernant « l'immersion avatariale » définie comme « figurations co-opérables et visions habitées en situation de bilocation par externalisation de soi » [5]. Il s'est agi ici de présenter l'acquis des recherches SIC concernant l'immersion, notamment dans les jeux vidéo, et d'y articuler des avancées neurophysiologiques, notamment celles concernant les sorties du corps qui sont artificiellement induites [6] par le recours à des techniques de visualisation de soi qui appartiennent au monde des jeux vidéo ou encore à celui de la réalité virtuelle. L'article reprend des *games studies* les « trois formes d'immersion : fictionnelle, sensorielle et systémique, en privilégiant ces deux dernières » qu'il situe par rapport aux mondes numériques dont la particularité « tient à un mouvement croisé d'hybridation entre représentation et simulation et entre intentionnalité humaine et intentionnalité programmée. (…) L'immersion avatariale devient complète quand l'avatar se fait oublier en devenant un pur véhicule transparent de l'action et de la sensibilité motrice, voire émotionnelle du sujet. Par facilité métaphorique, on rattache ce phénomène à un processus d'incarnation, mais cette formulation pose plus de questions qu'elle n'en résout. Mais il est indéniable que l'avatar n'attend que notre identification à lui par l'action, laquelle réclame la maîtrise instrumentale de ses commandes. Alors, il s'anime pleinement, manifeste cette fameuse corporéité\* déléguée, rendant ainsi l'immersion avatariale non seulement amplifiée, mais aussi co-construite et fortement symbiotique. ». C'est cette délégation de la corporéité du sujet dans son avatar, qu'Etienne Armand AMATO [7] appelle « instanciation » en disant qu'elle « est au jeu vidéo ce que la projection est au cinéma : une condition technologique de possibilité autant qu'une modalité subjective de sensibilité et d'intelligibilité ». Mais cette instanciation ne concerne qu'une partie de la corporéité du sujet, car dès sa thèse Etienne Armand AMATO [8] insistait sur la bilocation de ce dernier, des deux côtés de l'écran, sachant que c'est l'avatar qui lui permet de le traverser, « d'être télétransporté » dans ces mondes numériques constitués d'images habitables. Ces conceptualisations et avancées théoriques posent la question centrale de l'immersion avatariale : quelle partie de soi s'instancie dans cette autre technique suivant quels mécanismes ? Quels effets individuels et collectifs découlent de la corporéité avatariale ?

#### 1.3 Constats des recherches préalables au projet, vers l'objectivation par des expérimentations

La lecture de l'ouvrage « Les avatars jouables des mondes numériques », qui présente d'une manière synthétique et pluridisciplinaire l'état des recherches concernant les avatars, nous invite à certains constats. Les avancées théoriques, aussi bien concernant la « relation avatariale » qui compilent un grand nombre d'études concernant les jeux vidéo [9] qu'une approche médiatique de « l'avatar iconique… » [1], manquent de démonstration et sont souvent des articulations et des combinaisons de concepts avec des origines disciplinaires diverses, posant question dans les deux sens du terme, car n'ayant pas été mises à l'épreuve expérimentale.

Néanmoins, bien des phénomènes notables apparaissent au cours des études de terrain, ou sont relatés directement par les joueurs experts, voire des artistes explorant de longue date ou de manière intensive les relations complexes que ces sujets entretiennent avec leurs avatars. Certains, plus extrêmes, concernent l'identification à l'avatar et se sont manifestés dans le cadre d'immersions appelées « cyber-explorations » par Claire SISTACH, l'artiste qui les a effectuées. Avec le chercheur qui l'a suivie, ils écrivent que « Durant l'immersion, plusieurs postures mentales se sont articulées, l'une étant plutôt extérieure et de supervision, les autres postures étant davantage existentielles, car propres à chaque avatar possédant une personnalité singulière. Lors des transitions entre l'un et l'autre des personnages, la surprise vint

d'un phénomène de « switch identitaire » quasi instantané, faisant éprouver soudain des états cognitifs et émotionnels opposés… » [10]. Ce sont les questionnements provoqués par ces changements de personnalité ressentis par l'artiste qui ont donné matière à démarrer un travail en commun avec Alain BERTHOZ [11].

Un autre artiste multimédia Yann MINH, précurseur des installations immersives, dès le début des années 80 pratique les avatars de longue date, notamment dans le métavers *Second Life*. Il va jusqu'à dire « au sujet des étranges phénomènes cognitifs et fantasmatiques entourant les avatars de nature informatique » que ce sont des sortes d'« égrégores\* » [12], au sens ancien du terme, qui deviennent expérimentables avec les mondes numériques.

En tout état de cause, l'impression qui demeure concerne, non seulement les enjeux, mais aussi la force que certains prêtent à la figure de l'avatar, ce qui est corroboré par la prise en charge par les psychologues cliniciens de la question de l'addiction au jeu vidéo, ou du moins par les soins que nécessitent certains « joueurs excessifs » [13] présentant des troubles comportementaux et qui se trouvent, en quelque sorte, fixés et piégés dans une vie par procuration via leurs avatars. Certains courants de la clinique vont plus loin, évoquant « L'avatar, voie royale de la thérapie » [14] au-delà des addictions. L'avatar leur semble fournir une possibilité renouvelée de faire parler le sujet de lui-même, voire d'apprendre à « prendre soin de soi en s'occupant de son avatar », ce qui revient à théoriser une « auto-empathie\* virtuelle » [15].

#### 1.4 Configuration institutionnelle de la collaboration scientifique

Le projet « Devenez Avatar » a donc suscité l'intérêt de plusieurs disciplines, ce qui a logiquement débouché sur une configuration institutionnelle conventionnée comprenant différents partenaires, laboratoires et instituts de recherche. À l'heure actuelle, le projet est porté par trois partenaires, à savoir : l'université de Paris 8 au travers de son IDEFI-CréaTIC représentée par le chercheur Étienne PERÉNY, le Collège de France et l'équipe de recherche du Professeur Alain BERTHOZ et enfin le laboratoire DICEN-IDF basé au Conservatoire National des Arts et Métiers par l'entremise d'Etienne Armand AMATO. Chacune de ces institutions contribue à faire évoluer le projet en mettant à disposition différentes ressources matérielles, financières et intellectuelles.

Il est à noter que lors de cette période de stage, réalisé dans cet écosystème de recherche pluridisciplinaire, mon statut administratif dépendait de l'Université de Paris 8 et plus particulièrement du programme IDEFI-CréaTIC. En revanche, tous les travaux sur le dispositif ont été réalisés au sein du Collège de France, lequel a mis à disposition une partie du plateau technique Marey, dédié à la mise au point et aux expérimentations. Le projet « Devenez Avatar » a pu ainsi bénéficier de ces installations sous la responsabilité de Mohamed ZAOUI, ingénieur CNRS de l'équipe du Professeur Alain BERTHOZ et membre du Centre Interdisciplinaire de Biologie du Collège de France (CNRS/UMR 7241- INSERM U1050).

#### 1.4.1 IDEFI-CréaTIC, Université de Paris 8

L'Université de Paris 8, représentée par Étienne PERÉNY chercheur au laboratoire PARAGRAPHE (EA349), est la première institution porteuse du projet « Devenez Avatar » au titre de son programme IDEFI-CréaTIC. Ce dernier a fait de ce projet une action structurante de son développement pluriannuel. PARAGRAPHE est un laboratoire de recherche interdisciplinaire rattaché à l'École doctorale n° 224 Cognition [Langage et Interaction](http://paragraphe.info/index.php/component/weblinks/?task=view&catid=40&id=8) (CLI) de l['Université Paris 8,](http://paragraphe.info/index.php/component/weblinks/?task=view&catid=40&id=7) Vincennes à Saint-Denis. Il a participé à l'élaboration de l'Initiative d'Excellence en Formations Innovantes CréaTIC réunissant l'Université Paris 8, l'Université Paris 10 Ouest Nanterre-La Défense, le Conservatoire National Supérieur d'Art Dramatique, les Archives Nationales, la Maison des Sciences de l'Homme et l'Agence Nationale de la Recherche.

Le projet CréaTIC a été accepté en 2012 et doté d'un budget de 5,2 M€ sur huit ans. Celui-ci repose sur cinq principes fondamentaux : la création comme moteur épistémologique de pédagogies innovantes

(dans le cadre d'Ateliers-Laboratoires), le recours systématique aux technologies numériques de pointe pour l'enseignement et le travail collaboratif, l'accompagnement personnalisé des étudiants (du recrutement au diplôme) dans le cadre de pédagogies par projets, l'évaluation et la transparence des résultats, l'insertion professionnelle.

Les activités démarrent à la rentrée 2013-2014 avec les 15 formations de Masters et les 5 partenaires initiaux. Son ambition contractuelle est de s'étendre le plus rapidement possible à un nombre important d'étudiants (objectif de 2.000 étudiants pour la fin du programme en 2019) dans le cadre des formations labellisées et par intégration d'autres cursus de Masters demandant la labellisation. Aujourd'hui, CréaTIC compte 17 formations et 24 ateliers-laboratoires ouverts à plus de 500 étudiants.

#### 1.4.2 Équipe d'Alain BERTHOZ, Collège de France

Le Collège de France est le second partenaire du projet, représenté par le Professeur Alain BERTHOZ ainsi que son équipe de recherche en nom propre. Celle-ci prend en charge la partie physiologie du projet « Devenez Avatar », en mettant donc à disposition les locaux nécessaires à la mise au point du dispositif et le matériel d'analyse physiologique, ainsi que les connaissances nécessaires à la mise en place et l'exploitation de celui-ci.

Le Collège de France est un établissement public d'enseignement supérieur, institution unique en France, sans équivalent à l'étranger. Depuis le XVI<sup>e</sup> siècle, le Collège de France répond à une double vocation : être à la fois le lieu de la recherche la plus audacieuse et celui de son enseignement. Voué à la recherche fondamentale, le Collège de France possède cette caractéristique singulière : il enseigne « le savoir en train de se constituer dans tous les domaines des lettres, des sciences ou des arts », en partenariat avec le CNRS, l'INSERM et plusieurs autres grandes institutions.

Le Collège de France doit sa création à François I<sup>er</sup> qui nomma en 1530 les premiers Lecteurs royaux. Leur fonction était d'enseigner

des disciplines qui n'étaient pas encore admises à l'Université. Aujourd'hui, les anciens « lecteurs royaux » sont devenus 57 Professeurs travaillant avec plusieurs centaines de chercheurs, ingénieurs, techniciens et administratifs. Le Collège de France est organisé en chaires\*. Elles couvrent un vaste ensemble de disciplines : des mathématiques à l'étude des grandes civilisations en passant par la physique, la chimie, la biologie et la médecine, la philosophie et la littérature, les sciences sociales et l'économie, la préhistoire, l'archéologie et l'histoire, la linguistique... Sur ces 44 chaires, trois sont annuelles et accueillent chaque année un nouveau titulaire. Elles favorisent la réactivité et l'enseignement scientifique d'un domaine émergeant ou nécessitant une approche multisectorielle.

Depuis l'origine, une disposition essentielle a maintenu la vigueur créatrice de cette communauté savante : les chaires ne sont pas permanentes. De ce fait, lors de départs à la retraite, le renouvellement se fait en fonction des derniers développements de la science. Les nouveaux membres sont élus par l'Assemblée des Professeurs : aucun grade universitaire n'est requis pour celui qui se présente aux suffrages ; seules comptent l'importance et l'originalité de ses travaux. La possibilité de transformer les chaires est un principe qui évite la rigidité des grilles de disciplines. Ainsi, le Collège s'adapte en permanence à l'évolution des sciences et demeure un pôle d'animation de la communauté scientifique.

#### 1.4.3 DICEN-IDF, Conservatoire National des Arts et Métiers

Le laboratoire de recherche DICEN-IDF (EA7339) est une unité de recherche universitaire en Sciences de l'Information et de la Communication, rattachée à la 71e section du Conseil National des Universités. Elle a pour particularité de consacrer ses travaux aux mutations numériques de notre société, et plus largement des civilisations et cultures, lesquelles sont largement affectées par l'informatisation et la cybernétisation qui se sont amplifiées depuis l'utilisation massive des ordinateurs et l'interconnexion des réseaux de données comme de télécommunication. L'intitulé de cette équipe, basée en Ile-de-France, explicite ce positionnement en affirmant qu'il s'agit bien d'étudier les

« Dispositifs d'Information et de Communication à l'Ère Numérique ». Par dispositif, il convient d'entendre un agencement matériel, logiciel, culturel et humain. Avec une telle focale, les notions d'Information et de Communication se trouvent remises en question. Cette approche a le mérite de fédérer plusieurs courants de pensées et domaines d'activités professionnelles, allant de l'info-documentation à l'intelligence économique, en passant par la créativité, l'action collective, les identités et mémoires, ou encore la gestion des connaissances ou des territoires.

L'autre originalité de ce laboratoire tient à sa structure institutionnelle, car il est multi-tutelle, entre le Conservatoire National des Arts et Métiers, l'Université Paris-Est Marne-la-Vallée et l'Université Paris-Ouest Nanterre La Défense. Ce regroupement permet de constituer une unité de taille significative dans le domaine des Sciences de l'Information et de la Communication sur l'Île-de-France. Des cultures de recherche différentes, des plus spéculatives aux plus empiriques, s'y rencontrent et tressent des collaborations en prise directe avec les enjeux contemporains. Ainsi, des investigations plus fondamentales, telles que celles du projet « Devenez Avatar » apporté par Etienne Armand AMATO, Maître de conférences, y sont bien accueillies.

À ce propos, il semble que les instances dirigeantes du laboratoire savent que le continuum entre théories et pratiques peut conduire à des retombées appliquées imprévisibles, de même qu'à l'inverse, les pratiques les plus finalisées peuvent aider à reformuler des concepts et discours. Dans ce contexte, le DICEN-IDF, peut revendiquer une singularité dans le paysage des laboratoires français : directement traiter non seulement des impacts des technologies électro-numériques, mais aussi tenter d'expliciter leurs causes et conditions d'avènement. C'est pourquoi la convention tripartite autour du projet « Devenez Avatar » a pu rapidement être mise en place, tandis que l'action thématique Confluence heSam, intitulée « Avatar immersif en réalité simulée » (ENSCI, CNAM, ENSAM ParisTech), sur lequel nous reviendrons par la suite, a été doté de 10 000 euros. Ceci confirme l'envie et l'intérêt de mettre en réseau des acteurs de l'enseignement, de la recherche et

de l'entrepreneuriat autour de sujets révélateurs des mutations actuelles produites par les technologies de l'information et de la communication.

### <span id="page-33-0"></span>2 LANCEMENT DU PROJET

Le projet « Devenez Avatar » ayant été engagé avant mon intégration à l'équipe de recherche et développement, les chapitres suivants constitueront donc un état des lieux scientifique et technique de ce dernier lors de mon arrivée au Collège de France. Pour parvenir à sa rédaction j'ai pu prendre connaissance de documents et publications qu'il me fut proposé de découvrir lors du début de ma période de stage, ainsi que d'un texte de travail interne préfigurant une publication en devenir. Cet état des lieux est aussi, bien entendu, le fruit de bien des discussions ou de séances de travail avec mon maître de stage ou de réunions auxquelles j'ai assisté et participé avec les autres chercheurs ou ingénieurs participant au projet.

#### 2.1 Idée originale du dispositif « Devenez Avatar »

Les objectifs du projet « Devenez Avatar » concernent donc l'analyse des rapports existants entre utilisateurs et avatars jouables des mondes numériques, avec pour visée principale, l'objectivisation du sentiment de présence d'un utilisateur dans un environnement virtuel, ou encore, l'étude instrumentée de ce qui est appelé par les auteurs du projet *l'immersion avatariale*. C'est en cela que la collaboration des différentes institutions en présence prend tout son sens, car si les SIC sont coutumières des analyses subjectives, où les protocoles expérimentaux permettent de recueillir le ressenti de sujets au travers de questionnaires et autres entretiens semi-directifs, c'est bien par une approche physiologique, et avec le potentiel de mesure et d'analyse offert par cette discipline, que le projet pourra objectiver pour les confirmer ou réfuter les propos relatés par grand nombre

d'utilisateurs chevronnés des mondes virtuels, voire mettre en évidence quelques mécanismes à l'œuvre. En effet, nous avons souhaité tenir compte des multiples témoignages de vidéo-joueurs et autres explorateurs des mondes numériques, recueillis lors des travaux présentés dans le chapitre précédent concernant le programme de recherchecadre I2JV, et revisités à l'occasion de ceux préparatoires au lancement du projet « Devenez Avatar ». Il apparaît que les utilisateurs parlent fréquemment à la première personne pour qualifier l'avatar qui les représente dans un espace numérique. Ainsi, le dispositif ambitionne de « prendre au mot » ces personnes en leur proposant de projeter leur propre image ; qui est capturée en vidéo et en cela appelée « avatar vidéo » du sujet dans un environnement virtuel, au travers d'une activité de réalité virtuelle à caractère onirique.

L'originalité de l'idée de « Devenez Avatar » fut de suggérer le vol comme modalité d'interaction principale, combiné au fait de confronter le sujet à sa propre image en le faisant devenir ainsi avatar de lui-même le temps d'une expérience. De plus, une des particularités du dispositif consiste à projeter l'image de l'utilisateur capturée, selon un dédoublement en vision de dos que l'on retrouve dans les expériences de sortie du corps artificielles déjà évoquées précédemment. Tout ceci constitue donc une situation spéculaire inhabituelle, car non frontale à l'inverse de celle à laquelle nous avons l'habitude d'être confrontés en observant notre image face à un miroir. Les auteurs parlent d'un point de vue hétérocentré [16], de l'extérieur et de surplomb, ou « vision à la troisième personne », pour ce dispositif prétendant immerger le sujet au sein d'un environnement de synthèse 3D.

De plus, il s'avère que la mise en place de ce projet s'inscrit dans une période où les avancés de la recherche concernant les avatars concordent avec la disponibilité sur le marché de technologies répondant aux ambitions du projet, qu'il s'agisse de matériel, tel que les visiocasques ou les dispositifs de capture de mouvements, ou de logiciels, avec des moteurs 3D temps réel permettant le développement d'univers interactifs et immersifs.

#### 2.1.1 Le vol comme modalité d'interaction par capture de mouvements

Plusieurs raisons viennent justifier le choix du vol comme modalité d'interaction principale. Premièrement, ce type d'interaction, bien qu'inhabituel pour l'homme, s'inscrit dans un imaginaire collectif. En effet, il n'est pas rare d'entendre certaines personnes affirmer avoir « volé » lors d'un rêve ou dans un état de conscience modifié, comme dans le cas du vol chamanique. C'est pourquoi cette modalité permet de réaliser un décalage envers la réalité ordinaire, tout en induisant un schéma corporel potentiellement présent dans l'imaginaire, voir l'inconscient du sujet.

Précisons qu'ici le vol fut imaginé de manière à ce que l'utilisateur, via son avatar, soit maintenu en l'air grâce à une dynamique régulée par l'application, mais que ce dernier puisse faire varier différents paramètres, tels que sa direction ou son altitude par des gestes et postures simples détectés par le dispositif de capture de mouvements et interprétés par les algorithmes\*. L'intention derrière une telle modalité d'interaction réside dans le fait de ne pas nécessiter de compétences, aptitudes techniques ou physiques particulières, ni d'imposer une habituation aux commandes complexes et transposées typiques des jeux vidéo. Néanmoins, une phase préalable de découverte et d'adaptation à cette métaphore du vol libre par gestes simples demeure requise pour exploiter l'application dans son ensemble. L'accent est mis ici sur l'accessibilité du dispositif afin de pouvoir à terme proposer l'expérimentation à un panel hétéroclite de sujets, allant de l'utilisateur novice à l'expert. Ce parti-pris ouvre par conséquent différentes potentialités d'analyses comparatives entre ces derniers en termes d'adaptation au dispositif.

Outre la métaphore d'interaction à caractère minimaliste proposée avec le vol, il a été défini que l'univers virtuel devrait être un environnement impersonnel et non situable. Ainsi, ce dernier a été pensé comme un univers relativement neutre et non inductif en termes de référentiels culturels. En effet, seuls le constituent un sol et un ciel, avec une ligne d'horizon dont la rotation sert de repère d'orientation
spatiale et de retour visuel du mouvement au sujet, sans élément particulier pouvant accaparer l'attention de ce dernier. (Ceci ne vaut qu'au début du protocole, hors évènements particuliers intégrés au déploiement du scénario de l'application sur lequel nous reviendrons plus tard). L'objectif étant que son ressenti ne se voit pas modifié par des sollicitations visuelles diverses, de sorte à l'aider à se concentrer sur l'expérience vécue en commençant par maîtriser le vol libre.

### 2.1.2 Incrustation temps réel, et vision à la troisième personne

Concernant la présence de l'utilisateur au sein de l'environnement virtuel, il est donc commun d'entendre les vidéo-joueurs parler à la première personne pour qualifier les actions de leurs avatars. Le constat était ici que ce phénomène est induit par la fréquentation soutenue, d'un point de vue temporel, des jeux ou d'autres environnements virtuels conduisant à une appropriation et à une identification profonde à l'avatar virtuel. L'idée initiale revenait à exploiter de vieilles technologies d'effets spéciaux issues du domaine de l'audiovisuel et de projeter ainsi la propre image de l'utilisateur au sein de l'environnement virtuel par détourage et incrustation vidéo temps réel. Avec comme conséquences attendues, la réduction drastique de la durée de la phase d'appropriation de l'avatar par le sujet et de bonnes conditions d'analyse de son comportement.

Mais outre le fait de proposer une reconduction de la propre image du sujet dans cet espace virtuel, la notion de point de vue a également suscité beaucoup de réflexions. En effet, comme l'introduction l'évoque, le parti pris fut de proposer une vision à la troisième personne induisant ainsi une confrontation à notre image par l'arrière, vue de dos. Pourtant bien qu'originale par l'aspect autoscopique<sup>7</sup> de la si-

l

<sup>7</sup> Ici le terme « autoscopie » est employé au sens audiovisuel de pouvoir s'observer sur un écran tout en étant filmé pour ce faire, le fait de se voir de dos et en temps réel n'en constitue qu'une modalité particulière. Par contre, il faut savoir que la neurophysiologie emploie un autre terme pour désigner la perception d'un double de soi-même, l'héautoscopie, qui peut être « externe » quand « Le double se présente avec une taille normale et est animé de mouvements » ; et qu'il copie les mouvements de l'observateur. Ou encore « visio-vestibulaire ». Les patients qui ont ce type d'héautoscopie,

tuation, ce point de vue est un classique des jeux vidéo et autres univers virtuels. À l'heure actuelle beaucoup de propositions vidéoludiques intègrent un avatar de synthèse vue de dos, suivi à une distance variable permettant de le discerner partiellement ou intégralement.

Le point fort du dispositif imaginé repose donc sur la combinatoire de ces particularités à savoir la projection de l'image du corps propre au sein de l'univers virtuel et le recours à une vision à la troisième personne créant ainsi une situation d'autoscopie. Cette situation présente un fort potentiel de recherches et d'analyses concernant la capacité d'action des utilisateurs face à cette situation inhabituelle. De plus, le type de technologie utilisé permet l'alternance des différentes configurations entre représentations de soi par incrustation vidéo ou par le biais d'un avatar de synthèse 3D, contrôlé grâce au dispositif de capture de mouvements. Dès lors, il fut envisagé de pouvoir réaliser des analyses comparatives entre ces situations, toujours avec l'hypothèse qu'un tel dispositif pourrait éclairer le lien existant entre les utilisateurs et leurs avatars.

# 2.2 Création d'un terrain d'expérimentation

Suite aux réflexions menées par les chercheurs concernant le concept initial du dispositif qui vient d'être détaillé, il fut dès lors nécessaire de créer un terrain d'expérimentation adapté aux diverses problématiques et hypothèses de recherche propres à chaque institution en présence. C'est pourquoi, dans le cadre de cette collaboration scientifique, il a été décidé de mettre en place un applicatif centré autour d'une base commune permettant à terme de procéder à diverses expérimentations visant à étayer les hypothèses émises par chacune des disciplines, à savoir les sciences de l'information et de la communication, la neurophysiologie, ainsi que la création interactive et l'innovation en réalité virtuelle, au travers d'un seul et unique dispositif.

l

souvent atteints d'une épilepsie à foyer temporo-pariétal, sont couchés par exemple sur leur lit, et se perçoivent en même temps en train de se regarder du plafond.

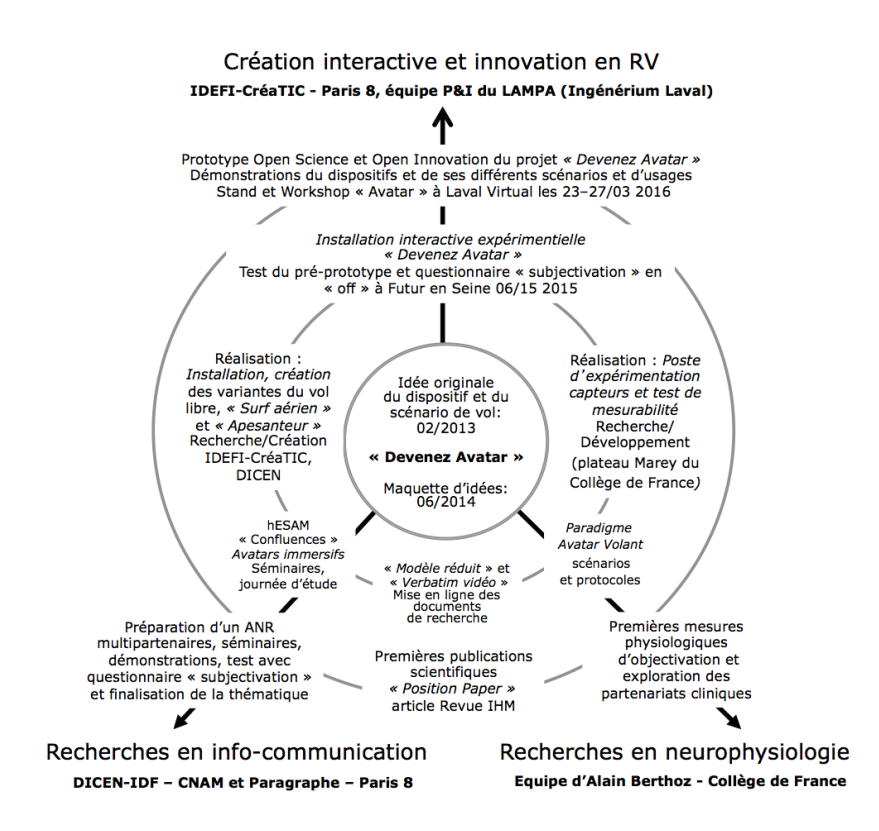

*Figure 1 : Diagramme du projet 2013/2016*

Ainsi, le schéma suivant illustre les différentes potentialités du projet et de son écosystème transdisciplinaire ainsi que ses différentes phases et versions. Comme nous le verrons par la suite, le dispositif bien qu'initialement pensé et développé comme un seul et unique projet grâce aux ressources des différents partenaires, sera dans un deuxième temps décliné sous la forme de deux versions. La première, un poste d'expérimentation, destiné aux études physiologiques, sera réalisée en collaboration et utilisée par l'équipe du Professeur Alain BERTHOZ. La seconde, une installation dite « expérientielle » conçue pour présenter, rendre partageable et appropriable la situation d'immersion avatariale, sera mise au point et exploitée par IDEFI-CréaTIC et le DICEN-IDF. Elle s'inscrira aussi dans une démarche de science

ouverte, partageant les recherches dans le cadre de diverses formations proposées par les partenaires du projet ou encore lors d'évènements grand public tels que *Futur en Seine* ou *Laval Virtual.*

### 2.2.1 Complémentarité des finalités

Tous les partenaires ont la volonté de créer un dispositif unique sans diverger sur les orientations de ce dernier lors de sa phase de conception et de réalisation, mais il est évident que certaines finalités, bien que complémentaires, et les auteurs l'espèrent synergiques, vont différer. Ainsi, chaque discipline trouvera au travers de ce dispositif le moyen d'éclairer différentes hypothèses de recherches qui lui sont propres, les objectifs pour les SIC s'orienteront à terme autour des domaines de pertinence des « avatars immersifs » et vers la compréhension des phénomènes et situations vécues par l'utilisateur et son avatar. Concernant la neurophysiologie, le projet se tournera vers des objectifs thérapeutiques, et donc vers des protocoles expérimentaux de type « clinique ». De même pour ce qui est de la création interactive et de la réalité virtuelle, les finalités seront d'expérimenter et de diffuser industriellement des dispositifs permettant de nouvelles pratiques, aussi bien artistiques qu'utilitaires. C'est toute l'importance et la complémentarité attendue des deux déclinaisons du dispositif, conçues afin d'explorer au maximum les différentes potentialités du projet. Ce qui revient à pouvoir, sur une même base technologique et médiatique, explorer de concert en contexte à la fois grand public et de laboratoire, la subjectivation et l'objectivation des phénomènes étudiés.

### 2.2.1.1 Poste d'expérimentation de laboratoire

À terme, l'objectif est donc de mettre au point et de finaliser, c'est-à-dire rendre opérationnel, un poste d'expérimentation de laboratoire permettant des analyses précises et contrôlées dans un contexte scientifique rigoureux. Ce contexte est un prérequis à la mise en place de protocoles et à l'appareillage de sujets dans le cadre d'expérimentations scientifiques affiliées à la neurophysiologie, ceci afin de garantir l'exactitude des données recueillies. Cet appareillage concernera des capteurs de natures différentes, pouvant aboutir à des mesures physiologiques fiables pour comprendre les phénomènes en cause.

La finalité de ce type d'installation pour les neurophysiologistes, outre les avancés réalisées en terme de recherche fondamentale et l'établissement d'un paradigme, étant de produire un dispositif à visée clinique et thérapeutique concernant les maladies neurologiques majeures, qui pourra être installé dans différents laboratoires hospitaliers, suivant en cela les habitudes de collaboration autour des expérimentations précédentes menées par l'équipe BERTHOZ, au Collège de France.

### 2.2.1.2 Installation grand public

L'installation grand public est une version du même dispositif avec des éléments scénaristiques identiques ou nouveaux par rapport au poste d'expérimentation. La différence d'usage avec ce dernier concernera la captation des paramètres physiologiques, via par exemple l'utilisation de bracelets de mesure, qui seront beaucoup plus sommaires et bien moins invasifs. Ainsi, en faisant expérimenter la situation d'immersion avatariale à un grand nombre de sujets, il sera possible de mener des observations ou de procéder par questionnaire pour explorer la nature des effets et réactions produits par le scénario de base ou par ses variantes.

Dans le cadre des recherches en SIC, bien que les études en laboratoire soient cruciales dans la philosophie du projet visant à objectiver les éléments subjectifs des utilisateurs reflétant leurs expériences vécues, il a également été jugé nécessaire de proposer une installation plus accessible au public ou aux collègues chercheurs. Il fut convenu qu'à terme, une déclinaison de l'installation allait finalement s'inscrire dans une démarche de type « science ouverte » (open science). Elle serait donc proposée et diffusée dans les milieux de la création interactive et des études concernant les jeux vidéo. Ce qui permettrait une appropriation plus large du dispositif dans le cadre de la formation, d'évènements artistiques ou de vulgarisation destinés au public. Ainsi il sera proposé différents ateliers et démonstrations autour de cette installation dans des établissements tels que l'Université de Paris 8 dans le cadre des ateliers laboratoires de CréaTIC, ainsi qu'à l'ENSCI (École Nationale Supérieure de Création Industrielle)… De plus, une telle déclinaison permettra d'assurer une présence sur différents salons

à caractère technologique et innovant, comme il est envisagé en 2016 pour *Laval Virtual*.

Dans le cadre des usages artistiques ou professionnels, il est également possible d'imaginer des débouchés ou des appropriations, voire des valorisations soit de l'idée originale, soit du dispositif avec ou sans scénarios dans le domaine ludique, dans le secteur des divertissements de type attractions ou encore pour les actions de vulgarisation scientifique.

# 2.3 Début des développements

C'est en s'appuyant sur le concept détaillé dans les parties précédentes ainsi que sur les bases théoriques et les premières hypothèses que le développement de l'application « Devenez Avatar » commence en juin 2014.

Le projet s'inscrivant dans une tradition d'enseignement par la recherche, chère aux différentes institutions prenant part au projet, c'est donc par une *game jam* que furent posés ses fondements techniques et scénaristiques au sein du Collège de France sur le plateau technique Marey.

Ce plateau technique est constitué de multiples appareillages tels qu'un système de capture de mouvement, un écran géant incurvé ou encore divers systèmes de capture de données physiologiques. Il a permis, et permet encore aujourd'hui, le développement et la mise au point de multiples expérimentations.

### 2.3.1 La maquette d'idée et l'esprit jam

La maquette d'idée initiale ou preuve de concept a donc été développée par un groupe d'étudiants d'une filière de game design issus de l'Institut de Création et d'Animation Numériques (ICAN) en fin de cursus. Le terme de *game jam* est ici emprunté au domaine du jeu vidéo. Il s'agit d'une courte et intensive période de développement en équipe permettant d'aboutir à un démonstrateur du projet envisagé.

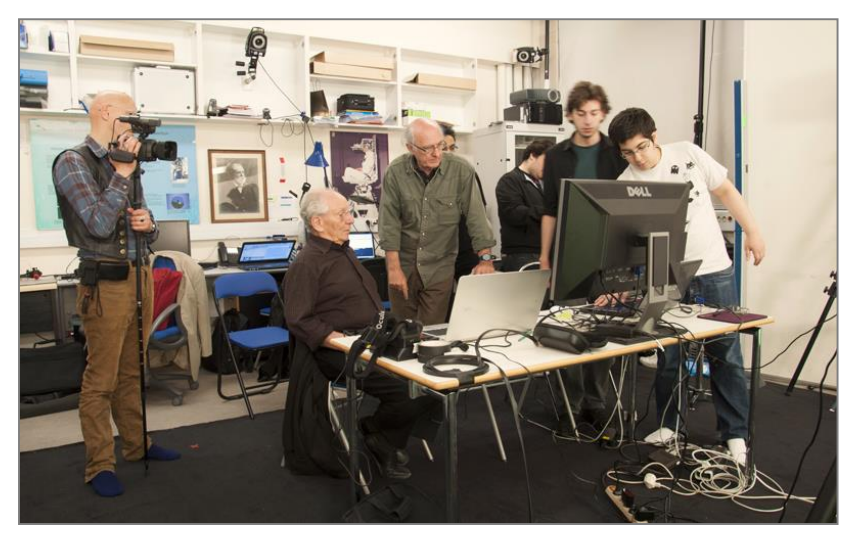

*Figure 2 : Jam de recherche-création au Collège de France avec les stagiaires de l'ICAN.*

Ainsi les étudiants furent encadrés par les différents chercheurs porteurs du projet ; Étienne PERÉNY, Étienne Armand AMATO et Alain BERTHOZ ; avec pour objectif de développer les fondements de l'application « Devenez Avatar » permettant de démontrer la faisabilité des différents concepts technologiques et scénaristiques explorés et travaillés dans la phase de conception du projet.

#### 2.3.1.1 Capture de mouvements et couplage temps réel

Le premier point clé du dispositif fut le développement de la capture de mouvements. En effet, c'est par ce biais qu'il devient possible pour l'utilisateur d'effectuer différents mouvements et gestes définis préalablement permettant d'interagir à distance et sans contact avec sa projection au sein de l'environnement virtuel pour contrôler ses déplacements. De plus, le contrôle et le couplage temps réel avec un avatar 3D ne peut être intégré sans la mise en place d'un tel dispositif corrélant la position de ce dernier via la réplication de la position des membres du sujet. La technologie retenue à l'époque pour mettre en place un tel dispositif à moindre coût fut l'utilisation de la Kinect 1 développée par Microsoft. Cette dernière disposant de deux caméras, la première classique de type RGB et la seconde, infrarouge, permettant de calculer une carte de profondeur nécessaire à la détection de l'utilisateur. Le schéma ci-dessus, issu du site constructeur, illustre la manière dont le dispositif capture et interprète le corps du sujet. Ses données sont transmises à l'application permettant ensuite au programme d'interpréter les mouvements et d'y associer des évènements programmés.

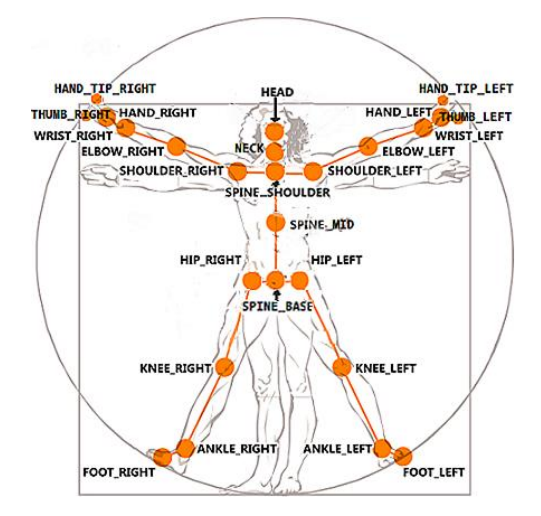

*Figure 3 : Illustration de l'interprétation du corps d'un sujet par la Kinect.*

### 2.3.1.2 Incrustation et projection de l'utilisateur

Dans un second temps fut développé le deuxième aspect essentiel de l'application, à savoir le détourage puis l'incrustation de l'image de l'utilisateur dans l'environnement virtuel. La solution technique envisagée à l'époque fut d'avoir recours à un procédé bien connu du monde de la vidéo : le *chromakey*. Le *chromakey* est un procédé permettant, à l'aide d'un fond de couleur unie, ici vert, de dissocier l'arrière-plan de tous éléments présents devant ce dernier, à condition que la couleur de ceux-ci ne soit pas identique. Cette technologie remonte à la réalisation des premiers effets spéciaux à la télévision, à l'époque du noir et blanc<sup>8</sup>, avec une incrustation sur la luminance. Bien qu'initialement analogique, il est aujourd'hui utilisé dans un contexte numérique, par l'implémentation de *shader\** dans le moteur 3D temps réel (en l'occurrence Unity 3D), filtrant le flux vidéo renvoyé depuis la caméra filmant la scène. Lors de cette phase de maquettage, la faible définition de la caméra RGB de la Kinect 1 (640 x 480) n'ayant pas permis d'obtenir un résultat satisfaisant qualitativement parlant, il fut décidé de coupler la Kinect à une webcam présentant une définition supérieure (1920 x 1080).

### 2.3.1.3 Dispositif de visualisation

Les deux verrous technologiques principaux ayant été débloqués, la capture du mouvement et le détourage en temps réel, il fut nécessaire d'implémenter un système de visualisation pour que le sujet puisse s'observer en train d'évoluer dans cet univers de synthèse 3D.

Le procédé d'incrustation nécessitant un fond de couleur unie, il n'était pas envisageable d'avoir recours à un quelconque écran ou projecteur. C'est pourquoi différents types de casque disponible sur le marché ont été testés. Deux furent retenus et évalués lors de l'élaboration du dispositif initial :

l

<sup>8</sup> C'est la fameuse et scandaleuse émission « Les raisins vert » de Jean-Christophe Averty qui a popularisé l'incrustation au début des années soixante.

- Oculus Rift DK1 : un casque de réalité virtuelle à proprement parler, qui intègre un gyroscope permettant l'interprétation des mouvements de la tête, utile dans le cas d'une reconduction du point de vue à la première personne. Il possède des lentilles permettant d'immerger l'utilisateur dans l'image par déformation du champ ainsi élargi suivant un procédé optique adapté.

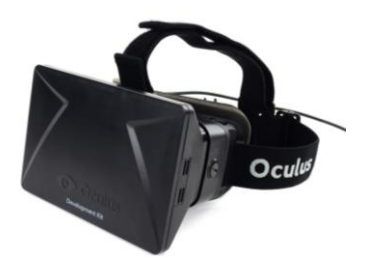

*Figure 4 : Casque Oculus Rift DK1.*

- Cinemizer OLED Zeiss : il s'agit de lunettes de visualisation vidéo classiques qui disposent d'un écran permettant tout au plus d'avoir recours à la 3D stéréoscopique. Il s'agit donc littéralement d'un écran de visualisation déporté, et non d'un casque de réalité virtuelle.

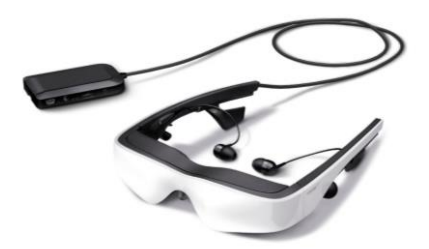

*Figure 5 : Lunettes Cinemizer Zeiss.*

Lors de cette *jam*, le choix a porté sur les lunettes Cinemizer, car le point de vue et le scénario proposé par l'expérience ne nécessitent pas d'avoir recours à l'utilisation d'un gyroscope. De plus l'argument de la définition fit pencher la balance définitivement vers ces dernières, celle-ci étant largement supérieure au prototype de l'oculus rift (870 x 500 par œil contre 800 x 600 en tout).

### 2.3.1.4 Système de scénarisation (intégration de l'image de l'utilisateur, décollage, vol libre)

Enfin, outre les différentes intégrations technologiques, les premiers éléments du système de scénarisation furent implémentés lors de cette période. Ainsi ce dernier se décomposait en trois phases distinctes : la projection à l'image de l'utilisateur, le décollage et une phase de vol libre.

La première phase de projection de l'utilisateur à l'écran est essentielle à la prise de conscience pour le sujet de son existence dans cet espace virtuel. En effet, elle consiste à faire apparaître l'utilisateur spontanément dans cet environnement qui ne lui sera pas familier, convoquant ainsi des référentiels tels que celui de la téléportation.

La seconde phase quant à elle consiste à faire décoller le sujet. Ici, ce dernier prend conscience de la répercussion de ses mouvements dans cet univers simulé, reporté sur son avatar. En effet, seule la volonté l'accomplissement d'un mouvement prédéfini par l'application, en l'occurrence de lever les deux bras à l'horizontale, permet à l'utilisateur de s'élever pour embrayer sur une phase de vol libre.

La troisième phase permet donc au sujet de voler et de parcourir librement l'univers proposé. Ici, l'utilisateur ressent pleinement l'impact et le couplage de ses mouvements sur l'avatar, sur l'environnement et donc sur l'ensemble de l'image dans laquelle il se retrouve projeté sous la forme d'un avatar, vidéo ou 3D. Ainsi, il verra la ligne d'horizon s'incliner à mesure qu'il décide de tourner dans l'une ou l'autre des directions.

### 2.3.1.5 Conclusion de la *game jam*

Lors de la restitution de cette première *jam*, fut donc livrée une preuve de concept comportant l'intégration de tous les points clés du projet d'un point de vue technologique et une ébauche scénaristique du protocole à développer ultérieurement.

En effet, le dispositif a permis de démontrer la possibilité d'avoir recours à un système de capture de mouvements permettant l'interprétation des gestes d'un utilisateur, voire d'aller jusqu'à procéder à un couplage temps réel avec un avatar de synthèse 3D. Le recours au *chromakey* pour détourer l'utilisateur fut également éprouvé lors de cette phase de développement avec succès.

### 2.3.2 La reprise professionnelle par un indépendant

Suite au développement de la maquette d'idée lors de la *jam*, l'application a été confiée à un professionnel intervenant en free-lance. En effet le principe d'une *game jam* repose sur une phase de création et de développement intensive, mais de courte durée, qui ne permet ni de finaliser, ni de fiabiliser suffisamment les réalisations, mais permettant d'aboutir à une maquette d'idées.

Nicolas GALINOTTI, ingénieur informatique free-lance, et membre fondateur de l'équipe de développement du moteur 3D temps réel Virtools, s'est vu remettre le projet en l'état avec pour mission l'optimisation des travaux effectués préalablement et l'intégration de différents éléments n'ayant pas pu être traités lors de la *jam*.

### 2.3.2.1 Mise à jour du système de capture de mouvements et vidéo

Une des premières missions qui lui fut confiée était la mise à jour du système de capture de mouvements de l'utilisateur, initialement développée à l'aide la Kinect 1, et de vidéo permettant l'incrustation de l'utilisateur, réalisé à l'aide d'une webcam.

### Rapport d'étape « DEVENEZ AVATAR »

En effet, comme évoqué au préalable, il fut décidé lors de la *jam* d'avoir recours à deux matériels différents pour effectuer ces actions, principalement à cause de la faible définition de la caméra RGB de la Kinect 1. C'est pourquoi il a été nécessaire d'adapter l'application pour permettre l'utilisation de la Kinect 2 disposant d'une caméra RGB intégrée full HD remplaçant ainsi la webcam déportée. Outre la réduction du matériel, le fait de n'avoir recours qu'à un seul dispositif intégrant les deux caméras, indispensables à l'exploitation de l'application, permet de garantir la corrélation entre mouvement capturé et projection rendue à l'écran.

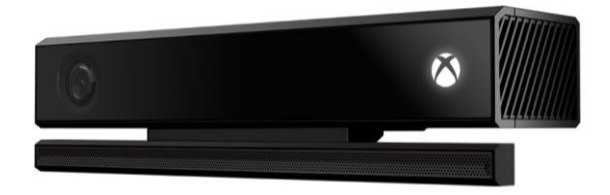

*Figure 6 : Microsoft Kinect 2.*

### 2.3.2.2 Développement de l'univers procédural

Concernant l'univers de l'application, il fut à l'époque développé pour permettre de tester les différentes technologies et interactions. Or le vol impliquant un parcours de distance relativement important, il se trouvait que les limites de l'univers virtuel furent vite atteintes lors des premiers tests effectués. Pour remédier à ce problème, il fut alors décidé de faire développer un environnement procédural, c'est-à-dire un environnement auto-généré par le programme de l'application permettant d'instancier des fragments de terrain de manière illimitée en fonction de la position de l'utilisateur au fur et à mesure que ce dernier évolue dans l'univers.

### 2.3.2.3 Finalisation du système de scénario

Nous avons évoqué précédemment l'ébauche d'un système de scénario intégrant trois phases distinctes : la projection à l'image de l'utilisateur, le décollage et une phase de vol libre. Avec un tel système

puis, grâce à l'intégration de l'environnement procédural, il fut alors possible de parcourir librement l'environnement, tout en s'accommodant des métaphores d'interaction proposées par l'application.

En outre, afin de permettre une analyse des réactions du sujet dans le cadre d'un protocole expérimental, il fut décidé d'implémenter des évènements venant s'inscrire lors de la phase de vol libre pour déclencher des réactions, voire des modifications du schéma corporel de l'utilisateur. Ainsi deux évènements principaux furent implémentés :

- Le premier consiste à parcourir un canyon, matérialisé par une gorge étroite dans laquelle l'utilisateur se voit contraint de passer. En effet, ce dernier ne peut l'éviter car le programme procédural permet l'instanciation du modèle 3D, quelle que soit la direction empruntée par le sujet. De plus, les paramètres de l'application restreignent l'altitude maximale à laquelle évolue l'utilisateur à une valeur définie de sorte qu'il ne puisse surplomber le canyon. L'intérêt d'une telle situation réside dans l'analyse des réactions du sujet lorsqu'il est confiné dans une espace réduit et potentiellement dangereux pour son avatar.
- Le second, quant à lui, expose l'utilisateur à des projectiles se dirigeant vers sa position, convoquant ainsi des référentiels classiques de la SF, du type ovni ou météores. Le sujet devra donc agir en conséquence par des mouvements adaptés afin d'éviter ces derniers s'il souhaite préserver l'intégrité de son avatar. Dans cette situation, l'observation du niveau de stress et de l'implication physique de l'utilisateur, via les multiples capteurs physiologiques disposés sur celui-ci, permettront de qualifier le niveau d'engagement du sujet envers son avatar.

#### 2.3.2.4 Intégration des premiers capteurs

Pour conclure cette phase de maquettage opérationnel, Nicolas GALINOTTI s'est vu attribuer pour mission l'intégration des premiers capteurs physiologiques. À l'époque, le choix s'est porté sur des capteurs s'appuyant sur la technologie Arduino. En effet, ces derniers étant très accessibles en termes de tarifs, ils permirent de démontrer la faisabilité de l'ensemble du système au sein d'une même application. Ainsi, il fut intégré d'une part, la visualisation de l'expérience virtuelle, et d'autre part, une visualisation temps réel des données physiologiques que recueillent les capteurs dans une interface\* dédiée sur le poste dit « opérateur », depuis lequel est configuré et supervisé l'ensemble de l'expérimentation.

Initialement les trois types de capteurs intégrés furent :

- Électrocardiogramme (ECG) : mesure l'activité électrique liée aux variations de [potentiel](https://fr.wikipedia.org/wiki/Potentiel_%C3%A9lectrique) des cellules spécialisées dans la contraction du cœur (myocytes).
- Respiration (Air Flow) : mesure du flux d'air au niveau des orifices nasaux et buccaux, permettant de déterminer les variations du rythme respiratoire.
- Conductance électrodermale (GSR pour Galvanic Skin-Response) : niveau d'activité des glandes de sudation en fonction du degré d'humidité de la peau.

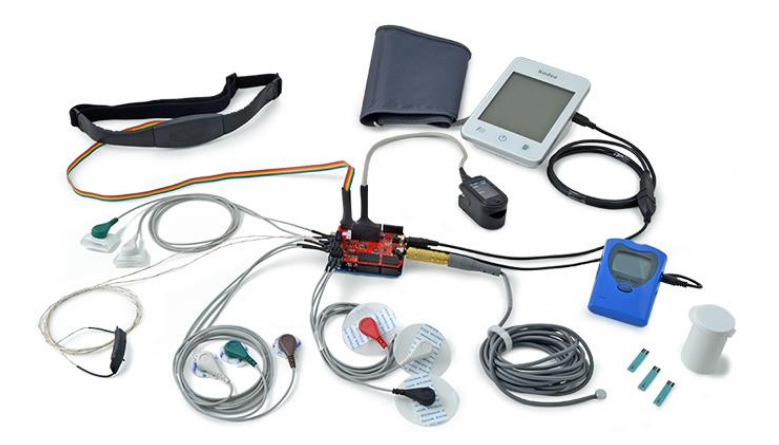

*Figure 7 : Dispositif de mesures physiologiques E-Health Sensor Plateform V2 pour Arduino.*

En conclusion, suite à la *game jam* initiale et à la reprise de la maquette par Nicolas GALINOTTI, le dispositif permettait d'expérimenter la situation de vol décrite préalablement, ainsi que de procéder aux premières tests physiologiques démontrant la faisabilité de l'ensemble du projet.

C'est donc à ce moment que j'ai eu l'opportunité d'intégrer le projet pour des missions que nous évoquerons dans la partie suivante présentant mes contributions au dispositif, ainsi que celles aux productions collectives.

# Rapport d'étape « DEVENEZ AVATAR »

PARTIE 2 :

# CONTRIBUTIONS PERSONNELLES ET PRODUCTIONS COLLECTIVES

# Rapport d'étape « DEVENEZ AVATAR »

# 3 INTEGRATION AU PROJET

Nous sommes en mars 2015, date de mon intégration à l'équipe de recherche et développement du dispositif « Devenez Avatar ». Les réflexions scientifiques ainsi que la maquette d'idée étaient suffisamment avancées pour aborder la seconde phase du projet : le prototypage.

# Compétences préalables requises à l'intégration de l'équipe

À cette occasion une annonce fut publiée sur le site de l'association Française de Réalité Virtuelle concernant le recrutement d'un stagiaire de master pour diverses missions s'inscrivant dans le cadre de cette phase de prototypage. Les compétences requises par les chercheurs étaient en totale adéquation avec notre formation du master de recherche : Ingénierie du Virtuel et de l'Innovation, à savoir :

- Une connaissance et une capacité d'adaptation au travail dans un environnement de recherche pluridisciplinaire.
- Des compétences en développement 3D temps réel.
- Des capacités de management et de gestion d'un projet de réalité virtuelle.

Ainsi, suite à un entretien réalisé au Collège de France mené par Etienne PERENY et Etienne Armand AMATO, j'ai eu l'opportunité de prendre part à ce projet, en intégrant l'équipe de recherche et développement.

# 3.2 Missions effectuées

Lors de ce stage, il me fut proposé différentes missions s'intégrant dans la phase de prototypage du dispositif, que nous allons évoquer ci-dessous et sur lesquelles nous reviendrons en détail dans la suite du chapitre.

Développement de l'application :

Ma mission principale au sein de l'équipe fut de poursuivre le développement du dispositif et le réglage des scénarios en partenariat avec Nicolas GALINOTTI, ingénieur informatique en charge de la direction technique du projet. L'objectif étant de passer de la maquette fonctionnelle ayant démontré la faisabilité des différents concepts imaginés par l'équipe de recherche à un prototype opérationnel.

L'essentiel de mon travail a concerné plusieurs types de développements allant de l'expérience interactive proposée à l'utilisateur jusqu'à la finalisation de l'interface logicielle faisant office de « poste opérateur ». Ce dernier comprenait l'ajustement de divers paramètres propres au scénario, la visualisation à la fois de l'avatar vidéo et de la scène 3D, ainsi que l'affichage des données physiologiques sous forme de graphiques aisément lisibles. Puis il était prévu de développer un applicatif permettant l'observation et le traitement de données recueillies lors des expérimentations.

- Participation aux travaux de recherche :

Outre le développement des différentes fonctionnalités de l'application, j'ai eu l'opportunité d'être pleinement intégré au processus de recherche. Ainsi, j'ai eu l'occasion de participer à la majorité des réunions organisées entre les différents chercheurs et ingénieurs du projet. Ces phases collectives de réflexions entrecoupant le suivi de développement, c'est lors de ces réunions que nous avons mené différentes revues de projet et tests internes afin de définir l'évolution du dispositif et de ses scénarios, aussi bien en termes d'expérience proposée que de protocole expérimental…

- Création de supports de diffusion :

Lors de ce stage, j'ai également eu la responsabilité de créer des supports de diffusions et de communication tel qu'un blog, des posters, des vidéos ainsi qu'un T-Shirt constituant l'accroche du projet lors d'évènements publics, tels que le festival *Futur en Seine 2015*.

- Encadrement d'équipes de développement :

Une autre des missions particulièrement formatrices qui me fut confiée lors de cette période de stage concerna le management et la gestion de deux équipes d'étudiants sur une durée de deux semaines, à l'image de la *game jam* réalisée précédemment, lors du développement de la maquette. En effet, cette dernière ayant été une réussite, l'équipe de recherche a souhaité réitérer l'expérience. Il m'a donc incombé d'encadrer ces étudiants afin de parvenir à la réalisation de deux variantes du dispositif en cours de production. Nous aurons l'occasion de présenter cette étape dans la partie concernant les opérations extérieures du projet.

# 4 APPROPRIATION ET OPTIMISATION DE LA MAQUETTE DU PROJET

# 4.1 Appropriation technique du projet

Dans ce chapitre sera présentée la première phase du stage, sur un plan technique, concernant l'appropriation du projet Unity et de ses diverses fonctionnalités. Nous allons donc revenir sur les éléments principaux constituant l'applicatif « Devenez Avatar », afin d'en cerner leurs fonctionnements au sein du moteur 3D temps réel. Les différents points abordés seront les suivants :

- Dispositif de visualisation
- Système de scénarisation
- Interactions et contrôles
- Paramétrage du protocole expérimental
- Tests des capteurs physiologiques et gestions des données

# 4.1.1 Découverte du dispositif de visualisation

Nous avons évoqué dans les chapitres précédents les choix techniques effectués lors de la phase de maquettage en matière de visualisation pour l'utilisateur durant l'expérience. Or, entre la réalisation de la *game jam* et mon arrivée au sein de l'équipe de développement, le choix des lunettes Cinemizer de Zeiss fut revu au profit du casque Sony HMZ T3W :

C'est donc via ce casque de visionnement que j'ai découvert le dispositif. Ce dernier a remplacé les lunettes Zeiss car il présentait des caractéristiques techniques supérieures à ces dernières. En effet, il dispose de deux écrans OLED d'une définition de 1280 x 720 pixels et présente également l'avantage de fonctionner sans fil grâce à un système WiFi. Ainsi, l'utilisateur ne se retrouve pas entravé par un câble circulant à ces pieds et apparaissant à l'écran lors de l'expérimentation.

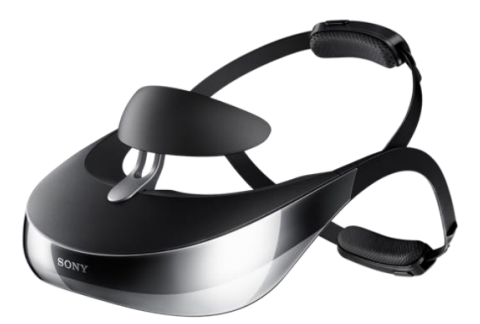

*Figure 8 : Casque de visualisation Sony HMZ T3W.*

### 4.1.2 Système de scénarisation

Concernant le système de scénarisation de l'application, nous avons présenté précédemment les objectifs et intentions des chercheurs concernant les différents évènements intégrés au dispositif, en termes d'hypothèses scientifiques, concernant les effets produits sur les différents sujets. Ici nous allons présenter le fonctionnement technique de ce système, afin de pouvoir par la suite expliquer les différentes modifications réalisées sur ce dernier.

Pour comprendre le fonctionnement du système, il faut l'imaginer et le concevoir comme une suite d'évènements successifs, ne pouvant se déclencher qu'à condition que le précédent soit terminé. Ainsi, fut développé un système dans lequel chaque évènement correspond à un script indépendant héritant d'une classe mère, dans laquelle on retrouve la durée de ce scénario ainsi que les diverses fonctions communes à tous ces évènements.

L'intérêt de ce dispositif réside dans la flexibilité liée à ce type de développement. En effet, un manager d'évènements permet la disposition de ces derniers dans un tableau afin de les ordonner. Par conséquent, un simple glissé déposé dans l'interface du moteur 3D permet d'agir sur l'ordre du scénario, faisant ainsi varier le protocole expérimental.

| Scenario Items |                                                  |         |
|----------------|--------------------------------------------------|---------|
| <b>Size</b>    | 10                                               |         |
| Element 0      | G Start_Avatar (Start_Avatar)                    | ⊙       |
| Element 1      | <b>C</b> ProjectUser Avatar (ProjectUser Avatar) | $\circ$ |
| Element 2      | <b>C</b> TakeOff_Avatar (TakeOff_Avatar)         | $\odot$ |
| Element 3      | Dive Avatar (Dive Avatar)                        | $\circ$ |
| Element 4      | <b>C</b> FreeFly_Avatar_1 (FreeFly_Avatar)       | $\circ$ |
| Element 5      | C Canyon_Avatar (Canyon_Avatar)                  | $\circ$ |
| Element 6      | <b>C</b> FreeFly Avatar 2 (FreeFly Avatar)       | $\circ$ |
| Element 7      | C Storm_Avatar (Storm_Avatar)                    | ø       |
| Element 8      | <b>C</b> FreeFly Avatar 3 (FreeFly Avatar)       | $\odot$ |
| Element 9      | <b>C</b> End Avatar (End Avatar)                 | $\circ$ |

*Figure 9 : Tableau de gestion du scénario de l'application.*

### 4.1.3 Interactions et contrôles

Concernant le système d'interaction de l'application, nous avons explicité précédemment qu'il repose sur l'utilisation de la Kinect 2 de Microsoft, suite à la mise à jour de la maquette par l'ingénieur informatique responsable de la stabilisation des travaux réalisés lors de la *game jam* initiale ayant servi de preuve de concept.

Ce système repose donc sur la captation des mouvements du sujet situé face à la Kinect. Techniquement parlant, la caméra détecte l'utilisateur, et les algorithmes du SDK (Software Development Kit) permettent d'instancier un objet 3D au sein du moteur temps réel à l'emplacement de chaque articulation du sujet. Il est dès lors possible d'interpréter les mouvements de l'utilisateur en présence du capteur afin d'agir sur les déplacements de l'avatar au sein de l'espace virtuel.

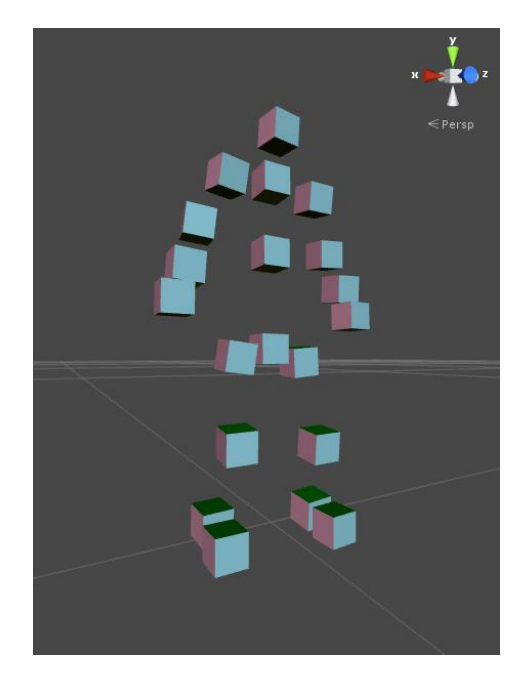

*Figure 10 : Reconstruction de la position des articulations du sujet par le programme.*

Concernant l'avatar vidéo, bien qu'il ne soit pas nécessaire de corréler la position des membres de l'utilisateur à celle d'un avatar 3D, il est néanmoins indispensable de connaitre la position des mains de l'utilisateur pour lui permettre d'interagir. En effet, c'est par une analyse comparative de l'altitude des mains que le dispositif choisit la direction à emprunter lors du vol. Pour rappel, initialement l'application permettait à l'utilisateur de se déplacer sur un plan horizontal, uniquement vers la gauche ou la droite, et non vers le haut ou le bas.

Pour ce qui est de l'avatar 3D, il est en revanche nécessaire de connaitre la position de chaque membre de l'utilisateur pour permettre un couplage temps réel et ainsi reproduire instantanément les mouvements effectués par ce dernier. Ainsi les différentes positions des objets cubiques, représentant les articulations de l'utilisateur, doivent être exploitées pour reproduire les mouvements angulaires de cellesci sur l'avatar 3D de notre choix.

#### 4.1.4 Paramétrage du protocole expérimental

l

Afin de permettre à l'opérateur de procéder aux expérimentations, le dispositif initial offrait la possibilité d'intervenir sur une multitude de paramètres influant sur le protocole expérimental. Pour ce faire, le dispositif intégrait un système de gestion utilisant un fichier XML<sup>9</sup> qu'il fallait à chaque modification éditer et enregistrer manuellement.

Ce fichier comprenait tout d'abord les paramètres liés aux interactions du l'utilisateur avec l'univers virtuel, tel que la vitesse de vol, l'altitude ou encore l'angle de rotation maximum. Il comprenait également les paramètres liés au scénario, permettant de régler la durée de chaque évènement.

<sup>9</sup> L'Extensible Markup Language (XML, « langage à balise extensible » en français) est un [langage informatique](https://fr.wikipedia.org/wiki/Langage_informatique) de [balisage](https://fr.wikipedia.org/wiki/Langage_de_balisage) générique qui dérive du [SGML.](https://fr.wikipedia.org/wiki/SGML)

Bien que fonctionnelle, cette modalité requérait des phases de réglage relativement longues et approximatives, car chacune des modifications nécessitait de relancer l'application afin de les valider et d'en constater les effets. Nous verrons donc par la suite que l'une de nos premières missions fut d'optimiser ce système de gestion des paramètres afin d'offrir plus de flexibilité lors des diverses phases de paramétrage des protocoles expérimentaux.

- 4.1.5 Tests des capteurs physiologiques et gestions des données
- 4.1.5.1 Tests des capteurs

Pour poursuivre la prise de connaissance du dispositif technique, il m'a été permis de procéder à un test appareillé du dispositif dès la première semaine du stage. Ainsi, lors de la première revue technique du projet à laquelle j'ai participé, nous avons expérimenté les différents capteurs basés sur la technologie Arduino, en présence du Professeur Alain BERTHOZ.

Nous avons donc disposé les trois types de capteurs initialement interfacés avec l'application, à savoir :

- ECG (électrocardiogramme)
- Air Flow (flux d'air)
- GSR (Conductance électrodermale)

Cet essai m'a également permis de prendre connaissance du fonctionnement du dispositif pour recueillir, afficher et sérialiser les données envoyées par les capteurs, que nous allons à présent passer en revue.

### 4.1.5.2 Lecture et sérialisation des données physiologiques

Initialement, le dispositif électronique utilisé pour la captation et le recueil des données physiologiques du sujet exploitait la technologie Arduino. Il était composé d'une carte Arduino *uno*, d'un *shield* (carte électronique additionnelle) *E-Heal* récupérant les données transmises par les capteurs, ainsi que d'un second *shield XBEE* établissant la communication sans fil entre ce montage et le PC utilisé lors de l'expérimentation.

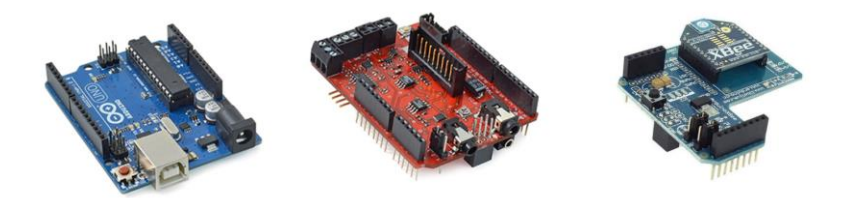

*Figure 11 Cartes électroniques permettant la capture et la transmission des données physiologiques.*

Cet assemblage matériel est donc en charge de transmettre les valeurs récupérées par les capteurs précédemment décrits qui seront collectées par différentes listes définies dans des classes développées pour l'occasion par Nicolas GALINOTTI. Chaque liste restitue son contenu à la fin du protocole expérimental et inscrit toutes les valeurs dans un fichier  $\text{CSV}^{10}$ . Ce type de fichier garantit une compatibilité totale avec des logiciels tels que *Matlab*, permettant à un spécialiste de traiter et d'interpréter ces données physiologiques représentant l'évolution des paramètres vitaux du sujet lors de la phase d'expérimentation.

 $\overline{a}$ 

<sup>10</sup> Le Comma-Separated Values, connu sous le sigle CSV, est un [format informa](https://fr.wikipedia.org/wiki/Format_informatique)[tique](https://fr.wikipedia.org/wiki/Format_informatique) [ouvert](https://fr.wikipedia.org/wiki/Format_ouvert) représentant des données tabulaires sous forme de valeurs séparées par des [virgules.](https://fr.wikipedia.org/wiki/Virgule)

# 4.1.5.3 Affichage temps réel des données

Le dernier point concernant les capteurs et l'appropriation du dispositif technique, fut la découverte du système d'affichage temps réel des données recueillies par les capteurs sous forme de courbes physiologiques. En effet, outre l'écriture des données dans un fichier CSV, le dispositif propose une représentation visuelle de ses dernières.

L'opérateur procédant aux expérimentations peut ainsi visionner dans son interface l'évolution des paramètres physiologiques du sujet. Cette visualisation permet donc de s'assurer de l'appareillage correct de l'utilisateur ainsi que du fonctionnement des multiples capteurs, prérequis au bon déroulement des expérimentations.

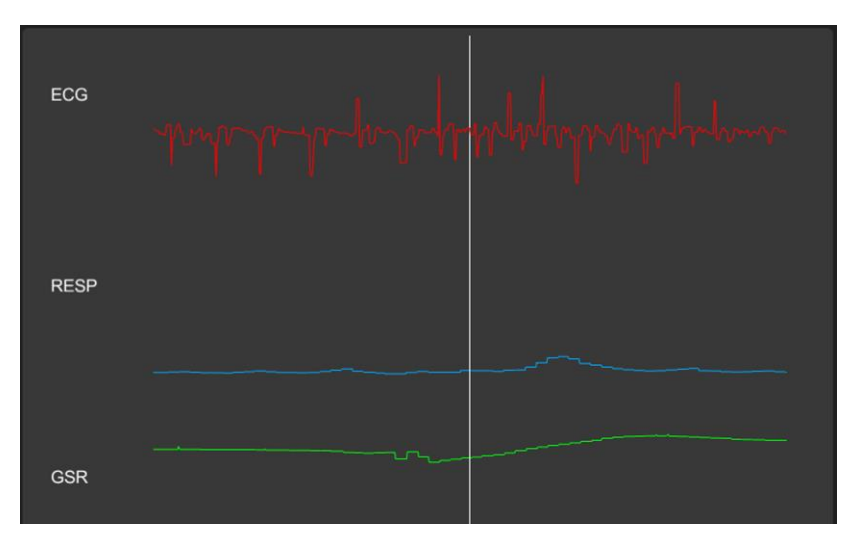

*Figure 12 : Visualisation temps réel des données physiologiques au sein de l'interface.*

#### 4.1.6 Optimisation et nettoyage des contenus obsolètes

Pour conclure cette première phase d'appropriation du dispositif, nous avons effectué un travail préalable lors des premiers jours de la période du stage, à savoir l'optimisation et le nettoyage de l'application. En effet, les développements itératifs ainsi que les tests réalisés au cours des phases précédentes ont laissé au sein de l'application différents contenus résiduels devenus obsolètes. Nous avons donc procédé à un nettoyage du projet, nous permettant ainsi de redémarrer la phase de prototypage sur une base stable.

Suite à cette phase d'appropriation du dispositif technique de la maquette d'idée, développée dans le cadre du projet « Devenez Avatar », nous allons restituer dans le chapitre suivant les modifications effectuées lors de la première phase de développement du prototype ; ainsi que détailler l'implémentation de nouvelles fonctionnalités majeures.

# 5 DEVELOPPEMENT ET IMPLEMENTATION DE NOUVELLES FONCTIONALITES

# 5.1 Interface utilisateur du poste opérateur

Comme explicité dans le chapitre précèdent, les développements initiaux intégraient un système de gestion des paramètres du protocole de l'application via un fichier XML regroupant les variables qu'il semblait intéressant de faire varier du point de vue des recherches, afin d'observer les changements induits sur les sujets, tels que la modification des paramètres de vol ou encore la durée des différents évènements.

En revanche cette solution n'était pas adaptée à la configuration d'un protocole expérimental en raison d'un manque de flexibilité. De

fait, il fallait ouvrir le fichier XML et modifier les variables manuellement avant de relancer l'application pour qu'elle prenne en compte les modifications apportées. Or, l'intérêt de disposer de variables réglables réside dans la capacité offerte d'expérimenter une multitude de solutions au fil des essais.

C'est pourquoi il fut suggéré de développer une interface utilisateur permettant d'agir dynamiquement sur ces variables au sein même de l'application. Cette dernière disposant déjà d'un écran dédié au poste opérateur, il nous a donc incombé d'imaginer comment y faire figurer les différentes variables paramétrables du dispositif, ainsi que la manière de les sauvegarder au sein d'un fichier XML permettant leurs chargements lors d'expérimentations ultérieures.

### 5.1.1 Intégration d'une nouvelle interface utilisateur

La première étape du développement de l'interface utilisateur a donc consisté à inclure toutes les variables paramétrables sur l'écran du poste opérateur.

La version du moteur 3D temps réel *Unity* utilisée lors de ce projet étant la révision 4.6.3, elle disposait du nouveau système de GUI (*Graphic User Interface*), implanté depuis la version 4.6. Il nous fut donc nécessaire de prendre connaissance de ce système via différents tutoriaux disponibles sur le site officiel de l'éditeur.

Une fois l'appropriation de ces nouvelles fonctionnalités réussie, l'ensemble de l'équipe de recherche s'est réuni pour définir, de la manière la plus exhaustive possible, les différentes variables à faire figurer dans l'interface.

Ainsi, suite à une esquisse et à quelques croquis illustrant cette nouvelle GUI, nous avons développé cette dernière en intégrant plusieurs panneaux déroulants. Chacun correspondant à un type de paramètre et permettant d'y disposer un grand nombre de variables afin de garantir l'évolutivité du dispositif en fonction des travaux à venir.

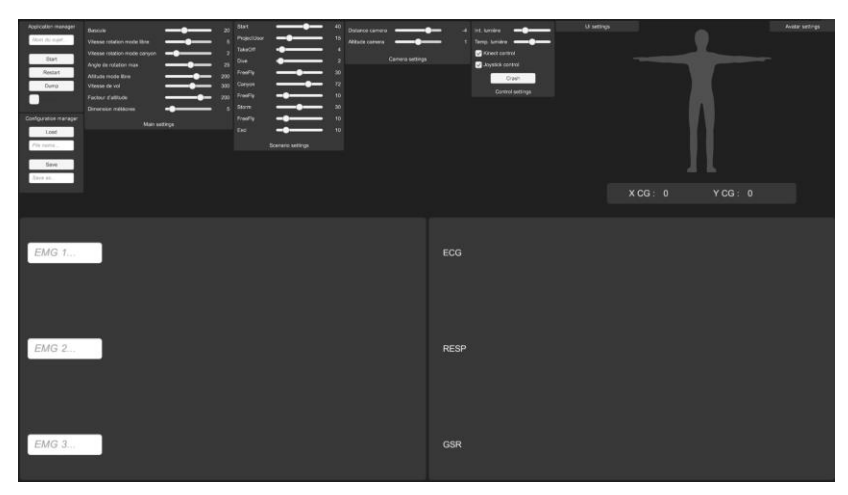

*Figure 13 : Nouvelle interface utilisateur.*

Nous observons donc dans la partie supérieure de l'écran la partie de l'interface utilisateur dédiée aux réglages des paramètres de l'application, comprenant les panneaux suivants :

- *Paramètres principaux* : gestion des modalités d'interaction et des paramètres de vol.
- *Paramètres scénario* : durée des différents évènements du scénario.
- *Paramètres caméra* : gestion de l'altitude et de la distance de la caméra.
- *Paramètres périphériques* : gestion des panneaux d'éclairage à LED (piloté par boitier DMX) et activation des périphériques de contrôles (Kinect, joystick…)
- *Paramètre interface physiologique* : réglage du gain et de la position des courbes physiologiques situées dans la partie inférieure de l'écran.

# 5.1.2 Sauvegarde et chargement des paramètres XML

Dans un deuxième temps, ayant intégré la nouvelle interface sur l'écran du poste opérateur permettant d'agir dynamiquement sur les variables de l'application, il fut nécessaire, à l'instar du système préalablement implémenté, de développer un algorithme de sauvegarde et de chargement des variables éditées lors du réglage du protocole de l'application. Ainsi, nous avons développé un nouveau système utilisant lui aussi le langage de balisage XML, permettant à l'opérateur de sauvegarder ses paramètres une fois ceux-ci configurés via l'interface utilisateur présentée préalablement. Ce dernier étant convié à nommer le fichier lors de son enregistrement, il pourra par la suite charger ce dernier en entrant le nom de celui-ci dans le champ de texte situé dans l'interface et prévu à cet effet. Ainsi, nous sommes en mesure de charger dynamiquement le protocole désiré correspondant à la phase d'expérimentation en cours.

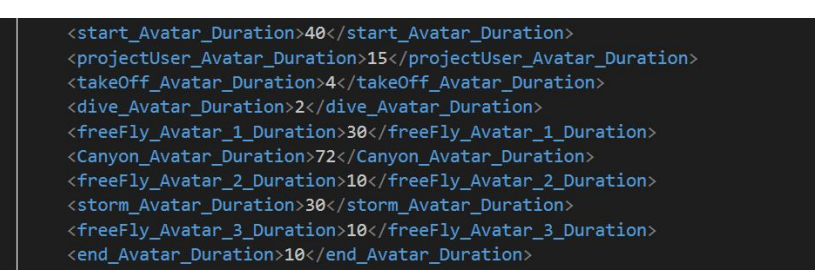

*Figure 14 : Exemple de sauvegarde des paramètres du protocole dans un fichier XML.*

D'un point de vue technique, le système développé permet de parcourir le fichier XML et d'identifier les balises en fonction de leurs noms respectifs. Il se charge ensuite de convertir les données associées, récupérées sous forme de chaines de caractères, vers des nombres entiers ou flottants interprétables par les scripts associés aux variables.

Suite à ces travaux, l'équipe de recherche fut en mesure de tester dynamiquement la variation des paramètres ayant été sélectionnés pour figurer dans cette nouvelle interface. Cela permit d'établir différents protocoles et variantes en fonction des besoins expérimentaux que nous aborderons par la suite.

# Modification de l'altitude de vol

Ici, nous allons présenter, une des modifications réalisées concernant les métaphores d'interaction de l'application via la détection des mouvements de l'utilisateur. En effet, nous avons évoqué précédemment le fonctionnement de ce dernier, reposant sur une dynamique régulée par l'application où l'utilisateur se contente de définir la direction qu'il souhaite emprunter. À cette étape, il est donc nécessaire d'expliciter en détail les différentes métaphores d'interaction nécessaires pour se mouvoir dans l'environnement.

En situation de vol libre, le dispositif, tel qu'initialement développé, régule la vitesse à laquelle l'utilisateur se déplace dans l'environnement virtuel, ainsi que l'altitude à laquelle il évolue. Le sujet, quant à lui, peut définir la direction qu'il souhaite emprunter sur un plan horizontal. Pour y parvenir, le système de capture de mouvements détecte la position des mains de l'utilisateur et compare leurs altitudes respectives. Ainsi, ce dernier peut en basculant ses bras de gauche à droite, faire varier l'angle de rotation de son avatar et par conséquent le diriger dans la direction souhaitée.

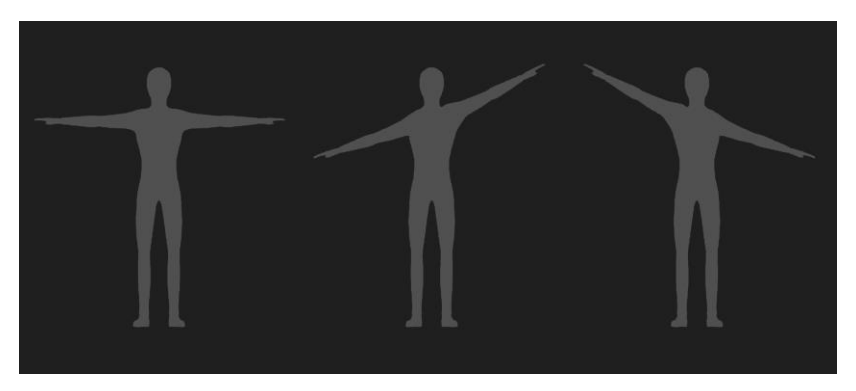

*Figure 15 : Illustration des gestuelles initialement implémentées : position neutre, virage à gauche et virage à droite.*

#### Rapport d'étape « DEVENEZ AVATAR »

Il fut rapidement démontré lors de l'élaboration du dispositif, que les utilisateurs<sup>11</sup> cherchent à modifier leur altitude en ayant recours à différents mouvements, sans aucune incidence sur le déplacement de leurs avatars, cette fonctionnalité n'étant pas initialement prévue. Un tel constat restait problématique, car tout mouvement sans incidence semblait agir comme un frein à l'engagement du sujet dans l'expérimentation. C'est pourquoi il fut envisagé de développer de nouvelles interactions faisant varier l'altitude de l'avatar lors des différents évènements du scénario. Pour ce faire, nous avons édité les scripts permettant de diriger verticalement l'avatar en fonction de la position résultant de la différence d'altitude entre les mains de l'utilisateur. Le parti pris fut donc de déterminer l'altitude des deux mains. Si ces dernières dépassent simultanément un seuil vertical prédéterminé, alors l'avatar s'élève au sein de l'environnement virtuel et inversement. De plus, une zone neutre située à hauteur d'épaule fut ajoutée afin de permettre au sujet de conserver une altitude stationnaire. Il est également à noter que tous les seuils implémentés sont fonction de la taille du sujet, pour une adaptabilité du système aux différents utilisateurs et à leurs morphologies respectives.

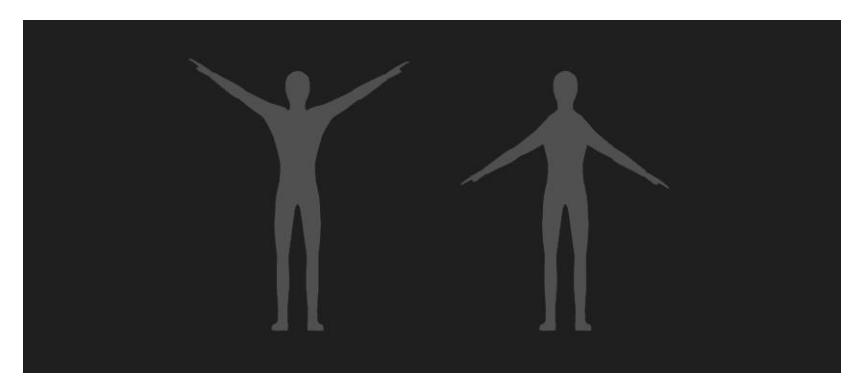

*Figure 16 : Illustration des nouvelles gestuelles permettant de faire varier l'altitude de l'avatar.*

 $\overline{a}$ 

<sup>&</sup>lt;sup>11</sup> Lors du développement de l'applicatif, nous avons effectué de multiples tests avec l'équipe de recherche et développement, ainsi qu'avec des personnes extérieurs au projet (Paris 8, OMNSH, CdF…) invitées à expérimenter le dispositif.

Ainsi grâce aux nouveaux algorithmes intégrés à l'application, le dispositif prend désormais en compte deux nouvelles gestuelles permettant de faire varier l'altitude de l'avatar au sein de l'environnement virtuel.

# Corrélation de la taille du sujet et de l'avatar 3D

Le dispositif développé lors de la phase de maquettage permettait initialement d'intervertir les différentes représentations du sujet à l'écran, autrement dit de passer de l'incrustation vidéo temps réel (avatar vidéo), à un avatar 3D couplé aux mouvements de ce dernier.

À l'usage, un point a retenu l'attention de l'équipe de recherche. En effet, lors du recours à l'avatar 3D, la modélisation de celui-ci ne tenait pas compte du gabarit de l'utilisateur en présence. Or, il fut supposé que ce paramètre pourrait être un frein dans l'objectif visant à mettre en place cette identification entre sujet et avatar que nous cherchons à étudier.

Nous avons donc développé un système permettant d'ajuster l'échelle globale de l'avatar en fonction de la taille de l'utilisateur procédant à l'expérimentation selon le protocole suivant :

- Récupération des coordonnées des chevilles et de la tête du sujet via le dispositif de capture de mouvements (*Kinect 2*).
- Calcul du point milieu entre les deux coordonnées des chevilles.
- Calcul de la différence entre l'altitude du point milieu et celle de la tête.
- Multiplication du facteur d'échelle global de l'avatar 3D par la distance calculée précédemment et pondérée par un facteur fonction de la distance entre la *Kinect* et l'utilisateur.

Afin que ce principe fonctionne d'un sujet à l'autre, il est donc nécessaire que la distance entre la *Kinect* et l'utilisateur soit constante.
De plus, celle-ci ne détectant pas systématiquement l'utilisateur lors des premières secondes suivant le lancement de l'application. Pour valider cet algorithme, nous l'avons éprouvé sur des sujets variant d'un mètre vingt à deux mètres, avec des résultats démontrant la robustesse du dispositif.

# Environnement et collisions

Nous allons ici aborder un aspect du dispositif ayant impliqué de nombreux tests afin de parvenir à une solution que nous qualifierons de compromis. Il s'agit du développement des collisions entre environnement et avatar.

Explicitons tout d'abord la situation : les collisions, dans le protocole actuel, ne peuvent intervenir que lors des évènements intitulés « canyon » et « météores », présentés dans les chapitres précédents. En effet, malgré la récente implémentation des métaphores d'interaction permettant de faire varier l'altitude de l'avatar, il est impossible de rentrer en collision avec le sol de l'environnement virtuel, l'application empêchant l'utilisateur de descendre sous un certain seuil.

Le verrou technique à cette étape concerne donc la détection des collisions avec une surface virtuelle, en particulier avec l'avatar vidéo. Celui-ci n'étant qu'une texture dynamique au regard du moteur 3D, elle ne possède pas de volume et donc aucun moyen natif de déterminer un contact avec des objets virtuels 3D. De plus, dans un dispositif vidéoludique classique, les collisions engendrent généralement le déclenchement d'une animation pré-calculée de l'avatar. Or, l'avatar vidéo étant la réplication de l'image du sujet, il nous est impossible d'animer ce dernier en réponse à une collision.

### 5.4.1 Intégration des *triggers*

La solution mise en œuvre ici consiste donc à corréler la position des membres de l'utilisateur et celle de l'avatar 3D, qui, bien que nous ne l'affichions pas à l'écran, reste bien présent dans le moteur. De plus, le système d'adaptation de l'avatar au gabarit de l'utilisateur évoqué préalablement permet de garantir une approximation relativement précise pour dimensionner le corps du sujet dans l'environnement virtuel.

C'est donc en ayant recours à l'avatar 3D, non affiché à l'écran car occulté au profit de l'incrustation vidéo, que nous avons positionné des *triggers* (composants du logiciel faisant office de déclencheur, *trigger* en anglais) assignés au squelette de ce dernier, qui permettront de détecter les collisions d'une partie du corps de l'avatar vidéo avec l'environnement virtuel. De plus, nous avons disposé sur le décor différents composants intitulés *collider* (composants du logiciel permettant la détection de collisions) leurs indiquant que le maillage des objets virtuels 3D est à prendre en compte lors de contacts avec un autre élément.

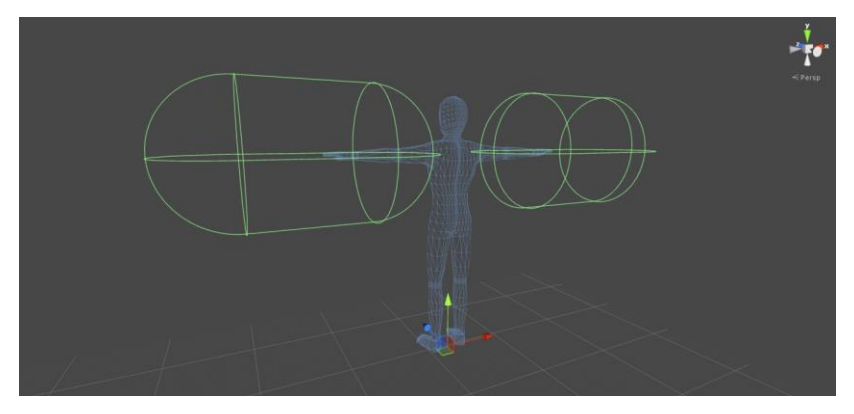

*Figure 17 : Positionnement des triggers sur les bras d'un avatar.*

Nous pouvons donc observer ici l'assignation des *triggers* représentés en vert sur la figure ci-dessous suivant les coordonnées spatiales (translations et rotations) des bras d'un avatar 3D correspondant au gabarit de l'utilisateur et venant se superposer à son incrustation vidéo.

5.4.2 Développement des réactions induites par une collision

Les collisions avec l'environnement étant maintenant détectables, il fut nécessaire d'implémenter les comportements découlant

de ces dernières. Comme les collisions survenant lors de la traversée du canyon peuvent intervenir sur les flancs de l'utilisateur, et dans l'impossibilité technique de créer des animations sur l'avatar vidéo, nous avons développé un algorithme permettant de donner une impulsion latérale dans le sens opposé à celui de la collision. Par conséquent, si l'utilisateur percute le canyon sur son flanc droit, son image se retrouvera alors déportée sur la gauche.

Afin que la dynamique de l'impulsion engendrée par la collision avec le décor virtuel ne soit pas linéaire, le script intègre également un algorithme réduisant la vitesse de déplacement en fin d'impulsion.

# 5.5 Ombre projetée et avatar vidéo

A l'origine, l'applicatif du projet n'exploitait pas la capacité du moteur 3D temps réel à projeter les ombres en fonction de la position de l'éclairage au sein de l'environnement virtuel. Dans le logiciel *Unity*, il est aisé d'activer ce type de fonctionnalité. Toutefois, dans notre configuration avec avatar vidéo, il n'est pas possible techniquement de projeter une ombre directement à partir de l'incrustation de l'utilisateur dans l'environnement. Nous avons donc eu recours au même artifice que pour le système de collision, en exploitant cet avatar 3D généré par le moteur et corrélé au gabarit du sujet, mais toujours invisible à l'écran en raison de l'utilisation du dispositif avec un avatar vidéo. Dans ce cas, nous avons dû faire face à une difficulté supplémentaire. En effet, l'avatar 3D étant invisible, il n'est pas en mesure de projeter une ombre au sein de l'espace virtuel. C'est pourquoi il a été nécessaire d'avoir recours à une alternative de ce dispositif. Pour ce faire, nous avons développé un *shader*, intitulé « *shadow caster* », activant la projection des ombres dynamiques, mais rendant invisible le matériau de l'avatar.

Bien que fonctionnel, cet artifice fut discuté à maintes reprises, les avis des chercheurs ayant longtemps divergé quant à l'intérêt des ombres dynamiques dans le cadre du protocole expérimental. En effet, il fut avancé que l'ombre projetée pourrait agir comme un élément sur

lequel se focaliserait l'attention du sujet lors de l'expérimentation le détournant par conséquent de l'activité proposée.

### 5.6 Changement de point de vue

Dans la présentation du projet, nous évoquions pourquoi l'idée originale du dispositif proposait d'avoir recours à une vision à la troisième personne induisant une confrontation à notre image capturée de dos. Afin de pouvoir procéder à une analyse comparative des points de vue, et de leur impact en termes de présence du sujet dans l'environnement virtuel, nous avons implémenté une fonctionnalité permettant d'alterner les points de vue suivants :

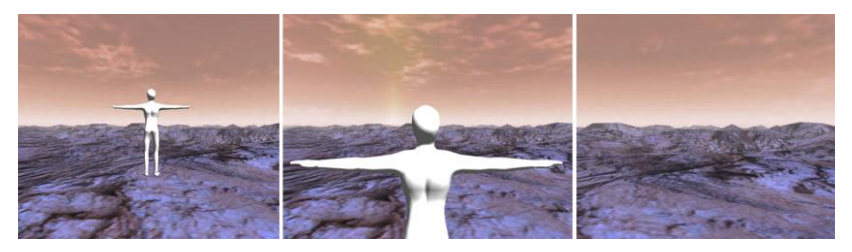

*Figure 18 : Illustration des différents points de vue : 3e personne, intermédiaire et 1re personne.*

Pour ce faire, nous avons développé deux fonctionnalités distinctes. La première permettant à l'opérateur de changer le point de vue à tout moment lors de l'expérimentation, via l'appui sur un bouton du clavier. La seconde intervenant automatiquement lors d'un évènement du scénario. Afin de changer le point de vue de l'utilisateur, nous utilisons un tableau de trois coordonnées, définies par leurs positions sur les trois axes X, Y et Z. La caméra dédiée au rendu de l'environnement virtuel vient ensuite se positionner, lors du lancement de l'application, sur la première d'entre elles, correspondant à la vision à la troisième personne. Chaque position possédant un identifiant propre, l'algorithme se charge ensuite d'ajuster cette dernière en fonction de la requête émise soit par l'opérateur, soit lors d'un évènement interne au scénario du protocole.

### 5.7 Ambiance sonore et environnementale

Afin de renforcer le sentiment de présence de l'utilisateur au sein de l'environnement virtuel proposé, au-delà de la stimulation visuelle, nous avons décidé d'intégrer différents sons spatialisés, tout en conservant l'idée d'un univers non inductif visuellement parlant et possédant une présence sonore minimaliste.

L'équipe de recherche n'étant pas au fait des différentes possibilités de gestion audio proposées par le moteur *Unity 3D*, nous avons donc, au préalable de l'implémentation des sons, réalisé un démonstrateur permettant d'illustrer les potentialités offertes par un tel logiciel. Ainsi, nous avons présenté la capacité du moteur à spatialiser un son en fonction de la position d'une source sonore, tout en intégrant des effets, tels que le doppler sur lequel nous reviendrons par la suite.

#### 5.7.1 Sons 2D, ambiance, consignes et instructions

La première source audio ajoutée à la scène fut un son d'ambiance globale, qualifié de 2D par le logiciel, car uniforme dans l'espace virtuel et indépendant de la distance entre l'utilisateur et la source sonore. Nous avons donc sélectionné un son de vent correspondant à notre univers désertique et joué continuellement par l'application.

Dans un deuxième temps, nous avons pris pour parti d'intégrer au sein de l'application les consignes et instructions données à l'oral pour compléter l'intégration des différentes sources sonores ajoutées au prototype, et ce afin de s'assurer que chaque sujet disposera des mêmes instructions lors des expérimentations.

Pour ce faire, nous avons implémenté un nouveau composant intitulé « audio manager » sur lequel un tableau de clips audio est affecté dynamiquement en fonction de l'évènement en cours. Ainsi, l'utilisateur bénéficie de consignes adaptées à l'apprentissage des différentes métaphores d'interaction dans les premières phases du scénario, notamment pour bien orienter ses bras et son altitude, jusqu'à ce qu'il puisse évoluer de façon autonome dans l'univers virtuel.

#### 5.7.2 Son 3D, météores

Pour conclure l'implémentation de l'environnement sonore et afin de rendre l'évènement des météores plus saisissant, nous avons ajouté un son spatialisé sur chacune de ces dernières. C'est à cette étape que l'utilisation de l'effet doppler fut intéressante. En effet, il désigne le décalage de [fréquence](https://fr.wikipedia.org/wiki/Fr%C3%A9quence) d'une [onde](https://fr.wikipedia.org/wiki/Onde) acoustique observé entre les mesures à l'émission et à la réception, lorsque la distance entre l'émetteur et le récepteur varie au cours du temps, donnant ainsi une impression de vitesse aux projectiles se dirigeant sur le sujet. En revanche, nous avons rencontré une difficulté à cette étape concernant la corrélation spatiale de la source sonore et du météore associé. En effet, le système mis en œuvre pour émettre des objets utilise un émetteur de particules, il ne s'agit donc pas d'objets 3D classiques permettant d'associer la source sonore via un système de hiérarchie. Nous avons donc développé un algorithme déterminant la position de chaque particule afin d'y associer une source sonore, tel qu'illustré sur l'image ci-dessous, ou chaque sphère bleue représente la distance d'émission du son spatialisé associé.

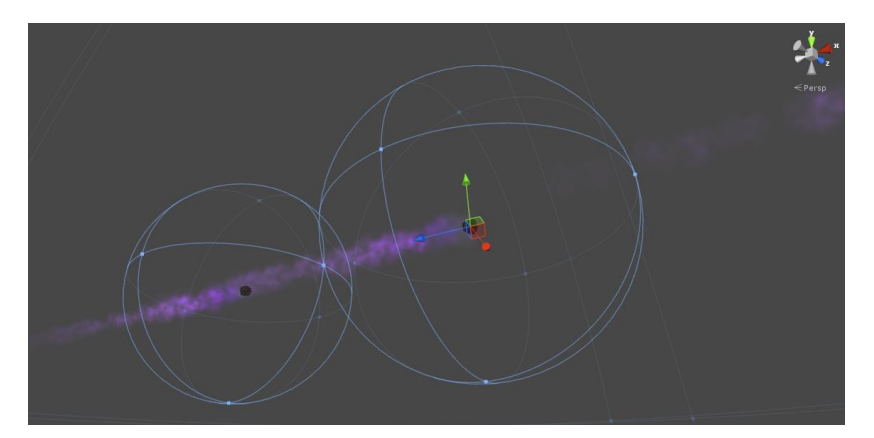

*Figure 19 : Sphères d'émission sonore spatialisées des particules.*

### 5.8 Capture et enregistrement vidéo de l'expérimentation

Pour garantir une analyse complète de l'expérience vécue par les sujets, outre l'enregistrement des mesures physiologiques nécessaires à l'étude des réactions corporelles, il fut à juste titre décidé par l'équipe de recherche qu'il serait intéressant de pouvoir enregistrer une vidéo de ce qui se passe à l'image. L'objectif à terme étant de pouvoir confronter les données physiologiques recueillies avec la vidéo de l'expérience vécue, pour ainsi analyser les réactions du sujet face aux évènements du protocole. Nous reviendrons dans les chapitres suivants sur l'intérêt et la concrétisation d'un tel dispositif.

Ainsi, nous avons étudié plusieurs solutions techniques permettant de récupérer le contenu de l'affichage du casque *Sony* HMZ T3W disposé sur l'utilisateur.

### 5.8.1 Capture logicielle

La première solution mise en l'œuvre pour enregistrer la vidéo, fut l'intégration d'un plug-in nommé « Avpro Movie Capture » au sein de l'application. Ce dernier utilise le flux de la caméra virtuelle afin de produire une vidéo dans différents containers (avi ou mp4).

Nous avons donc configuré l'application afin que le lancement de la capture s'effectue lors du déclenchement du scénario.

Cette solution, bien que fonctionnelle, a vite été écartée car les ressources nécessaires à la création de cette vidéo ont engendré une chute des performances de l'application. En effet, malgré diverses tentatives d'optimisation, la fréquence de rafraichissement du dispositif a chuté de vingt-cinq images par secondes. C'est pourquoi il fut par la suite envisagé une solution de capture matérielle n'affectant pas les performances natives du dispositif.

#### 5.8.2 Capture matérielle

Dans un second temps, nous avons donc envisagé la possibilité d'avoir recours à une capture, dite matérielle, du flux vidéo, car externe à l'application et réalisée par un boitier d'acquisition indépendant. Nicolas GALINOTTI fut donc en charge d'interfacer un boitier H.264 « Black Magic ». Ce matériel récupère le flux vidéo grâce à une entrée HDMI et permet d'encoder en temps réel la trace visuelle de l'expérience vécue par le sujet.

Afin de synchroniser le lancement de la capture et celui du protocole, nous avons eu recours à un logiciel pilotant le boitier que nous avons interfacé avec *Unity*. Ainsi l'activation du protocole expérimental déclenche l'enregistrement vidéo de la scène telle que vue par l'utilisateur, délivrant ensuite un dossier dans lequel figure la vidéo au format H.264.

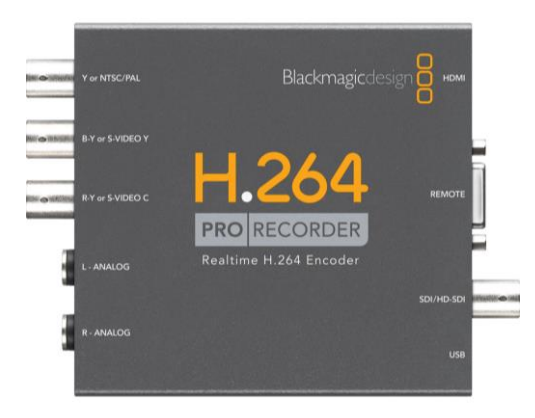

*Figure 20 : Boitier d'acquisition Blackmagic H.264*

# 5.9 Synthèse de la première phase de développement du prototype

Suite à cette première phase de prototypage du dispositif « Devenez Avatar », nous sommes en possession d'un applicatif fonctionnel nous permettant de procéder à diverses opérations de communication extérieures présentées dans le chapitre suivant.

À ce stade, ce dispositif permet de faire vivre une expérience de réalité virtuelle à un sujet suivant les modalités techniques et scénaristiques définies par l'équipe de recherche et présentées dans la première partie de ce rapport. Nous sommes également en mesure de recueillir des données d'une part physiologiques, via des capteurs exploitant la technologie *Arduino*, et d'autre part médiatiques, grâce à l'enregistrement vidéo, issues de l'expérience vécue par celui-ci. Enfin, ce prototype dispose d'une interface dédiée à l'opérateur organisant l'expérimentation, incluant, outre la scène figurée :

- Le paramétrage de l'expérience d'un point de vue technique et scénaristique avec la possibilité de configurer et sauvegarder divers protocoles.
- La visualisation temps réel des données physiologiques recueillies par les capteurs.

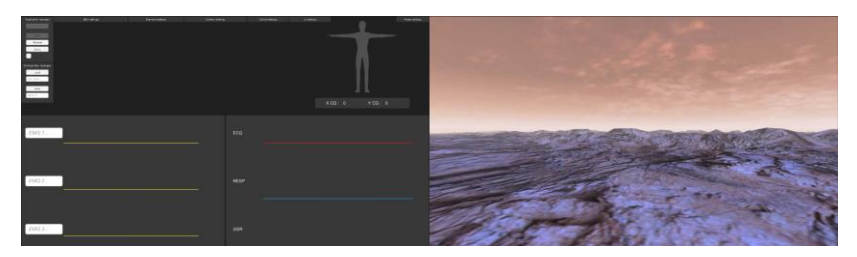

*Figure 21 : Illustration de l'application répartie sur deux écrans suite à la première phase de développement du prototype.*

### Rapport d'étape « DEVENEZ AVATAR »

PARTIE 3 :

OPERATIONS EXTÉRIEURES

### Rapport d'étape « DEVENEZ AVATAR »

# 6 FUTUR EN SEINE 2015

### Présentation du festival et des enjeux des démonstrations du projet

Créé par le pôle de compétitivité *Cap Digital* en 2009, *Futur en Seine* est un festival international qui présente chaque année durant dix jours les dernières innovations numériques françaises et internationales aux professionnels et au grand public. C'est dans ce cadre que l'équipe de recherche a souhaité présenter le projet « Devenez Avatar », avec plusieurs objectifs à la clé.

Tout d'abord, il faut souligner que le dispositif fut déployé dans une salle préparée pour l'occasion au sein des locaux du Conservatoire National des Arts et Métiers (CNAM), institution accueillant le festival lors de son édition 2015. C'est donc grâce au laboratoire DICEN-IDF d'Étienne Armand AMATO que nous avons eu accès à ces locaux nous permettant de procéder à des démonstrations régulées permettant de contrôler l'affluence des visiteurs curieux de tester le dispositif. Il leur fut donc proposé de s'inscrire sur le stand du DICEN-IDF, au cœur du salon, afin de participer à nos démonstrations proposées en « off » du festival.

Les enjeux de ces démonstrations furent multiples. En effet, elles permirent d'une part de présenter le dispositif auprès des différents partenaires du projet, invités pour l'occasion afin de découvrir les avancées réalisées sur le prototype de l'application aussi bien en termes de recherche que d'un point de vue technique. D'autre part, ce fut pour nous l'occasion de mettre en place des premiers tests utilisateurs avec un panel de sujets conséquent, près d'une quarantaine. On ne parlera pas ici d'expérimentation scientifique à proprement parler, mais plutôt d'une validation globale du dispositif sur un plan scientifique et technique. En effet, ce fut pour l'équipe de recherche l'opportunité de déterminer si les différentes hypothèses, avancées lors des

phases de réflexions du projet, s'avéraient pertinentes, ainsi que l'occasion d'éprouver l'ergonomie générale du prototype auprès d'utilisateurs extérieurs au projet.

# 6.2 Questionnaire et protocole expérimental

### 6.2.1 Rédaction d'un questionnaire

Afin de réaliser les premiers tests utilisateurs et autres analyses explicités précédemment, l'équipe de recherche a sollicité Delphine SORIANO, en thèse au sein du laboratoire CEDRIC (Centre d'Etude et De Recherche en Informatique et Communication, EA4629) et dirigée par le Professeur Stéphane NATKIN au CNAM. En effet, les connaissances de cette doctorante en matière d'expérimentations, portant sur des questions de présence et d'engagement, furent précieuses dans l'élaboration d'un questionnaire spécifique. L'objectif ici était la réalisation de premières études sur le ressenti et l'expression subjective des sujets, à l'image de ce qui se fait traditionnellement dans le cadre d'études en sciences de l'information et de la communication.

J'ai pour ma part eu l'occasion d'assister aux différentes revues de projet visant à établir ce questionnaire qui fut présenté par la suite lors de salon. Comme la rédaction de celui-ci n'ayant pas été de mon ressort, nous n'allons pas décrire ici la concrétisation de ce dernier.

### 6.2.2 Création d'un protocole expérimental dédié

Nous allons à présent nous intéresser à la mise en place d'un protocole expérimental allant de pair avec le questionnaire préalablement établi. En effet, nous avons explicité précédemment dans les développements du prototype, les possibilités offertes par la nouvelle interface du poste opérateur. Ce fut ici l'occasion de bénéficier de la flexibilité des différents paramètres de l'application pour préparer un scénario adapté au contexte du festival et des premières expérimentations effectuées.

Nous avons donc mobilisé l'équipe de recherche afin de configurer le dispositif. Ainsi, la première étape consista à affiner les paramètres de vol, comprenant la réactivité des différentes métaphores d'interaction, les vitesses de déplacements et autres paramètres influant sur l'expérience utilisateur. Notre objectif était de limiter les réactions parasites et non désirées des sujets qui auraient empêché la projection de ces derniers dans l'univers virtuel. Dans un second temps, nous avons défini la durée de chaque élément du scénario, afin que celui-ci présente un équilibre optimal, entre habituation au dispositif et maintien de l'attention et de la concentration du sujet. Suite à cela, nous avons sauvegardé un fichier XML regroupant tous les réglages qui ont fini par constituer le protocole expérimental.

### 6.3 Création des supports de communication

Le dispositif technique étant fonctionnel et le protocole expérimental en place, nous nous sommes concentrés sur la création de divers supports de communication. Ce chapitre synthétise donc les travaux entrepris pour assurer la visibilité du projet au travers de l'évènement qu'est *Futur en Seine*.

### 6.3.1 Posters, flyers et T-Shirt

Les premiers supports de diffusion créés à l'occasion du festival furent le poster et le flyer découlant de ce dernier. Ainsi nous avons pu diffuser la nouvelle de notre présence dans une salle dédiée aux abords du festival dans les locaux du CNAM, ce qui nous a permis de disposer de suffisamment de sujets pour nos premiers tests expérimentaux.

Pour ce faire, nous avons initialement réalisé une infographie représentant l'esprit du projet au travers du poster. Ainsi, nous avons utilisé des photos prises sur le plateau technique, affichant le casque de visualisation ainsi que le fond vert permettant de réaliser l'incrustation de l'utilisateur dans la scène virtuelle. La figuration de ces éléments laisse suggérer aux visiteurs des potentialités du projet pour les technophiles, tout en attisant la curiosité des plus novices.

Dans un second temps, nous avons ré-exploité ce poster afin de créer la couverture des flyers distribués lors de l'évènement. Concernant le verso de ce dernier, un texte de présentation du projet précisait les acteurs de celui-ci, ainsi que l'installation et le lieu où nous rencontrer.

Pour terminer, nous avons également imprimé plusieurs t-shirts sur lesquels figure un dérivé du montage photo, ainsi que les logos respectifs des institutions et partenaires du projet.

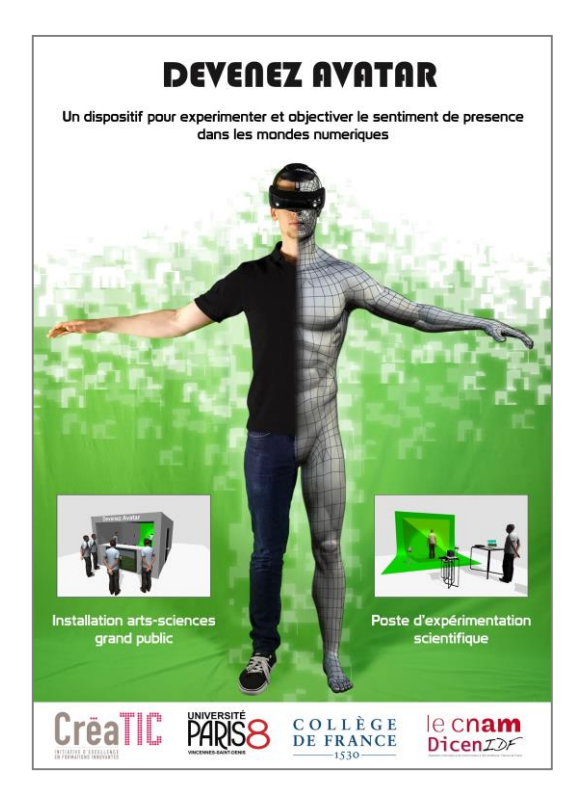

*Figure 22 : Poster du projet « Devenez Avatar ».*

### 6.3.2 Vidéo de présentation

Le dispositif « Devenez Avatar » n'étant pas directement installé dans le festival, nous avons, en complément de la diffusion des flyers, préparé une vidéo pour la borne médiatique de valorisation de la recherche installée sur le stand du DICEN.

Cette vidéo a pour objectif de présenter le projet et les technologies associées, sans pour autant dévoiler le scénario, ni le système d'interaction, de l'application. Ainsi, nous avons tourné plusieurs séquences sur le plateau technique du Collège de France afin de produire un clip vidéo d'environ deux minutes trente. La composition de ce dernier illustre :

- Les deux finalités du dispositif en termes d'installations (laboratoire et grand public).
- La phase actuelle de développement (prototype).
- Les différentes technologies misent en œuvre.
- La présentation d'un sujet appareillé dans un contexte de laboratoire.

### 6.3.3 Blog

Enfin, le dernier support de diffusion réalisé fut le blog du projet, disponible à l'adresse suivante :

[http://avatarheuristique.wordpress.com.](http://avatarheuristique.wordpress.com/)

Ce dernier avait pour ambition d'afficher l'actualité du projet via un système de nouvelles (news), et sera à terme utilisé pour rapporter l'évolution du projet depuis sa genèse, évoquée lors du premier chapitre de ce rapport.

Afin de développer ce dernier, nous avons eu recours à l'utilisation du Gestionnaire de contenu ou CMS (*Content Management System*) *WordPress*. C'est donc grâce à cet éditeur et aux outils qu'il

propose que nous avons pu choisir un thème adapté au type de contenu que nous souhaitions publier. De plus ce dernier étant « responsive », il garantit une adaptabilité à tous les supports utilisés pour consulter le blog : smartphones, tablettes et postes informatiques.

Suite à ces travaux, nous sommes donc en mesure de publier différents textes ou médias comprenant des galeries de photos et vidéos. En revanche, le temps alloué à la réalisation de ce blog n'ayant pas permis de mettre en ligne tout le contenu du projet, il présente le minimum requis, reprenant le texte de présentation du projet, ainsi que le moyen pour les visiteurs du festival de nous rencontrer et de participer aux démonstrations du dispositif.

# Accueil des étudiants en prévision de la jam

Lors de l'introduction des missions qui me furent confiées lors de ce stage, nous avons évoqué l'encadrement d'étudiants dans la cadre du renouvellement de l'expérience de la première *jam* ayant établi les bases techniques du projet.

C'est à l'occasion de *Futur en Seine* que l'équipe de recherche a par conséquent publié une nouvelle offre de recrutement au sein de l'ICAN (Institut de Création et d'Animation Numériques), afin de permettre à huit étudiants en seconde année de game design de participer au projet durant trois semaines, comprenant une semaine de festival public et deux semaines de *jam*.

Notre objectif était de constituer deux équipes de quatre étudiants chacune, afin de développer deux variantes de l'application, sur lesquelles nous reviendrons dans le chapitre dédié à la *jam*. Nous recherchions avant tout des profils mixtes afin de constituer des équipes aux compétences complémentaires, créant ainsi une synergie de groupe. Par conséquent, nous avons recruté des étudiants issus de la même formation, mais avec différentes spécialités : développeurs, infographistes, ergonomes, et chefs d'équipes.

L'accueil de ces derniers eut donc lieu lors de la préparation du festival. Outre l'aide qu'ils nous ont apporté lors du festival, incluant l'installation du dispositif au CNAM, une présence quotidienne sur le stand public présentant la borne avec le clip vidéo de démonstration, et l'accueil des sujets procédant aux expérimentations, ce fut l'occasion pour eux de s'imprégner de la dynamique de recherche ainsi que de découvrir l'applicatif du projet.

### 6.5 Installation du dispositif

Préalablement à l'ouverture du salon, il fut nécessaire d'installer le dispositif dans la salle dédiée, au sein des locaux du CNAM, avec l'aide des étudiants récemment intégrés à l'équipe qui se sont consacrée sous la direction d'Etienne Perény à la fabrication d'une structurelle matérielle, et non plus logicielle, pour certains se livrant pour la première fois au bricolage, bien loin des logiciels et des jeux vidéo qui sont leur quotidien.

Comme nous pouvons le constater sur la photo ci-dessous, nous avons voulu préfigurer l'installation grand public. Pour ce faire, nous avons installé une structure en bois assemblée sur place aux dimensions de la pièce qui nous fut attribuée.

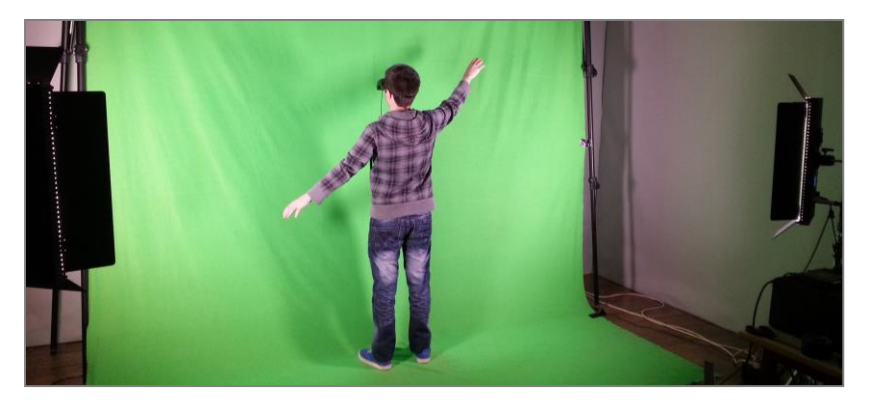

*Figure 23 : Installation du dispositif dans la salle dédiée lors du festival Futur en Seine.*

### 6.6 Déroulement des expérimentations

Lors du lancement de l'évènement, nous avons donc mis en place notre protocole de test, visant à recueillir le ressenti de plusieurs utilisateurs, en profitant de l'opportunité offerte par le festival pour bénéficier d'un important panel de sujets venus de différents horizons.

Pour procéder à ces démonstrations, nous nous sommes donc organisés de la manière suivante. Tout d'abord, nous avons assuré une présence constante sur le stand du laboratoire DICEN-IDF, grâce aux étudiants de l'ICAN, permettant ainsi de diffuser l'information de notre présence via les flyers, la vidéo de présentation du dispositif… Il fut ensuite proposé aux visiteurs intéressés de s'inscrire via un système de formulaire en ligne permettant d'organiser l'ordre de passage afin d'éviter les files d'attente. De plus, il était primordial à ce stade que les sujets évitent de se croiser à la sortie de l'expérimentation pour ne pas dévoiler le contenu de cette dernière.

D'un point de vue opérationnel, nous avons équipé chaque utilisateur avec le casque de visualisation en laissant le soin à l'application d'énoncer automatiquement les diverses consignes vocales intégrées assurant qu'il s'approprie la procédure de test selon une modalité toujours identique.

Une fois, le test achevé, chaque visiteur fut accompagné dans une salle où étaient disposés plusieurs postes informatiques permettant de compléter les questionnaires établis par l'équipe de recherche, durant une phase encadrée par Delphine SORIANO. C'est d'ailleurs sous la supervision de cette dernière que seront effectués le dépouillement et l'analyse ultérieure de ces questionnaires.

# Analyse et perspective des expérimentations

Au terme du salon, nous avons donc eu l'opportunité de procéder aux démonstrations sur un panel de quarante-deux sujets, incluant les étudiants intégrés à l'équipe, considérés comme experts d'un point de vue technique, mais aussi en comptant les différents partenaires effectifs ou potentiels, voire financeurs du projet, ainsi que de nombreux visiteurs.

Tout d'abord, il fut rassurant de constater qu'une grande majorité des membres de notre panel s'est approprié les différentes interactions et le dispositif en général sans difficulté notable, validant ainsi l'ergonomie générale de l'applicatif. En revanche, nous avons pu constater différents phénomènes inattendus, présageant d'intéressantes analyses lors des futures expérimentations en laboratoire réalisées sur des sujets appareillés. Ces réflexions concluent donc notre intervention sur le festival *Futur en Seine* pour laisser place à la *jam* organisée au sein de l'ICAN avec les étudiants ayant rejoint l'équipe projet une semaine auparavant.

# 7 JAM À L'INSTITUT DE CREATION ET D'ANIMATION NUMERIQUE (ICAN)

### 7.1 Objectif et cadrage

L'objectif de la *jam* de recherche appliquée, seconde du genre, fut la réalisation de deux variantes de l'application du projet se basant sur les développements déjà réalisés. En effet, outre les nouveaux concepts apportés par cette *jam*, l'intérêt pour l'équipe de recherche résidait également dans le fait de tester l'appropriabilité du dispositif préfigurant les potentialités de celui-ci dans le cadre de notre démarche dite de science ouverte, qui espère intéresser divers contributeurs.

Ainsi, nous nous sommes installés durant deux semaines à l'Institut de Création et d'Animation Numérique (ICAN) avec les étudiants de seconde année du cursus de game design recrutés préalablement afin de constituer les deux équipes de développement.

#### Rapport d'étape « DEVENEZ AVATAR »

Les étudiants ayant eu l'occasion de découvrir le dispositif technique et s'étant imprégnés de la dynamique de recherche du projet lors du festival *Futur en Seine*, la première étape fut pour nous de leur présenter les objectifs et la finalité de cette *jam* ainsi que les attentes des directeurs du projet.

Afin, de diriger les travaux nous avons donc organisé une réunion de cadrage permettant d'évoquer les différentes contraintes associées aux développements à venir et servant de ligne directrice aux réflexions engagées par la suite lors de la phase de brainstorming présentée dans les chapitres suivants.

Les deux thématiques des variantes ayant déjà été imaginées préalablement par l'équipe interne des chercheurs, nous les avons exposés aux étudiants en leur demandant de mettre à profit leurs compétences en game design pour développer deux concepts autour de ces dernières. Il fut également précisé qu'il était essentiel de conserver les principes fondamentaux du projet, et donc de proposer une expérience qui ne soit pas de l'ordre du divertissement vidéoludique, mais qui s'inscrive dans la lignée de notre contexte de recherche.

### 7.1.1 Présentation préalable des concepts

Les deux thèmes imaginés par l'équipe de recherche pour les déclinaisons de l'application initiale s'inscrivent dans la continuité du paradigme dit de « l'avatar volant » implanté jusqu'alors dans l'applicatif. C'est pourquoi il fut décidé d'aborder ce dernier sous différentes modalités que nous allons définir ci-dessous.

#### 7.1.1.1 Concept spatial, vol en apesanteur

La première déclinaison proposée s'inscrit dans un univers à tendance réaliste articulé autour de déplacements spatiaux en situation d'apesanteur à l'intérieur d'une capsule spatiale gravitant autour de la terre, via des modalités d'interactions qui seraient définies lors des phases de réflexions précédant le début des développements.

De plus, il fut initialement imaginé, de décomposer cette variante au travers de deux situations distinctes. Ainsi, la première d'entre elles permet à l'utilisateur de se voir projeté dans l'environnement virtuel sous la forme d'un avatar vidéo au sein de la Station Spatiale Internationale. Le scénario l'amène ensuite à procéder à une sortie extravéhiculaire dans le vide spatial, équipé d'une combinaison induisant le recours à un avatar de synthèse 3D.

Le développement de cette déclinaison du dispositif impliquant la création de deux scènes dans lesquelles figure la Station Spatiale Internationale (ISS), nous avons mis en place un partenariat avec la société *On-X* qui a eu l'amabilité de mettre à notre disposition le modèle 3D de celle-ci, comprenant l'intérieur et l'extérieur de l'ISS.

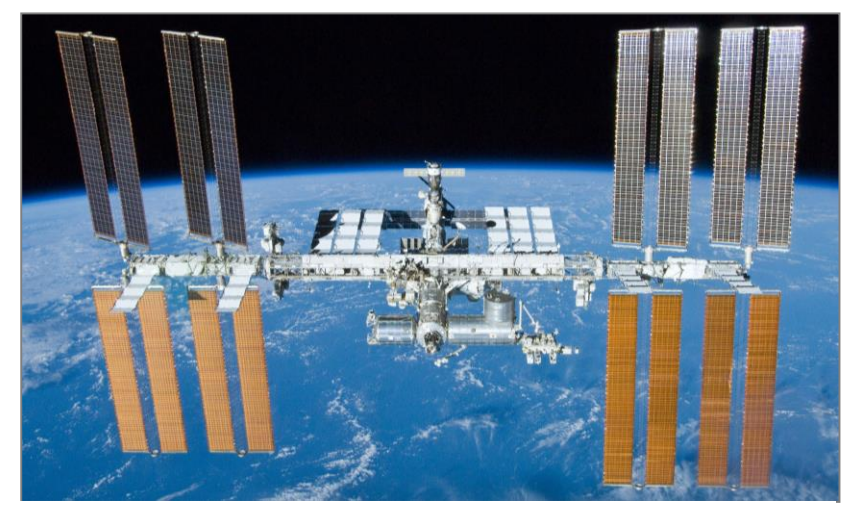

*Figure 24 : Photographie de la Station Spatiale Internationale.*

### 7.1.1.2 Concept du surf

La seconde variante imaginée, consisterait à avoir recours une planche propulsée afin de se déplacer dans les airs, au sein d'un univers fictif à définir, présentant cependant une certaine verticalité permettant aux utilisateurs d'exploiter pleinement les possibilités offertes par un tel dispositif de déplacement.

L'équipe de recherche souhaitait ici convoquer un imaginaire collectif consistant à voler sur une planche, autrement dit, offrir la possibilité à l'utilisateur de surfer dans les airs à l'image du personnage issu des comics *Marvel* : Norrin Radd, plus connu sous le nom de surfeur d'argent. Ce fut également l'occasion de tester une situation sans bascule de l'image vidéo du sujet, qui dans ce cas particulier conserve une position verticale.

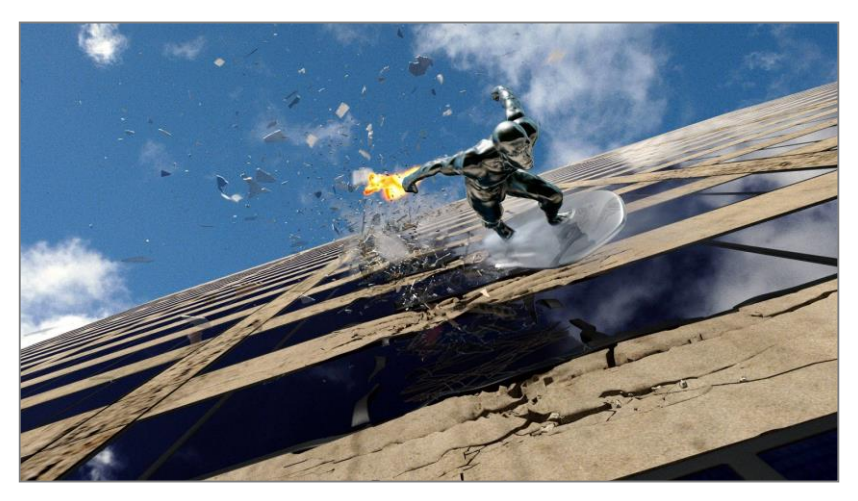

*Figure 25 : infographie du surfeur d'argent.*

# 7.2 Démarche créative

Les différents objectifs et contraintes de la *jam* ainsi que les variantes imaginées étant explicités, nous avons donc procédé à une phase de brainstorming pour imaginer la mise en œuvre des thématiques proposées.

Ce fut à partir du lancement de cette phase que les directeurs du projet m'ont offert l'opportunité de travailler en autonomie avec les étudiants, tout en venant assister aux différentes revues de projet. Ainsi, j'ai dû mettre à profit les compétences acquises lors de notre formation en terme de management et de gestion de projet afin d'encadrer les deux équipes de développement.

#### 7.2.1 Brainstorming

Pour mener à bien les réflexions préalables aux développements, il fut proposé aux étudiants des deux équipes de s'associer afin de proposer un maximum d'idées. Pour ce faire, nous avons employé une méthode permettant à chacun d'émettre un maximum de propositions sans être influencé par celles des autres participants. Ainsi chaque étudiant s'est vu attribuer des post-it sur lesquels il pouvait inscrire toutes les réflexions qui lui semblèrent pertinentes vis-à-vis des enjeux du dispositif. Nous avons ensuite disposé toutes les idées sur un tableau, afin d'effectuer des regroupements et des associations entre les propositions effectuées.

#### 7.2.2 Restitution de brainstorming et validation des réflexions

Suite aux travaux de réflexion autour des variantes de l'application, il fut demandé à chaque équipe d'étudiants de restituer les concepts imaginés lors du brainstorming au cours d'une revue de projet avec l'équipe de recherche. Ainsi chaque groupe prépara une présentation et eut l'occasion de mettre en avant les réflexions menées précédemment. Les concepts présentés furent mis en discussion, permettant ainsi de valider une multitude de propositions concernant chaque déclinaison du dispositif, sur les points suivants :

- Interactions et contrôles.
- Évènements scénaristiques
- Univers et ambiance graphique.

Il est à noter que toutes les propositions des étudiants sortant du cadre des recherches, ayant plus attrait au divertissement vidéoludique, à l'image de leur cursus scolaire, furent conservées dans les archives. En effet, elles nous permirent d'imaginer les possibles appropriations du dispositif dans la cadre de notre démarche de science ouverte et d'analyser ce qu'inspire notre invention chez des personnes imprégnées de l'imaginaire proprement « jeu vidéo ».

Grâce à cette première revue de projet, chaque équipe ayant eu l'occasion de faire valider ses concepts proposés, nous avions en notre possession matière à débuter les développements des différentes déclinaisons sur des bases approuvées par toute l'équipe de recherche et développement.

### 7.2.3 Mise en place des méthodes AGILES

Pour parvenir à développer les deux variantes du dispositif, j'ai choisi d'adopter les méthodes de gestion de projet dites AGILES, et plus particulièrement celle du *SCRUM* (mêlée en anglais), car adapté au développement logiciel.

Ainsi, suite au brainstorming, chaque équipe a réalisé un *product backlog*. Ce dernier comporte la liste des fonctionnalités attendues du dispositif. Au-delà de cet aspect fonctionnel, il contient également tous les éléments impliquant du travail pour l'équipe. Les éléments y figurant sont priorisés afin de définir l'ordre de réalisation.

Le product *backlog* est élaboré avant le lancement des sprints (de l'anglais course), dans la [phase de préparation](http://www.aubryconseil.com/post/2008/09/29/477-sprint-zero) (*sprint* 0). Il est utilisé pour planifier la *release* (livraison), puis à chaque *sprint* lors de la [réunion de planification](http://www.aubryconseil.com/post/2007/11/05/323-la-reunion-de-planification-du-sprint) pour décider du sous-ensemble qui sera réalisé. La durée de la *jam* étant de deux semaines, la phase de développement ne comportera qu'un seul *sprint*.

Les différentes tâches affectées à la phase de développement (*sprint* 1) ont ensuite été réparties dans un tableau et partagées avec tous les membres des équipes, leur permettant de suivre quotidiennement l'évolution de projet. Ce tableau comporte les fonctions à développer, décomposées en tâches et stipulant l'état d'avancement de chacune.

### 7.3 Développement des variantes

Suite à la mise en place de la méthode de gestion de projet, nous avons pu entreprendre le développement des deux déclinaisons de l'application.

Nous avons donc commencé cette phase par une introduction au fonctionnement technique de l'application, afin que les étudiants s'approprient l'application initiale. Suite à quoi, chaque équipe s'est installée avec le matériel nécessaire à disposition, dédoublé pour l'occasion afin qu'elle puisse développer sa propre variante.

### 7.3.1 Développement de la déclinaison spatiale

### 7.3.1.1 Scène ISS intérieure

Nous allons dans un premier temps nous intéresser à la scène permettant aux utilisateurs de parcourir l'intérieur de la station spatiale internationale (ISS) en situation d'apesanteur sous la forme d'un avatar vidéo.

Le procédé d'incrustation étant déjà implémenté au sein de l'application, l'équipe s'est consacrée dans un premier temps au développement des différentes métaphores d'interaction. L'objectif étant de réussir à simuler un déplacement en situation d'apesanteur. Plusieurs tests furent ici nécessaires avant d'arriver à une solution viable. Nous avons donc commencé par désactiver la gravité du moteur physique d'*Unity*, permettant ainsi à tous les objets de la scène, comprenant l'utilisateur, de flotter dans l'environnement. Dans un second temps, afin que l'utilisateur puisse interagir avec le décor pour se mouvoir,

nous avons eu recours à un procédé similaire à celui mis en place pour les collisions avec l'environnement au sein de l'application initiale. Ce dernier consiste à disposer des éléments aptes à détecter des collisions sur les différentes parties du squelette de l'avatar 3D invisible à l'écran, mais en mesure d'interagir avec le décor.

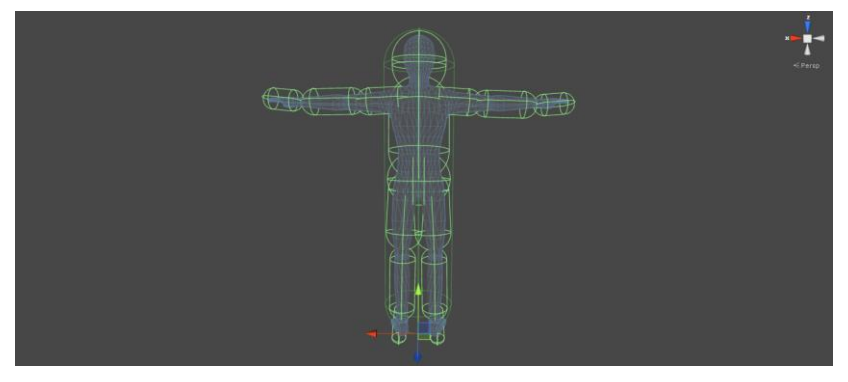

*Figure 26 : Disposition des colliders sur l'avatar 3D.*

Les premiers tests de cette configuration ont démontré qu'il était possible d'interagir avec le décor, mais qu'en revanche, il serait indispensable d'ajouter une aide logicielle à la navigation du sujet immergé, lui permettant de suivre une trajectoire au sein de la station. C'est pourquoi il fut défini et ajouté un chemin faisant office de parcours au sein de l'ISS. Afin de simuler une impulsion des jambes permettant de propulser l'avatar dans son environnement, comme les cosmonautes se poussent avec les pieds à partir d'un élément de l'ISS, il fut implémenté une métaphore d'interaction consistant à réaliser une flexion pour déclencher un mouvement dans l'environnement virtuel. Ainsi, l'utilisateur est en mesure de réguler la vitesse à laquelle son avatar se déplace le long du chemin prédéfini.

Concernant l'environnement, nous avons exploité le modèle intérieur de l'ISS, dans lequel nous avons disposé divers éléments flottants que l'utilisateur a la possibilité de déplacer lors du parcours de la station.

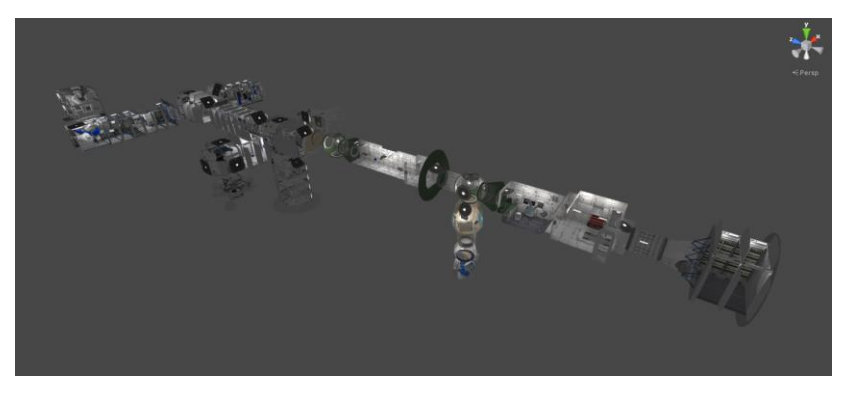

*Figure 27 : Modèle 3D intérieur de l'ISS.*

D'un point de vue scénaristique, l'utilisateur se retrouve immergé à l'intérieur de l'ISS, en tant que lui-même, grâce à l'incrustation vidéo de son image prise de dos. Il effectue un parcours le menant à traverser cette dernière jusqu'à ce qu'une alarme se déclenche et que la station subisse des perturbations.

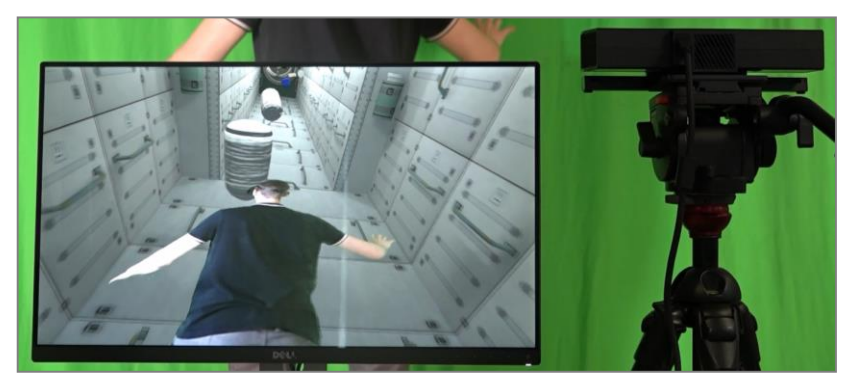

*Figure 28 : Photographie d'une mise en situation de l'utilisateur dans la scène intérieure de l'ISS.*

Suite à ces évènements, l'utilisateur se retrouve donc à l'extérieur de la station en situation de sortie extra véhiculaire, dans une phase qui constitue la deuxième partie de cette variante.

### 7.3.1.2 Scène ISS extérieure

Nous allons donc à présent nous intéresser à la deuxième scène permettant à l'utilisateur de se déplacer à l'extérieur de la station spatiale au travers d'un avatar 3D.

Concernant les interactions, dans cette scène nous avons choisi d'assigner différents gestes au contrôle des propulseurs de la combinaison. Ainsi, si l'utilisateur lève sa main droite, le propulseur droit s'active, et inversement la main gauche. La situation d'apesanteur engendrant une inertie importante des déplacements, l'utilisateur doit donc doser les impulsions afin de se diriger au travers d'un champ d'astéroïdes et de débris bordant la station spatiale.

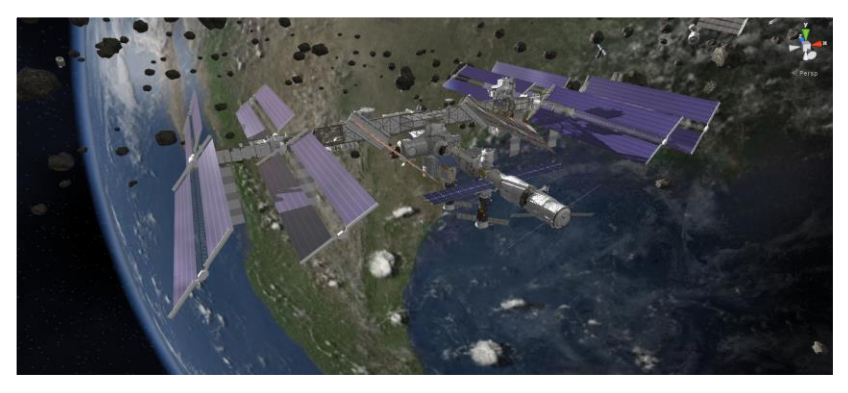

*Figure 29 : Modèle 3D extérieur de l'ISS.*

L'objectif pour l'utilisateur sera ici d'atteindre le satellite orbitant autour de l'ISS, le défi étant d'adopter une trajectoire adaptée à la dynamique de la scène. À l'heure actuelle, l'utilisateur ne peut se déplacer que sur un plan horizontal, une révision prochaine du dispositif pourrait donc consister à poursuivre les développements afin de faire

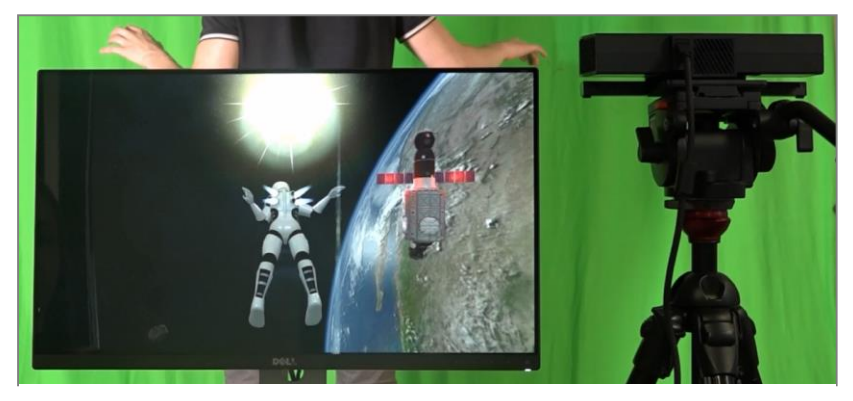

*Figure 30 : Photographie d'une mise en situation de l'utilisateur dans la scène extérieure de l'ISS.*

évoluer le système d'interaction implémenté pour intégrer la verticalité.

### 7.3.2 Développement de la déclinaison du surf aérien

Le développement de la seconde déclinaison du dispositif met donc en scène l'utilisateur surfant sur une planche dans les airs. Elle commença par l'interfaçage de la *Wii balance board*, un périphérique de jeu vidéo fabriqué par Nintendo qui permettra ici de définir la direction que l'avatar se doit d'emprunter en fonction de la répartition de son poids sur ses pieds.

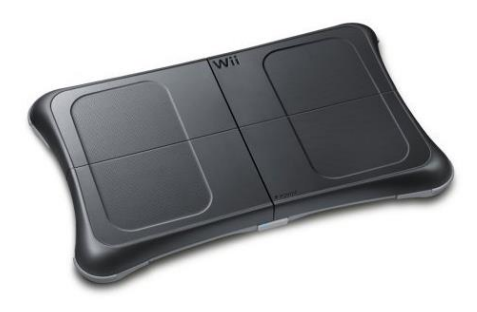

*Figure 31 : Wii Balance Board*

Pour y parvenir, la solution retenue, car simple de mise en œuvre et adaptée à une phase de développement relativement courte, fut le recours à un logiciel indépendant. En effet, ce dernier intitulé « Wii Balance Walker » permet d'interfacer la planche via son système *Bluetooth*. Celui-ci interprète les valeurs transmises par les différents capteurs pour simuler des évènements clavier (appui sur différentes touches). Ainsi, l'assignation de ces évènements au sein de l'application permet de développer les algorithmes de déplacements de l'avatar et de sa planche virtuelle.

Pour compléter ce système d'interaction, nous avons permis à l'utilisateur de faire varier sa vitesse de déplacement en fonction de la posture qu'il adopte. Comme le dispositif de capture de mouvements de la *Kinect* permet de détecter la position de l'utilisateur sur ses appuis, nous avons décidé que sa vitesse serait proportionnelle à sa flexion.

Concernant l'ambiance générale de la scène, nous avons proposé une ville fictive dans laquelle figurent différents immeubles à l'abandon. Afin d'optimiser la production de cette variante, nous avons récupéré ces derniers sur l'*asset store* (bibliothèque d'objets en ligne du moteur *Unity 3D*). Nous avons par la suite agencé le décor en y ajoutant divers éléments modélisés par les membres de l'équipe, servant de « landmark », autrement dit de point de repère permettant à l'utilisateur de se spatialiser dans la scène.

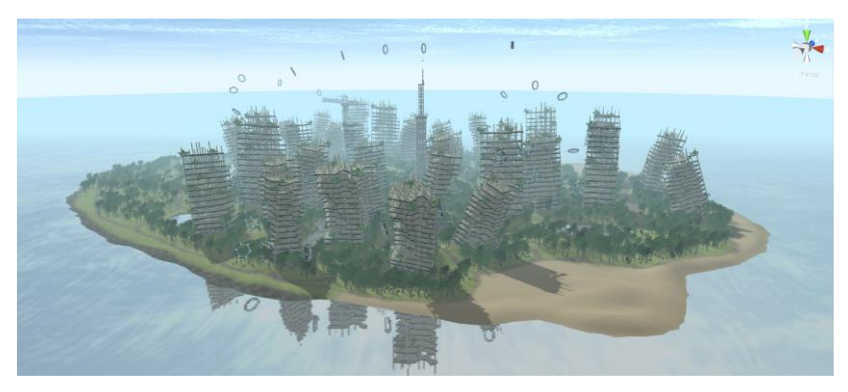

*Figure 32 : Scène 3D de la déclinaison « surf aérien ».*

Le scénario de cette déclinaison fut imaginé dans l'objectif de faire parcourir à l'utilisateur un circuit constitué de multiples portes aériennes s'activant après le passage de l'avatar. Cette idée émergea lorsqu'Alain BERTHOZ laissa entendre que toute tâche supplémentaire proposée à l'utilisateur était en mesure d'induire une surcharge cognitive. Ainsi, nous obligeons le sujet à se concentrer sur l'environnement virtuel, oubliant par conséquent le fait qu'il se trouve en réalité devant une toile verte équipée d'un casque de visualisation.

En parallèle de cette activité proposée, intervient un évènement venant perturber l'utilisateur dans son activité. Pour ce faire, la représentation à l'écran de ce dernier se symétrise par retournement de son image vidéo, ce qui induit donc une inversion temporaire des commandes.

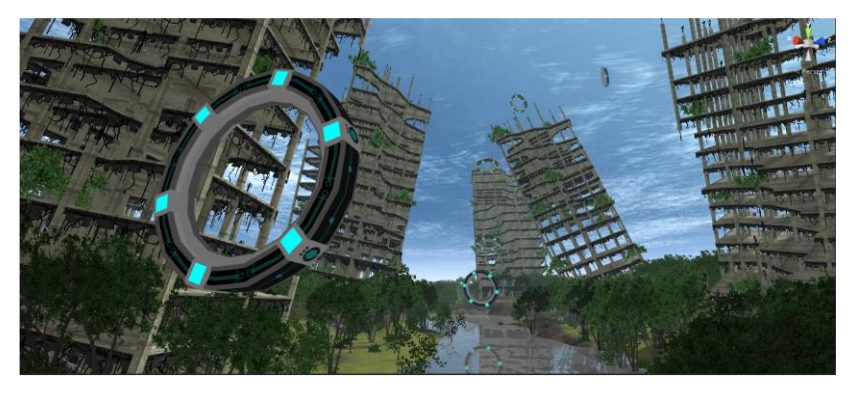

*Figure 33 : Circuit de portes positionné au sein de l'environnement virtuel.*

En conclusion, ce dispositif propose une expérience dynamique, à caractère plus ludique que les précédentes, tout en offrant de nouveaux potentiels d'analyse, en terme de spatialité et d'orientation des sujets pratiquant l'expérience.

En revanche cette installation nécessite une période d'adaptation indispensable à la maîtrise des interactions afin d'évoluer aisément dans l'univers proposé. De plus, nous pouvons noter que lors de la négociation d'un virage serré, l'absence de force centrifuge, liée au caractère statique de l'expérience, nuit à la stabilité du sujet. En effet, il est arrivé à plusieurs reprises qu'un utilisateur perde l'équilibre dans

#### Rapport d'étape « DEVENEZ AVATAR »

ces conditions. Malgré cela, nous avons constaté que la courbe d'apprentissage des utilisateurs face au dispositif évolue rapidement et positivement, engendrant par conséquent une appropriation générale du dispositif relativement rapide.

Le dernier point notable de cette déclinaison concerne l'intérêt d'avoir recours à un élément commun entre univers réel et virtuel : la planche. En effet, le système proprioceptif\* des jambes de l'utilisateur ne perçoit pas de contradiction entre la situation réelle et la simulation. Ainsi, ce dernier n'agit pas comme un frein à la projection du sujet dans l'univers virtuel, c'est du moins une hypothèse qu'il faut interroger grâce à ce nouvel interfaçage corps-image-univers.

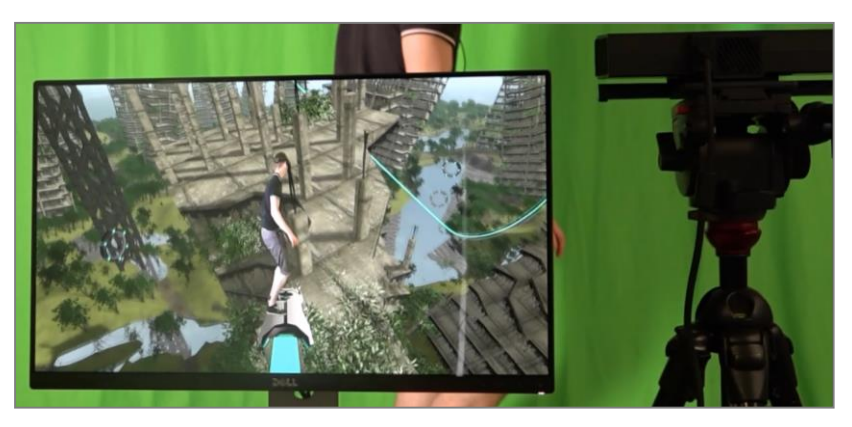

*Figure 34 : Photographie d'une mise en situation de l'utilisateur dans la déclinaison du surf aérien.*

### 7.4 Restitution des variantes

Une fois les travaux achevés lors de ces deux semaines de développement intensif, toute l'équipe de recherche ainsi que quelques personnes invitées pour l'occasion furent conviées à assister à la restitution des deux variantes et à les expérimenter.

Les étudiants ont dès lors présenté le travail réalisé au cours de cette *jam* tout en procédant à une démonstration, prouvant ainsi qu'ils furent en capacité de mener à terme les différents objectifs et attentes de notre équipe de recherche.

Ce fut également l'occasion pour eux de revenir sur leurs expériences vécues après trois semaines d'intégration au sein d'un environnement de recherche pluridisciplinaire avec des objectifs parfois en marge des travaux qu'ils mènent habituellement.

Cette restitution conclut donc l'ensemble des opérations extérieures réalisées lors de cette période de stage. Nous allons à présent aborder la dernière phase de développement du projet traitant de notre retour au laboratoire et des travaux réalisés autour de la partie physiologique de ce dernier. Nous dresserons, dans un second temps, le bilan technique du projet.
PARTIE 4 :

# RETOUR AU LABORATOIRE ET BILAN TECHNIQUE DU PROJET

## 8 PREPARATION DES EXPERIMENTATIONS PHYSIOLOGIQUES

### 8.1 Intégration de nouveaux capteurs

La dernière période de développement du prototype fut centrée autour de la préparation des futures expérimentations à caractère physiologique. C'est pourquoi, une fois le dispositif réinstallé au sein du plateau technique Marey du Collège de France, nous avons travaillé à l'interfaçage de nouveaux capteurs avec Nicolas GALINOTTI et Mohamed ZAOUL

### 8.1.1 Système TEA

Grâce à la technologie *Arduino*, il a été possible de tester la capacité du moteur *Unity 3D* à recevoir et traiter des données, tout en les restituant visuellement dans l'interface du poste opérateur. Or, dans le cadre des expérimentations physiologiques visant à être publiées, le fait d'avoir recours à cette technologie de prototypage ne permet pas de garantir un niveau de qualité suffisant des résultats. En effet, les capteurs *Arduino* sont très sensibles aux perturbations extérieures et leurs connectiques filaires rendent l'appareillage des sujets relativement compliqué. Enfin, le nombre d'électromyogrammes souhaité à terme par le Professeur Alain BERTHOZ et son équipe s'est révélé ingérable par cette technologie. Nous avons donc contacté la société TEA, spécialisée dans la production de capteurs physiologiques à usage professionnel pour une présentation de leurs solutions matérielles et logicielles. Suite aux démonstrations, il fut passé commande d'un kit constitué des capteurs suivants :

- Un électrocardiogramme (ECG) : mesure l'activité électrique liée aux variations de [potentiel](https://fr.wikipedia.org/wiki/Potentiel_%C3%A9lectrique) de cellules spécialisées dans la contraction du cœur (myocytes).

- Un capteur de respiration (Air Flow) : mesure du flux d'air via une ceinture abdominale, permettant de déterminer les variations du rythme respiratoire.
- Un capteur de conductance électrodermale (GSR) : niveau d'activité des glandes de sudation.
- Trois électromyogrammes (EMG) : mesure les courants électriques qui accompagnent l'activité musculaire permettant d'étudier le système nerveux périphérique, les [muscles](https://fr.wikipedia.org/wiki/Muscle) et la [jonction neuromusculaire.](https://fr.wikipedia.org/wiki/Plaque_motrice)

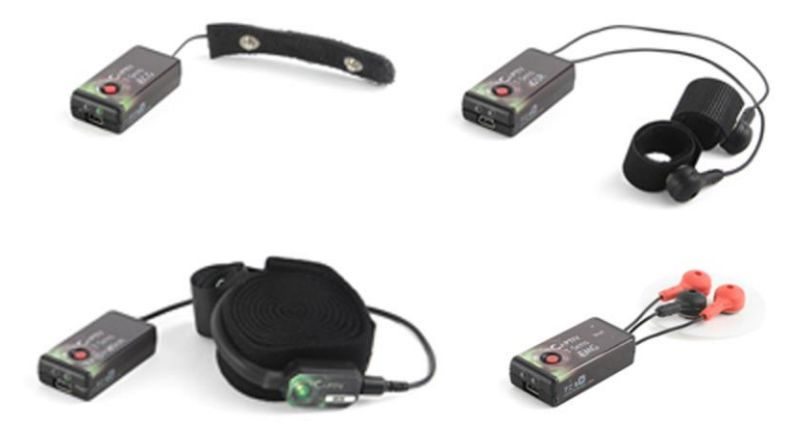

*Figure 35 : Capteurs TEA interfacés avec le dispositif (de haut en bas puis de gauche à droite : ECG, GSR, Air Flow, EMG).*

Afin que ces derniers puissent communiquer avec notre application, Nicolas GALINOTTI a développé un dispositif permettant de récupérer les données délivrées par le boitier T-Dac, lui-même centralisant sans fil les données de chaque capteur, puis de les transmettre à notre prototype.

La solution mise en place consistait à créer un serveur local recueillant les données des capteurs via les fonctions fournies avec la DLL du constructeur (librairie de composants logiciels), puis de les

transmettre au moteur à l'aide d'un protocole réseau utilisant une adresse IP et un numéro de port. Du côté client de l'application, il ne fût pas nécessaire de modifier le système de collection des données déjà en place lors du maquettage avec la technologie *Arduino*.

### 8.1.2 Wii Balance Board et centre de pression

Dans un deuxième temps, suite à la découverte de la *Wii Balance Board* utilisée lors de la *jam* par l'équipe du Collège de France, il fut suggéré d'utiliser cette dernière afin de calculer le centre de pression du sujet.

Le centre de pression est une des variables les plus utilisées en posturologie. Il correspond au point d'application de la force résultante de réaction au sol, barycentre des forces verticales de réaction réparties sur l'ensemble de la surface de contact pieds/sol. Le centre de pression est donc un point théorique qui est généralement situé en dehors des surfaces de contact des pieds de l'individu qui a pour avantage de résumer en un seul point la répartition des pressions des pieds sur le sol.

Pour parvenir à calculer cette donnée, il fut nécessaire de redévelopper l'interfaçage entre la *Wii Balance Board* et le poste informatique. En effet, comme précisé dans les chapitres précédents, le logiciel utilisé ne permet que de transmettre des évènements claviers (simulations d'appuis sur les touches), n'incluant donc pas de valeurs analogiques. Ce dernier recevant néanmoins les valeurs des quatre capteurs de la planche, nous avons édité son code source permettant ainsi de transmettre ces valeurs directement à l'application *Unity* via un dérivé du serveur initialement développé pour les capteurs physiologiques.

L'application se charge ensuite d'interpréter les valeurs transmises pour calculer le centre de pression, tout en inscrivant ses coordonnées au sein du fichier CSV synthétisant toutes les valeurs transmises par les capteurs.

## Développement d'un système d'analyse des données

Dès que le prototype de l'application et son scénario ainsi que les différents capteurs récemment interfacés furent devenus fonctionnels, nous avons entrepris le développement d'un dernier applicatif intitulé « Player » (lecteur) permettant de revisionner en différé les données physiologiques recueillies lors d'expérimentations tout en les corrélant avec les enregistrements vidéo de l'expérience.

### 8.2.1 Maquettage du player

Le player ayant pour objectif d'être exploitable sur n'importe quel poste informatique, nous avons dû concevoir son interface afin qu'elle soit compatible avec l'utilisation d'un seul moniteur. En effet, à l'heure actuelle le dispositif « Devenez Avatar » requiert l'utilisation de deux écrans dédiés, l'un pour le poste opérateur et le second pour le visionnement de l'expérience virtuelle telle que proposée visuellement à l'utilisateur. Nous voulions donc faire figurer sur cette interface de revisualisation :

- La vidéo de l'expérience virtuelle.
- Les courbes physiologiques de chaque capteur et leurs paramètres de configuration.
- La position du centre de pression.

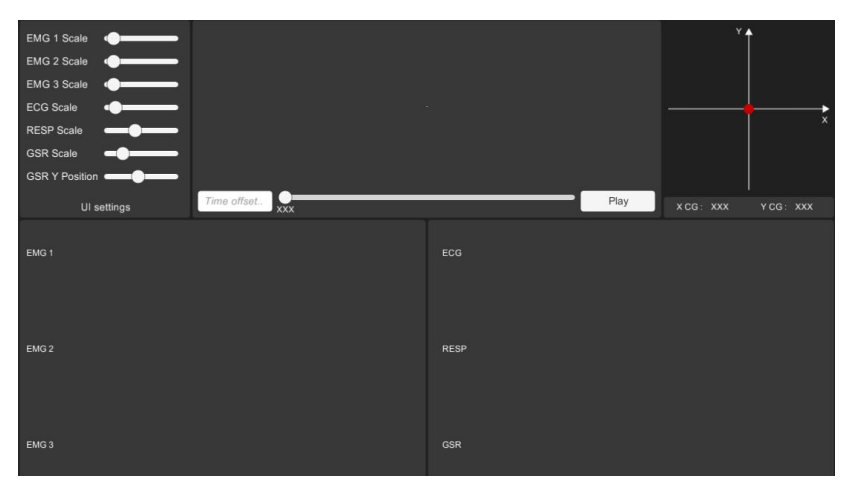

*Figure 36 : Interface de l'application « player ».*

### 8.2.2 Développement de l'affichage vidéo

Nous avons, lors de la seconde partie du rapport, présenté la méthode d'enregistrement vidéo de l'expérience virtuelle via un boitier Black Magic. Afin de revisionner celle-ci, nous avions eu recours à l'utilisation d'un plug-in (AvPro Windows Media Playback) permettant de charger un fichier vidéo et d'avoir recours aux fonctions traditionnelles d'un lecteur vidéo.

Suite à l'intégration du plug-in et l'installation des différents drivers et codec prérequis, nous nous sommes appropriés les fonctions de ce dernier pour les adapter à notre interface. Ainsi, nous avons conservé les fonctions de lecture et de pause, ainsi que la barre de défilement permettant de naviguer au sein de la vidéo.

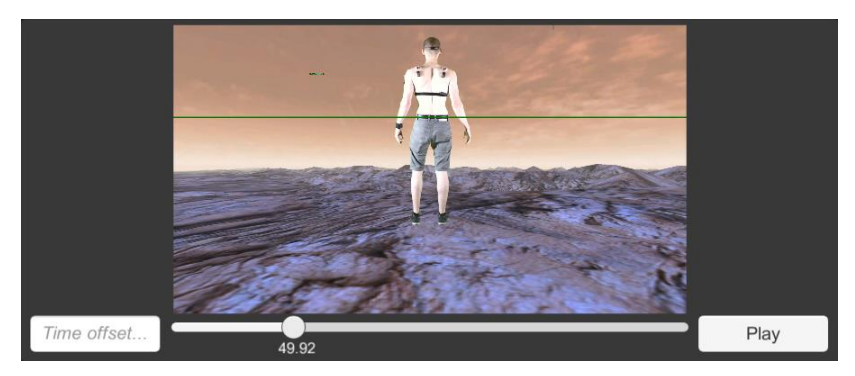

*Figure 37 : Relecture vidéo via l'utilisation du « player ».*

8.2.3 Lecture et interprétation des fichiers CSV

Afin de réafficher les courbes physiologiques à l'aide des données recueillies lors des expérimentations, nous avons dû développer un système permettant de parcourir le fichier CSV contenant toutes les valeurs transmises par les multiples capteurs. Ainsi, à l'image des capteurs exploités en temps réel, nous collectons les données du fichier et nous les ajoutons dans des listes se chargeant de les restituer par la suite, lorsqu'il est nécessaire de les afficher.

Dans un second temps, il nous fallut également revoir le système d'affichage des courbes physiologiques afin de positionner le point courant de la courbe au centre de la plage temporelle restituée à l'écran.

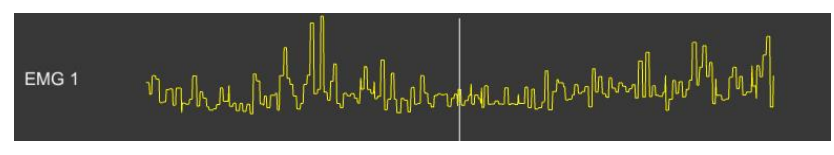

*Figure 38 : Illustration d'une courbe de données enregistrées par un EMG.*

Nous observons ainsi sur la courbe (Figure 44) la ligne blanche verticale indiquant l'instant courant avec à sa gauche les données pas-

sées et à sa droite les données futures. Une fois les modifications effectuées pour chaque capteur TEA, nous obtenons donc le résultat suivant :

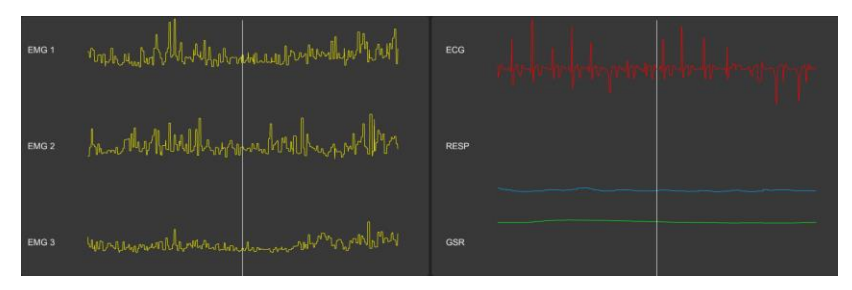

*Figure 39 : Illustration de la restitution des courbes de toutes les données enregistrées par les capteurs physiologiques.*

### 8.2.4 Synchronisation des données

Les systèmes de relecture vidéo et de visualisation de données étant fonctionnels, il fut dès lors nécessaire de synchroniser ces derniers, afin de bénéficier d'une approche nouvelle : la comparaison des évènements virtuels vécus par le sujet et de ses paramètres physiologiques.

Nous avons commencé par récupérer les données temporelles de la vidéo, accessibles via le plug-in intégré précédemment. Puis nous avons synchronisé les données physiologiques via l'enregistrement d'une plage de donnée indiquant l'instant auquel les valeurs des capteurs furent enregistrées.

Ainsi, après quelques ajustements concernant les décalages induits par l'inertie des systèmes de capture et le réglage d'une fréquence d'enregistrement constante, nous sommes en mesure de permettre à l'utilisateur de parcourir la vidéo et les données via le déclenchement de la lecture du player, ou via la barre de défilement située sous la vidéo.

### 8.2.5 Nommage des capteurs

Lors du développement des fonctionnalités du Player, il apparut qu'ayant recours à plusieurs électromyogrammes au cours des tests, il était difficile de parvenir à identifier, lors de la relecture, le numéro du capteur et le muscle sur lequel ce dernier fut positionné.

Pour remédier à ce problème, nous avons permis à l'opérateur pratiquant l'expérimentation de nommer chaque EMG dans l'interface à sa disposition. Ainsi, le player est en mesure d'identifier le nom de chaque capteur au sein du fichier CSV et d'en afficher le nom dans l'interface de manière autonome.

### 8.2.6 Restitution visuelle du centre de pression

Le dernier développement de cette applicatif concerna la restitution du centre de pression, calculé grâce aux données transmises par la *Wii Balance Board*.

Le centre de pression étant défini par deux coordonnées X et Y, nous avons disposé un repère orthonormé dans l'interface du player, sur lequel se déplace un point illustrant la position de ce dernier permettant ainsi de constater l'évolution de la posture du sujet.

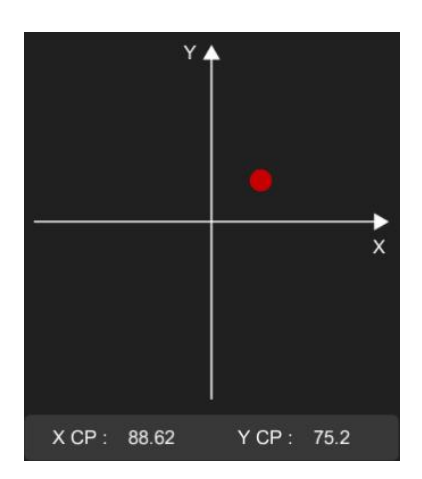

*Figure 40 : Restitution visuelle de la position du centre de pression.*

### 8.2.7 Présentation du player dans sa version finale

Le développement de l'applicatif « player » vient ainsi clôturer la phase de prototypage opérationnel du dispositif « Devenez Avatar ». Ce dernier permettra à terme la confrontation et l'analyse préalable des données physiologiques et vidéo recueillies lors des diverses expérimentations. Ainsi les chercheurs seront en mesure d'effectuer une première sélection des évènements qui paraîtraient significatifs au regard des réactions et des paramètres vitaux des sujets. Cette applicatif s'inscrit donc comme un complément aux divers traitements qui seront effectués par la suite dans des logiciels permettant l'analyse détaillée des données, tels que *Matlab*.

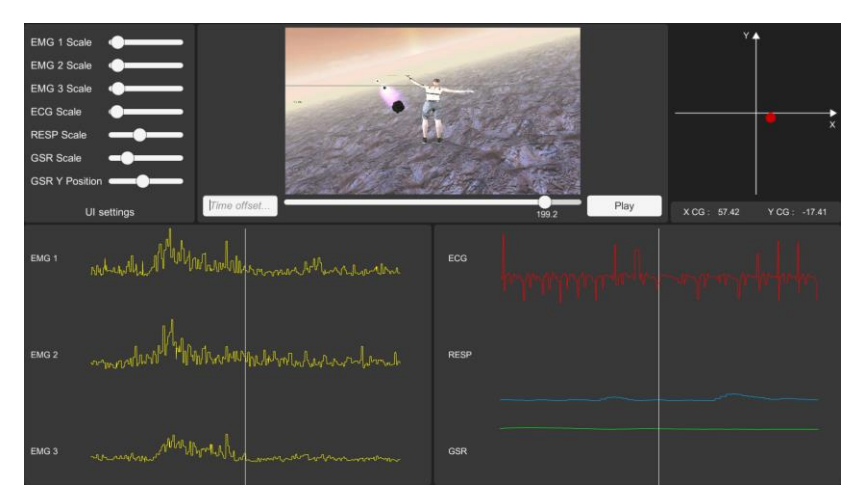

*Figure 41 : Applicatif « player » dans sa version finale.*

## 9 BILAN TECHNIQUE DES CONTRIBUTIONS ET DE L'EVOLUTION DU DISPOSITIF

Arrivant au terme des développements, nous allons à présent dresser un bilan technique du dispositif et des évolutions apportées au prototype lors de cette période de stage, constituant ainsi les bases de futurs travaux s'inscrivant dans la continuité du projet.

## 9.1 Synthèse de l'état d'avancement de l'application et de ses variantes

À l'issue de cette période de prototypage opérationnel, l'investissement de toutes les équipes participant au projet a permis de mettre au point un dispositif regroupant trois applicatifs, bases technologiques opérationnelles du projet « Devenez Avatar », constitué de :

- Une application dédiée aux expérimentations, évolution de la maquette initiale.
- Deux déclinaisons introduisant de nouveaux scénarios et interactions.
- Un système d'analyse et de corrélation de données physiologiques et médiatiques.

Les travaux réalisés ont donc permis la concrétisation d'un dispositif qui fut maquetté lors de la phase précédente du projet. Ils permirent d'une part, le perfectionnement de l'expérience virtuelle proposée aux utilisateurs et d'autre part, la finalisation d'un poste opérateur permettant le paramétrage technique et scénaristique des protocoles expérimentaux, ainsi que la visualisation en temps réel de données physiologiques. De plus, la réalisation d'un outil d'analyse et de confrontation de données physiologiques et médiatiques constitue un réel pas en avant pour le projet, permettant de combiner les approches expérimentales propres à chaque institution participant au

projet au travers d'un outil commun. Enfin, lors de cette phase, nous avons également démontré l'appropriabilité du système dans le cadre de notre démarche de science ouverte via les opérations extérieures et plus particulièrement lors de la *jam* de recherche appliquée qui a donné lieu à la création de deux variantes du dispositif initiale, ce qui présage ainsi des potentialités d'ouverture satisfaisante du dispositif.

Grâce à ces travaux, les équipes de recherche sont à présent en possession d'éléments permettant d'entreprendre la poursuite des travaux de recherche et le lancement des études scientifiques.

## 9.2 Perspectives du projet

### 9.2.1 Études subjectives

En marge des développements, nous avons eu l'opportunité durant cette période de prototypage, de présenter notre dispositif dans le cadre du festival *Futur en Seine 2015*, nous permettant à cette occasion de procéder à de multiples tests préfigurant des expérimentations à venir.

Ainsi, ce fut pour nous l'occasion de recueillir une quarantaine de questionnaires, complétés par les personnes ayant testé le dispositif lors de l'évènement et relatant subjectivement l'expérience vécue par ces derniers. Le dépouillement de ces questionnaires sera donc effectué lors de la reprise des travaux au mois de septembre et permettra de disposer d'une base d'étude permettant d'affiner les hypothèses scientifiques établies jusqu'alors autour des problématiques de présence, d'instanciation et d'effectuer des corrélations avec le profil des sujets.

De plus, l'opération ayant été un succès, il est envisagé pour l'année 2016 d'exposer à nouveau le projet, et plus particulièrement dans sa déclinaison « installation grand public » et d'affiner le recueil de données subjectives, à l'occasion d'un autre type d'évènement, à savoir le salon *Laval Virtual 2016*.

### 9.2.2 Expérimentations physiologiques

Concernant les études physiologiques, qui seront menées à terme par l'équipe de Professeur Alain BERTHOZ au sein du Collège de France, l'évolution du dispositif, moyennant quelques ajustements, devrait permettre le lancement d'expérimentations suivant des protocoles précis et pouvant aboutir à des mesures scientifiquement analysables et acceptables. Ce travail devrait être facilité, en particulier, grâce au développement du dernier applicatif permettant une analyse visuelle préalable des données recueillies.

Afin de lancer officiellement les études orientées autour de problématiques centrées sur le domaine de la neurophysiologie, l'équipe a pris conscience qu'il est à présent nécessaire de recruter un doctorant ou un post-doctorant, pouvant se spécialiser dans l'analyse des effets produits par un tel dispositif. L'objectif étant que ce dernier prenne en main l'exploitation scientifique du dispositif et procède à la mise en place d'études et d'expérimentations propres à ce champ disciplinaire.

### 9.2.3 HeSam confluence

Le projet « Devenez Avatar » sera également exploité dans le cadre du projet « heSam Confluence » intitulé « Avatar immersif en réalité simulée », porté par Etienne Armand AMATO et son laboratoire DICEN-IDF. Ce projet vise à regrouper plusieurs établissements autour d'une problématique commune, favorisant un transfert de connaissances interdisciplinaire. Ce dernier impliquant les sciences de l'ingénieur traitant de la réalité virtuelle, les sciences du design et de la conception tout en ayant recours aux Sciences de l'Information et de la Communication pour favoriser ce type de rencontres et processus transversal. Voici donc le résumé de projet extrait du document synthétisant ce projet :

« Pour accéder aux environnements informatiques en image 3D temps réel, la projection de soi se réalise très souvent à travers un avatar numérique piloté par un utilisateur. Ce projet interroge sur la période 2015-2016 ce dédoublement et cette téléportation subjectifs à travers trois disciplines : la communication, l'ingénierie et le design.

Il s'agit de saisir les opportunités ouvertes par les avatars en termes de conception, de pédagogie active et de remédiation corporelle d'une manière rétroprospective et en termes cognitifs, créatifs et émotionnels. »

Ainsi, le Conservatoire National des Arts et Métiers de Paris, à travers son laboratoire le DICEN-IDF, l'École Nationale Supérieure de Création Industrielle (ENSCI), ainsi que l'École Nationale Supérieure d'Arts et Métiers ParisTech, participent à ce projet constitué de six séminaires, un conclave, et d'une journée d'étude articulée autour de cette entité heuristique qu'est l'avatar. C'est dans ce contexte que diverses démonstrations du dispositif « Devenez Avatar » seront proposées chez les institutions participant au projet.

### 9.2.4 Installation au Medialab CréaTIC et à de nouvelles manifestations

Deux opérations de sensibilisation à valeur de préfiguration auront lieu au sein de CréaTIC. Des démonstrations en direction des enseignants chercheurs impliqués dans les autres ateliers auront lieu dès qu'un dispositif complet et opérationnel pourra être installé dans les studios du Medialab CréaTIC à la nouvelle Maison des Sciences de l'Homme. De plus, des stagiaires issus de différents masters seront impliqués dans la préparation, l'exploitation scientifique ainsi que l'animation des stands et des démonstrations donnant lieu à des recueils de données aussi bien à *Laval Virtual 2016*.

PARTIE 5 :

## DU STAGE A LA THESE

## 10 RETOUR SUR EXPERIENCE

### 10.1 Analyse des compétences acquises

Au cours de ce stage réalisé au sein d'une équipe de recherche pluridisciplinaire dans les locaux du Collège de France, il me fut permis de mettre à profit une multitude de compétences acquises lors de notre formation dispensée au sein du master Ingénierie du Virtuel et de l'Innovation. J'ai également eu l'opportunité d'acquérir de nombreuses connaissances sur un plan technique, méthodologique et théorique au cours des différentes phases du projet, et ce, grâce à l'investissement et l'implication dont ont fait preuve tous les acteurs de celui-ci.

Tout d'abord, sur un plan technique, j'ai eu l'occasion de pouvoir faire appel à mes compétences de développement et de prototypage d'application de réalité virtuelle, à l'image des différents travaux et projets réalisés au cours de nos deux années de formation. De plus, l'implication de Nicolas GALINOTTI, ingénieur informatique intervenant régulièrement sur le projet, fut pour moi l'occasion de découvrir et d'acquérir de nouvelles compétences de développement, notamment en matière d'interfaçage de périphériques. En effet, les travaux de ce dernier ont permis de réunir au sein d'un même dispositif, l'expérience virtuelle proposée aux sujets ainsi que la capture et la visualisation temps réel des données physiologiques. Ce fut une réelle opportunité me permettant de découvrir diverses techniques de communication réseau, de gestion de données…

Dans un second temps, il me fut permis au travers de ce stage d'exercer mes compétences de management et de gestion de projet, notamment à l'occasion des opérations extérieures ayant eu lieu au mois de juin. Ainsi, la *jam* réalisée avec huit étudiants de l'Institut de Création et d'Animation *Numériques* fut pour moi l'occasion de mettre à profit les méthodes de gestion de projet AGILE abordées lors de notre formation. Cette mise en pratique m'a permis de me rendre

compte, hors du cadre scolaire et des projets menés lors de notre formation, de l'importance du rôle d'un chef de projet afin d'assurer la production d'applications. De plus, le caractère inédit de cette expérience fut le management simultané de deux équipes, lié à notre volonté de produire deux déclinaisons distinctes du dispositif « Devenez Avatar ».

## 10.2 Immersion dans un écosystème de recherche

Pour poursuivre ce retour sur expérience, je tiens à mettre l'accent sur mon intégration au sein de l'équipe de recherche. En effet, j'ai particulièrement apprécié le fait d'être considéré comme un membre à part entière de cette équipe, me permettant ainsi de participer et d'être impliqué lors de chaque phase du projet et des diverses réunions d'ordre techniques ou de recherche. J'ai ainsi pu constater la dynamique en place autour d'un tel projet et prendre conscience du travail que mènent les chercheurs au quotidien.

De plus, le développement articulé autour de questions de recherche pluridisciplinaire fut pour moi une expérience inédite me confortant dans mon idée, jusqu'alors encore en réflexion, de poursuivre mes études au travers d'une thèse de doctorat.

Grâce à ce stage et plus particulièrement aux personnes impliquées dans l'encadrement de ce dernier, nous avons pu extrapoler des problématiques de recherche propres au domaine de la réalité virtuelle à partir de celles issues du projet « Devenez Avatar ». J'ai ainsi pu formuler un sujet de thèse spécifique s'inscrivant dans mon cursus initial et dans ma discipline d'origine tout en continuant à travailler avec cette équipe pour explorer ce terrain transversal et heuristique qu'est l'avatar. Simon RICHIR, directeur du laboratoire Présence et Innovation de Laval, a accepté la direction de cette thèse et a permis d'obtenir le financement nécessaire à la réalisation de celle-ci débutant à partir du mois de février 2016. Elle bénéficiera d'un comité d'encadrement composé du trio des chercheurs ayant porté le projet « Devenez avatar »

Le projet doctoral et ses enjeux seront introduits dans la dernière partie de ce rapport, suite à la restitution des différentes ouvertures offertes par ce stage.

### 10.3 Ouvertures parallèles au stage

### 10.3.1 Journée d'étude PRATIC : « A distance : quelles conditions technologiques ? »

Lors de ce stage, il me fut donc permis d'assister et de participer à différents évènements tels que la journée d'étude PRATIC du 26/03/2015 intitulée : « À distance : quelles conditions technologiques ? » Cette initiative a été conçue, organisée et animée par Etienne Armand AMATO et Étienne PERÉNY dans les locaux de « Gobelins, l'école de l'image ». Elle a réuni des chercheurs issus de différentes disciplines et permettant à ces derniers de présenter leurs travaux afin de partager leurs expériences autour de la problématique proposée par cette journée d'étude.

Ainsi, j'ai pu prendre connaissance de différents travaux traitant par exemple du travail et du management à distance, du pilotage de drones militaires ou encore de l'engagement dans le jeu vidéo. Ce fut donc l'occasion pour moi de rencontrer et de dialoguer avec des chercheurs issus de champs disciplinaires multiples, autant passionnés par leur travail que par la communication et mise en débat de leurs résultats.

### 10.3.2 IHEST : Univers persistants en ligne

Le deuxième évènement parallèle au stage auquel j'ai été convié par Étienne Armand AMATO, fut la dernière journée de travail organisée par l'Institut des Hautes Etudes pour la Science et la Technologie (IHEST) au ministère de l'Enseignement et de la Recherche autour de la problématique suivante :

« Univers persistant en ligne : quels nouveaux mondes pour quelle humanité ? »

L'IHEST organise des formations et réflexions sur les finalités de la recherche, ses enjeux économiques, sociaux et politiques. Il diffuse ses analyses en vue de construire une culture collective de la recherche et de l'innovation.

C'est donc dans ce cadre qu'Étienne Armand AMATO intervient en tant qu'animateur, en plus de sa fonction de conseiller au numérique de l'IHEST. Il me proposa de venir assister à cette journée, pour aussi témoigner de mon expérience de joueur de jeux de rôles en ligne massivement multijoueurs, en lien avec l'intervention de Thomas GAON, psychologue clinicien, et membre de l'Observatoire des Mondes Numériques en Sciences Humaines.

10.3.3 Conférence : le transhumanisme est-il un humanisme ?

Cette conférence, tenue à l'occasion du festival *Futur en Seine*, portant sur le transhumanisme vient conclure, les différents évènements notables auxquels j'ai pu assister lors de ce stage.

Le transhumanisme est un [mouvement culturel et intellec](https://fr.wikipedia.org/wiki/Id%C3%A9ologie)[tuel](https://fr.wikipedia.org/wiki/Id%C3%A9ologie) international prônant l'usage des [sciences](https://fr.wikipedia.org/wiki/Science) et des [techniques,](https://fr.wikipedia.org/wiki/Technique) ainsi que des croyances spirituelles, afin d'améliorer les caractéristiques [physiques](https://fr.wikipedia.org/wiki/Corps_humain) et [mentales](https://fr.wikipedia.org/wiki/Cerveau) des [êtres humains.](https://fr.wikipedia.org/wiki/Homo_sapiens) Le transhumanisme considère certains aspects de la [condition humaine,](https://fr.wikipedia.org/wiki/Condition_humaine) tels que le [handicap,](https://fr.wikipedia.org/wiki/Handicap) la [souffrance,](https://fr.wikipedia.org/wiki/Souffrance) la [maladie,](https://fr.wikipedia.org/wiki/Maladie) le [vieillissement](https://fr.wikipedia.org/wiki/Vieillissement) ou la [mort,](https://fr.wikipedia.org/wiki/Mort) comme inutiles et indésirables. Dans cette optique, les penseurs transhumanistes comptent sur les [biotechnologies](https://fr.wikipedia.org/wiki/Biotechnologies) et sur d'autres techniques émergentes. Les dangers comme les avantages que présentent de telles évolutions préoccupent aussi le mouvement transhumaniste.

L'objectif de cette conférence fut de proposer l'ouverture d'un débat autour du transhumanisme et de ses alternatives, trop souvent occultées au profit d'une vision unilatérale imposée par les géants industriels et scientifiques en matière de nouvelles technologies.

À cette occasion, Etienne Armand AMATO, conférencier lors de cette table ronde, a proposé une performance critique en ayant recours à une déclinaison de notre dispositif. Elle mettait en scène la promesse d'un corps robotisé où nous pourrions télécharger notre esprit, selon certaines promesses des transhumanistes, tout en soulignant la façon dont les jeux vidéo, la réalité virtuelle et notre propre dispositif d'interfaçage vidéo offrent déjà la possibilité de vivre des expériences hors du commun sans modifications charnelles irréversibles.

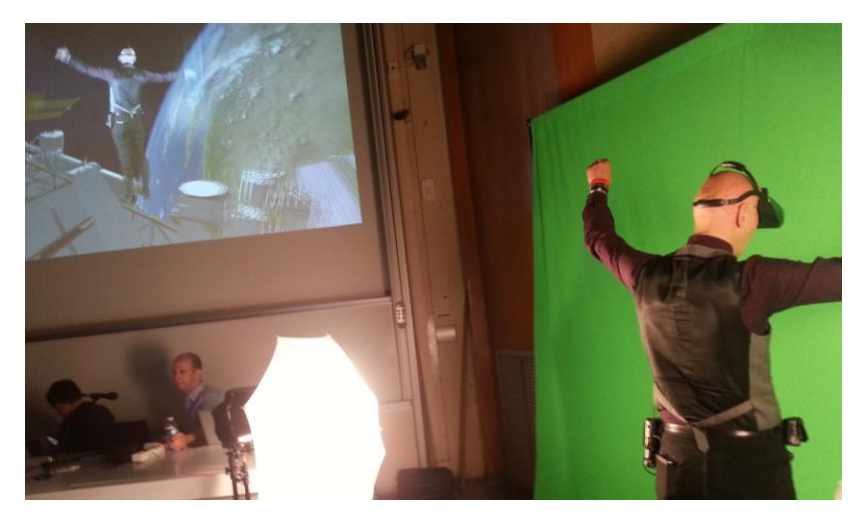

*Figure 42 : Démonstration d'Etienne Armand AMATO lors de la conférence portant sur le transhumanisme.*

## 11 PRESENTATION DU PROJET DOCTORAL

## 11.1 Résumé du projet

### **Les avatars comme vecteur de présence au sein des environnements virtuels immersifs : des créatures de synthèse 3D à l'autoscopie.**

Ce projet concerne l'étude des potentialités offertes par le recours à différents types d'avatars dans les situations d'immersions interactives propres aux environnements 3D temps réel.

Alors qu'une majorité d'applications de réalité virtuelle prend surtout appui sur une reconduction de la vision à la première personne pour produire un fort effet de présence, la thématique de recherche proposée envisage les apports possibles d'une vision à la troisième personne s'appuyant sur le pilotage d'un avatar. Il s'agit d'étudier les effets produits par une perception visuelle et pragmatique de soimême *in situ*, qui génère une certaine forme d'autoscopie, avec comme hypothèse que l'utilisateur s'en trouve affecté, notamment en termes de spatialité, d'immersion, de capacités d'action ou de mobilisation cognitive et corporelle.

Différentes techniques seront mises en œuvre et à l'épreuve pour appréhender plusieurs types d'avatars, aussi bien les créatures de synthèse 3D typiques du jeu vidéo, que les projections ou captures du corps de l'utilisateur se trouvant ainsi plus directement représenté et impliqué dans la réalité virtuelle, avec des bénéfices à évaluer.

## 11.2 Avatars et réalité virtuelle

Le premier axe de ce projet doctoral concerne donc l'utilisation d'avatars au sein d'environnements immersifs et interactifs classiquement utilisés dans les applications de réalité virtuelle.

On peut considérer qu'à l'heure actuelle, la majorité des dispositifs de réalité virtuelle permettent de projeter l'environnement de synthèse vers l'utilisateur, via différents dispositifs matériels (casque, CAVE…). Ces dispositifs ont pour objectif de produire l'illusion d'une présence du sujet au sein d'un environnement virtuel. Pour ce faire, nous avons recours, la plupart du temps à une mise en situation de l'utilisateur dans la scène virtuelle, via la reconduction de son point de vue à la première personne, autrement qualifié d'égocentré.

Nous proposons donc ici l'étude des potentialités offertes par une projection inverse. C'est-à-dire, nous proposons d'envisager de projeter l'utilisateur vers l'environnement sous la forme d'un avatar de lui-même permettant ainsi de s'observer effectuant une action ou une tâche définie. C'est donc dans ce retournement de situation que réside le point fondamental de ce projet doctoral. En effet, il existe une différence non négligeable entre le fait d'agir et de se voir agir. C'est pourquoi seront étudiées différentes solutions permettant de restituer un tel point de vue induisant une nouvelle perception des univers de synthèse.

### 11.3 Nouveaux procédés et nouvelles potentialités

Afin de parvenir à éclairer les hypothèses concernant l'intérêt d'une représentation hétérocentrée au sein des environnements virtuels immersifs et interactifs, il sera dans un premier temps mis à l'étude l'apport pour un utilisateur du fait d'être représenté sous la forme d'un avatar de synthèse 3D quelconque, à l'image des jeux vidéo. L'objectif ici étant d'établir les différents potentiels d'action offerts par la reconduction de notre point de vue à la troisième personne. Par la suite, nous souhaitons au travers des procédés mis à l'étude, analyser l'intérêt d'avoir recours à une représentation fidèle de la corporéité de l'utilisateur via des procédés autoscopiques. En effet, dans la continuité des études du projet « Devenez Avatar », nous souhaitons définir si ce type de représentation permet une identification plus directe induisant donc une implication plus forte de l'utilisateur dans la réalisation de la tâche proposée, ou au contraire, si ce dernier agit

comme un frein au sentiment de présence par la décorélation entre environnement de synthèse 3D et représentation réaliste de l'utilisateur.

Afin de parvenir à éclaircir ces questions, nous mettrons à l'épreuve les nouveaux procédés d'intégration d'un utilisateur au sein d'un environnement virtuel, à l'image des travaux réalisés sur l'incrustation, consistant à projeter l'utilisateur sous la forme d'un avatar vidéo. Ici les recherches se baseront sur le terrain d'expérimentation déjà en place grâce au dispositif « Devenez Avatar » et servant en partie de base théorique et pratique à ce projet doctoral.

Le second procédé envisagé permettrait quant à lui à représenter l'utilisateur au sein de l'environnement virtuel via un scan 3D préalable permettant la création d'un avatar 3D à l'image de ce dernier. Nous touchons ici un nouvel aspect de l'intégration d'un utilisateur dans un environnement de synthèse grâce à l'aide de technologies émergentes permettant de modéliser en trois dimensions une personne et permettant une exploitation en temps réel du modèle. Cette technologie concilie donc les deux procédés évoqués précédemment. Tout d'abord, à l'instar d'un avatar 3D classique, cette dernière permet de contrôler l'avatar suivant différentes modalités d'interaction en ayant recours à de multiples solutions techniques allant de l'utilisation de périphériques de contrôle classique (manettes, joysticks…), jusqu'au couplage temps réel des mouvements de l'utilisateur et de l'avatar via divers procédés de capture de mouvements. De plus, elle propose la représentation virtuelle de notre propre corporéité à l'image de l'incrustation vidéo. Ainsi, nous nous proposons d'étudier l'intérêt d'avoir recours à ce type de technologie au sein d'environnements virtuels immersifs et interactifs, pour établir les potentialités de ce nouvel aspect de la réalité virtuelle proposant une expérience inédite aux situations vécues par les utilisateurs.

La présentation de ce projet doctoral et les perspectives de recherche induites par celui-ci viennent donc conclure ce rapport restituant six mois de stage autour des problématiques visant à éclaircir les rapports existants entre les utilisateurs et leurs avatars jouables des mondes numériques.

ANNEXE 1 :

BIOGRAPHIE DES CHERCHEURS DE L'ÉQUIPE

# Étienne PERÉNY :

Enseignant et chercheur en Sciences l'Information et de la Communication, membre honoraire du Laboratoire PARAGRAPHE (EA349) de l'Université Paris 8.

Dès le début des années 70, il expérimente la vidéo, avec aussi bien ses applications immersives en matière de simulation architecturale qu'en tant qu'outil pour l'ethnologie de l'urbain. Pionnier du vidéodisque et acteur du Plan Câble, il fonde en 1983 à Paris 8 un lieu de recherche-création interdisciplinaire, l'Atelier de Vidéomatique, où il réalise des études prospectives et des prototypes ludiques dans le domaine de la vidéocommunication interactive, puis du multimédia et de l'Internet. Il en écrira l'histoire en 2013 sous la forme d'un compterendu de terrain intitulé « 25 années de créations et d'expérimentations interactives » disponible en ligne.

Parallèlement, dans les années 80, il participe à la fondation du département Hypermédia et du Groupe Paragraphe, qui deviendra le laboratoire du même nom, avant de passer une dizaine d'années en Arts. Durant tout ce parcours, il s'efforce d'anticiper et d'accompagner les évolutions du multimédia (bornes, cédéroms, installations), ainsi que les débuts de l'Internet, à travers des réalisations en tant qu'auteur ou directeur de recherches et de diplômes.

Au début des années 2000 de retour en Hypermédia, il explore les potentiels de la vidéo enrichie en ligne et du web 2.0 pour en venir à développer sa finalisation théorique, dans le cadre du programme « De l'Image Interactive au Jeu Vidéo » (2008-2012), sous une forme originale croisant philosophie des techniques et les sciences de l'infocommunication, au-delà de la sociologie des usages et des vogues technologiques. Il en résulte une série de publications et un ouvrage de synthèse intitulé : « Images interactives et jeu vidéo. De l'interface iconique à l'avatar numérique » (Questions théoriques, lectureplay, 2013). Il co-dirige « Les avatars jouables des mondes numériques » (Hermès Sciences, 2013) Ses publications constituent l'arrière-plan théorique du projet « Devenez avatar », entre « immersion avatariale » et « avatarisation généralisée ».

## Étienne-Armand AMATO :

Maître de conférences en Science de l'Information et de la Communication de l'Universite Paris-Est Marne-la-Vallée, membre du Laboratoire DICEN-IDF (EA7339) basé au Conservatoire National des Arts et Métiers.

Initié à la recherche universitaire comme co-secrétaire du séminaire « Action sur l'image » (1999-2004) de Jean-Louis Weissberg, il a cofondé en 2001 l'Observatoire des Mondes Numériques en Sciences Humaines, collectif multidisciplinaire (OMNSH). Il contribue aux premières études francophones sur les nouveaux usages du haut débit à France Télécom, entre vidéo en ligne, visioconférences, MMORPG et sites de rencontre, puis se forme à l'ethnométhologie des mondes persistants et jeux de rôle en ligne. Il devient chargé de recherche et coordinateur pédagogique à l'Atelier de vidéomatique d'Étienne PERÉNY (2005-2009) de l'Université Paris 8. Éditée sur le site [omnsh.org,](http://omnsh.org/) sa thèse de doctorat en Sciences de l'Information et de la Communication s'intitule « Le jeu vidéo comme dispositif d'instanciation. Du phénomène ludique aux avatars en réseau » (2008). Depuis, il approfondit ces travaux sur la théorie de l'« instanciation » qu'il a fait évoluer vers l'idée d'une co-instanciation couplée par l'audiovisuel interactif, et il continue à tenter de caractériser les ethnométhodes des interactions en ligne.

Il a aussi fondé la pédagogie de l'Institut de Création et d'Animation Numériques (ICAN), développé la recherche à Gobelins, l'École de l'Image. Aujourd'hui, il conseille l'Institut des Hautes Etudes pour la Science et la Technologie.

À travers le programme transversal « De l'Image Interactive au Jeu Vidéo » et les journées d'étude PraTIC (Pratiques des Technologies de l'Information et de la Communication) menées avec ce Etienne Perény (2008-2012), il s'intéresse aux propriétés fondamentales et relationnelles des médias et des systèmes interactifs dans une perspective techno-sociale, tout en prenant part aux innovations pédagogiques des « serious game » et des cultures numériques.

## Alain BERTHOZ<sup>12</sup> :

l

Attaché, chargé, maître puis directeur de recherche au laboratoire de Physiologie du Travail du CNRS pendant 15 ans, il créera et dirigera le laboratoire de Physiologie neurosensorielle du CNRS (1981-1993). Il est également Professeur de Physiologie de la Perception et de l'Action depuis 1983 et dirigera à partir de 1993 le laboratoire de physiologie de la perception et de l'action – UMR 7152 – au Collège de France/CNRS.

Il enseigne en France dans de nombreux DEA (Biomécanique, Neurosciences de Paris VI, Sciences Cognitives de Paris VI) et est responsable du Programme de Neurosciences Computationnelles du DEA de Sciences Cognitives au sein de l'Université de Paris VI depuis 1989. Professeur invité à l'Université McGill (1983), Montréal, au Pew McDonnell Centre for Cognitive Science, à l'Université d'Oxford (1991), à l'Université de Pise (1997), à l'Université de Tübingen et de Pavie (1998). Il y organisa de nombreux congrès, colloques et symposium.

Il est membre de l'Association des Physiologistes de langue française, de la Société d'Ergonomie de langue française, co-fondateur et membre du Conseil de la Société de Biomécanique de langue française, l'International Brain Research Organization, l'American Neuroscience Society ; Société Barany, Clinical Eye Movement Society (USA), la Société française de Neurosciences, société Biomeca. Il fait également parti du conseil scientifique de la Société des Rythmes Biologiques, de l'European Brain and Behaviour Society et de l'European Neuroscience Society.

Consultant du National Institute of Health (USA), de la National Science Foundation (USA), du Fonds National Suisse pour la Recherche Médicale, et pour les programmes européens : Brain, ESPRIT,

<sup>12</sup> Biographie exhaustive disponible à l'adresse suivante : http://www.college-defrance.fr/site/alain-berthoz/index.htm.

Capital Mobility ainsi que pour le programme international Frontières Humaines.

Il est conseiller scientifique auprès des organismes suivants : Organisme National de Sécurité Routière, Institut de Recherches des Transports (membre du Conseil scientifique), Centre National d'Études Spatiales (membre du Comité des programmes scientifiques), Agence Spatiale Européenne.
## Rapport d'étape « DEVENEZ AVATAR »

ANNEXE 2 :

# SYNTHESE DU PROGRAMME 2008-2012

# « DE L'IMAGE INTERACTIVE AU JEU VIDEO » (I2JV)

## Rapport d'étape « DEVENEZ AVATAR »

## Fiche projet transversal PARAGRAPHE

#### **Nom des porteurs du projet et affiliation :**

Direction scientifique : Étienne PERÉNY, Laboratoire Paragraphe, équipe Ecritures et Hypermédiations Numériques

Animation scientifique : Etienne Armand AMATO, chercheur associé au CITU)

## **Nom du projet inter-équipe : I2JV-PraTIC**

« **I**mage **I**nteractive et **J**eu **V**idéo :

évolutions des **Pra**tiques des **T**echnologies de l'**I**nformation et de la **C**ommunication »

**Année du projet :** 2008-2012 **Durée** : 5 ans

#### **Partenaires externes du projet :**

#### **Permanents :**

- Gobelins, école de l'image
- Observatoire des Mondes Numériques en Sciences Humaines

#### **Ponctuels :**

- Cité des Sciences et de l'Industrie
- École Nationale Supérieure des Beaux-Arts, Pôle Numérique
- École Nationale Supérieure de Création Industrielle
- Institut de Création et d'Animation Numériques

## **Participants internes à Paragraphe :**

**Permanents :** - Etienne PERÉNY (EHN) - Etienne Armand AMATO (CITU)

**Ponctuels :** - Bernhard Rieder (INDEX) - Hakim Hachour (INDEX) - Maurice Benayoun (CITU)

**Description :** Le projet transversal et inter-équipe **I2JV-PraTIC**  « **I**mage **I**nteractive et **J**eu **V**idéo : évolutions des **Pra**tiques des **T**echnologies de l'**I**nformation et de la **C**ommunication » a consisté à :

- Réinvestir la tradition de recherche de Paragraphe concernant l'image interactive et le jeu vidéo, à partir des travaux de l'Atelier de Vidéomatique (du vidéodisque à l'hypermédiation vidéo) et les avancées du Séminaire « Action sur l'image » (du cédérom multimédia aux jeux vidéo).
- Intégrer ces acquis pour dégager une théorisation articulant hypermédias et cybermédias, sous la forme de parutions et de communications s'appuyant sur un travail de thèse et de HDR.
- Confronter et valider les concepts produits avec l'actualité des pratiques et des recherches en TIC, en organisant des journées d'étude thématiques, intitulées PraTIC.
- Proposer et approfondir
	- o a) la notion heuristique et transversale d'Avatar numérique.
	- o b) le champ comparatif et unificateur de l'Audiovisuel Interactif,
	- o c) les concepts de *logistique de l'inter-agir* et de *technométhodes* à l'intersection des objets d'étude des différentes équipes SIC et Psycho du laboratoire.

**Thématiques traitées par les journées d'étude PraTIC** dans le cadre du projet transversal :

- Le ludique en ligne (2008)
- Nouvelles interactivités et objets communicants (2008)
- Avatars en ligne (2009)
- La simulation interactive : futile versus utile ? (2009)
- Mobilité et innovations d'usage (2010)
- Design numérique, discours et réalités (2010)
- Spatialités et temporalités du web (2011)
- Stratégies et pratiques alternatives des réseaux (2011)
- Images, Interfaçages et Corps (2012)
- Jouabilité, Interactivité et Cognition (2012)

## **Budget** :

- Financement de la coordination des journées d'étude sur ligne UFR, puis Formation Permanente (*convention* Gobelins/Paris 8) de l'ordre de 1500 euros annuels.

- Financements (frais, inscription) Paragraphe ponctuels pour colloques (SFSIC, ACFAS) : 2000 euros.

### Axes d'investigation, résultats et perspectives

La théorisation des cybermédias par rapport aux hypermédias par l'avatar

Pour les 20 ans du colloque *H2PTM* intitulé *Retrospective et Perspectives*, a été formulée une démarche compréhensive et prospective s'appuyant sur **une heuristique de l'avatar**, c'est-à-dire sur l'idée que l'avatar numérique traçait une voie privilégiée pour l'étude et la recherche des mondes programmés. L'appareillage conceptuel qui résulte de cette démarche permet une meilleure compréhension des polarités et des fondamentaux des hypermédias et des cybermédias. Sa mise au point sous la forme d'un tableau synoptique fait office de grille d'analyse. Elle offre une possibilité de criblage et de caractérisation aussi bien des systèmes désormais classiques (hypermédias, jeux vidéo) que des nouveaux objets communicants ou des situations d'interaction info-communicationnelles émergeantes. Grâce à cet outil, ont pu être distingués des mouvements de complémentation, de remédiation et d'hybridation entre deux polarités, celle hypermédiatique et celle cybermédiatique. L'enjeu est à ce stade d'analyser quelles logiques *hyper* et *cyber* sont mises en synergie par le Réseau et la mobilité. Cette communication a reçu la distinction du « *best paper* » d'H2PTM'09, assortie de la possibilité de prolonger et approfondir la recherche dans le cadre d'un article long au sein de la revue classée RIHM (*Revue des Interactions Humaines Médiatisées*). Le crible conceptuel qui en résulte, enrichi et documenté, semble aisément applicable à la proche généralisation des « dernières nouvelles technologies de l'information et de la communication » (capteurs et visualisateurs de réalité augmentée, informatique ambiante et ubiquitaire, etc.). Il pourrait permettre ainsi de suivre et d'anticiper le dédoublement de l'Hypersphère en une Cybersphère déjà identifiable, qui semble appelé à se développer. Ce phénomène majeur se manifeste par une reterritorialisation de l'*hyper*, et cela à la fois du fait la mobilité instrumentée et du développement de ses liens avec une couche de réalité augmentée à logique spatio-temporelle plus réaliste de type *cyber*.

Pour recontextualiser la démarche, il convient de préciser que l'actuel déficit théorique concernant les univers de jeu vidéo et des métavers, ces simulations de mondes à la *Second Life*, pénalise fortement les travaux d'ampleur qui s'efforceraient d'en embrasser la richesse et complexité. La reconnaissance académique du jeu vidéo désormais acquise ne suffit pas, car les études qui s'y intéressent restent très parcellaires ou conjoncturelles, et surtout préoccupées par les contenus, par les questions économiques, sociales ou psychologiques. Aussi, il s'agit de continuer le « transfert de théories » de l'image interactive vers le jeu vidéo, l'un des objectifs de l'HDR d'Étienne PERÉNY, mais aussi d'en réaliser d'autres à partir des hypermédias à travers cette articulation mutuelle avec les cybermédias. Cela pourrait contribuer à combler ce déficit et constituer ainsi un apport soutenu au milieu de la recherche vidéoludique et aux jeunes chercheurs qui s'y intéressent. Afin de rendre plus évident l'intérêt de cette approche, nous fournissons ci-dessous le tableau en question, issu de l'article long de RIHM (Vol 11 N° 1, 2010, p 108) « L'heuristique de l'avatar : polarités et fondamentaux des hypermédias et des cybermédias. »

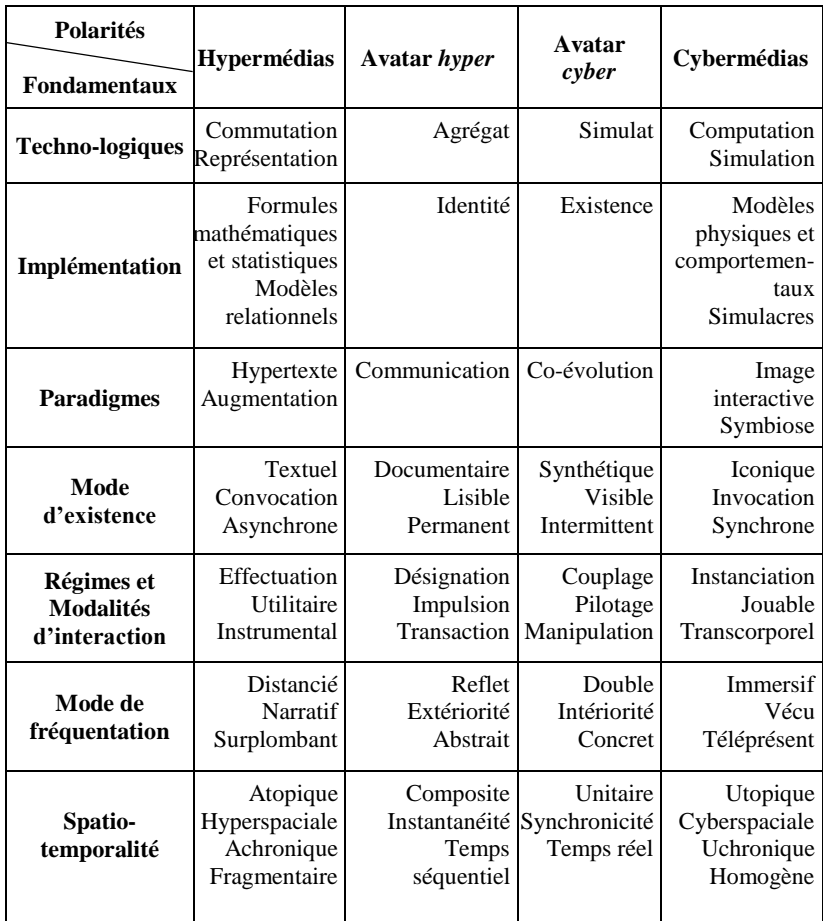

## Tableau synoptique des fondamentaux techno-sociaux *hyper* et *cyber*

L'image interactive comme vecteur de la cybernétisation évoluée

Au sein d'un article paru dans *Questions de communication*, Étienne PERÉNY a argumenté la thèse que l'image interactive constituait le paradigme du jeu vidéo, grâce à une approche opérative qui explique dans une lignée simondonienne la nature du processus de concrétisation d'une Machine physique en Machine virtuelle. La démonstration part du vidéodisque piloté par ordinateur pour arriver à la machine à jouer invocable sur un ordinateur ou sur l'un de ses dérivés. Ainsi, l'image interactive est analysée dès ses débuts grand public avortés jusqu'au très populaire Jeu vidéo avec ses versions contemporaines en Réseau. La prise en compte des logiques techniques permet d'aborder les effets psychologiques et collectifs successivement produits. Le concept de *cybernalisation* se situe là pour désigner l'externalisation d'une image opérante du sujet, dont la forme la plus courante est l'avatar, et l'adoption à travers lui d'un mode d'existence machinique. Il s'agit du message (massage) premier du médium vidéoludique, qui renouvelle la caractérisation des dimensions pragmatiques du dispositif ludo-réticulaire en dépassant les seuls termes d'identification et de traçage vers les techniques de soi au sens de Foucault. L'effort intellectuel conduit ici à introduire une distinction entre hyperattention déjà bien repérée (Boullier, Stiegler) notamment avec le web et les terminaux mobiles et une cyberattention encore à définir en étudiant le Jeu vidéo.

Concernant le dispositif du jeu vidéo, le programme I2JV-PraTIC propose justement de prendre en compte une dissociation en cercles concentriques simondonien : d'une part celui de la technicité pure, d'autre part celui de la surdétermination culturelle (*play et game*) des dispositifs interactifs, qui s'entend au sens générique de culture avec ses dimensions économiques, politiques, sociales, etc.. L'intérêt est de les analyser en termes de couplage cybernétique pour comprendre qu'intervient une double boucle de co-régulation entre intentionnalité du sujet et intentionnalité programmée. Ce point permet une meilleure compréhension et offre un nouveau point de vue pour la conception de l'interactivité ludique en général, et du serious game en particulier.

Par ailleurs, le programme de recherche propose d'envisager l'existence d'un champ de l'*audiovisuel interactif.* Cette notion constitue une formulation plus large permettant de rassembler aussi bien la tradition audiovisuelle maintenant passée au numérique, dont à certaines formes d'interactivité basiques, que le domaine du jeu vidéo, par définition audiovisuel et lui fortement interactif. Cette unification permet des analyses comparatives et de tenir compte du devenir interactif et ludique des médias iconiques, lequel nécessite un effort de conceptualisation. En effet, la convergence dissimule la complexité des enchâssements entre vidéo à la demande, modules audiovisuels interactifs, simulations iconiques dans le contexte d'une télévision déjà sur IP, d'autant que le téléviseur est depuis longtemps l'écran de la machine à jouer, les consoles de salon, tout en se faisant maintenant le terminal Internet et le visiophone du salon. Ces phénomènes ont été également étudiés grâce à un criblage conceptuel, récemment paru dans un article pour la revue n° 88 « Cultures du numérique » de la revue *Communications* intitulée : « L'Audiovisuel interactif. » (pp.29- 36)

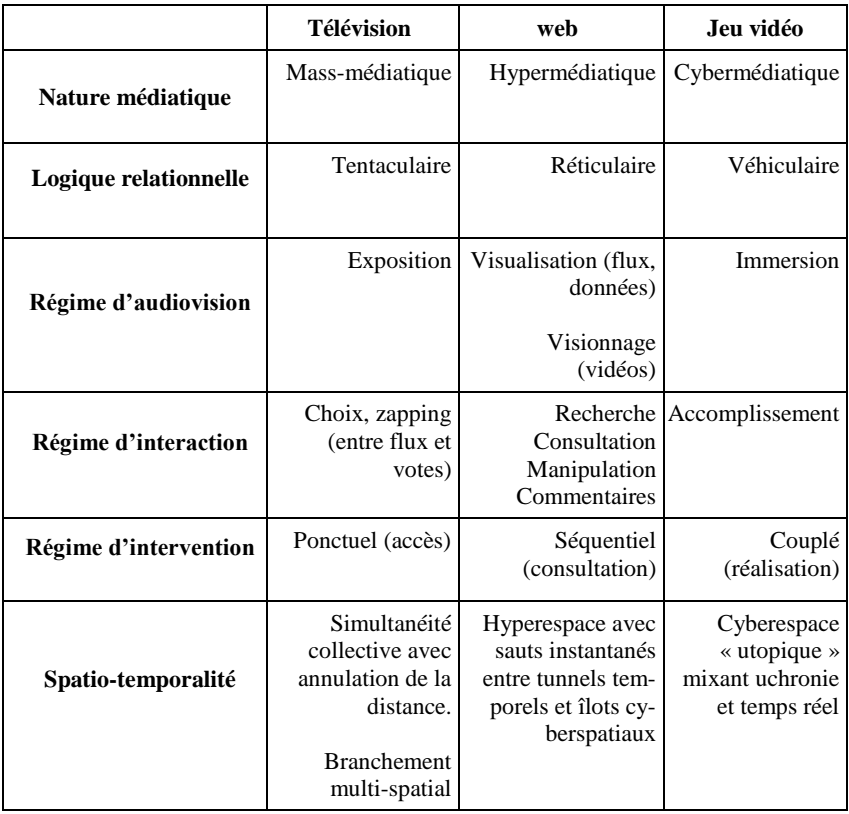

## Tableau : Le crible analytique de l'audiovisuel interactif

La méthode d'investigation rétroprospective et la généalogie des techniques

Au sein de la communauté de recherche de l'interdiscipline de la 71e section, en fait dans le cadre d'une contribution au 16e congrès de la SFSIC, nous avons analysé la reconnaissance tardive du jeu vidéo et insisté sur la prise en compte de l'importance heuristique de l'image interactive et du jeu vidéo pour les SIC. En proposant le qualificatif de « premier cybermédium historique » pour accorder sa juste place au jeu vidéo, l'antériorité de ses origines par rapport à l'Internet et à l'hypertexte a pu être démontrée, tout en situant sa préhistoire en rapport avec le radar et la cybernétique. Son émergence peut-être située à la fin des années cinquante, et ce dès les débuts de cette informatique interactive, caractérisée par l'écran et le temps réel qui constitue une lignée parallèle à celle de l'informatique de puissance. Dans cet article, notre méthode rétro-prospective a pu être exposée pour légitimer des investigations généalogiques. Elle affirme que le schématisme technique des moments d'émergence permet de retrouver les éléments de lignées techniques dans les hybridations actuelles, et de là, d'en prévoir de futures. Cette méthode finalement simple, mais qui demande quelques connaissances techniques et une rigoureuse approche pour pouvoir discriminer dans les sources souvent encore peu historiques, pourrait tout à fait s'appliquer à tout objet ou interaction technologiques récemment mis au point. Elle assure en outre de mieux cerner la nature des interférences entre médias, contenus et médiums, qui demandent à être chacun précisés pour comprendre les effets de leur rencontre.

#### Conclusions du quinquennal de recherche I2JV-PraTIC

De ces investigations, nous pouvons retenir la mise en évidence de la nature du Jeu vidéo, qui au-delà de ses variantes en termes de genre, de supports et de situation de communication, présente une structure spécifique. Instaurant un cadrage ludique et une historicité vécue, cette structure est caractérisée par l'interactivité avec l'image et par la simulation et la représentation, non seulement des contenus,

mais aussi des perceptions et des actions, y compris celles inter-humaines passant par la médiatisation via un avatar. Lui est également spécifique la traversée subjective de l'écran autorisant une action située. Quant à son ressort proprement cybernétique, il se fonde sur la double boucle du couplage, elle-même renforcée par la surdétermination culturelle du *gameplay*. Le passage de l'effectuation (acte distancié d'action sur l'image) à l'instanciation (cette interaction couplée à la simulation représentée) s'est réalisé historiquement grâce à la figure et au rôle de l'avatar. Ce dernier ouvre, non seulement une passerelle vers le monde simulé, mais il propose aussi au sujet un moyen de décentrage de soi.

Finalement, l'approche I2JV-PraTIC du phénomène vidéoludique se veut à la fois structurale et compréhensive. Elle hérite de tous les acquis historiques du laboratoire Paragraphe et de ses expérimentations, ce qui a rendu possible la construction d'un objet théorique, l'avatar numérique. Ce dernier a des effets heuristiques actuels à travers des fondements historiquement et culturellement, mieux contextualisés en particulier grâce à la démarche d'investigation rétroprospective. Le jeu vidéo s'affirme en tant que concrétisation de l'image interactive, mais aussi comme nouveau dispositif d'instanciation — démontré par la thèse d'AMATO — du sujet dans l'avatar, un être virtuel prenant vie dans son monde simulé. La nature emblématique du phénomène vidéoludique se vérifie en ce qui concerne les nouveaux rapports à la technique. Ils se font encore plus intimes et passent à la fois par un couplage à l'image et par une implication accrue du schéma corporel, qui pour la première fois est littéralement capturé pour interagir avec l'univers machinique, comme avec la récente *Kinect.*

Nos constructions théoriques se sont accompagnées de démonstrations, de concepts et de tableaux permettant de saisir des dynamiques actuelles qui puisent leur force dans le passé et qui du coup peuvent être extrapolés pour éclairer un avenir en train de s'agencer. Les résultats de recherche consistent en des grilles d'analyse qui permettent la mise en ordre de compréhension des fondamentaux des hypermédias et des cybermédias ou encore des cribles analytiques

permettant d'esquisser un champ transversal comme celui de l'audiovisuel interactif. Ces objets et concepts s'originent de pratiques de création et de réalisation diverses, d'études des techniques et des usages, ou encore d'observations impliquées. Mais une théorie issue de la pratique doit en retour y contribuer. C'est pour cela qu'il nous revient à construire un apport méthodologique à l'étude et au design des cultures numériques qui serait une approche logistique basée sur l'identification de « technométhodes » à l'œuvre dans l'interaction iconique. Cette étude logistique se doit d'isoler des relations basiques respectivement entre le sujet, l'écran, l'image et le programme. Elle leur fait correspondre les technométhodes — les « ethnométhodes » de la technique — focalisées sur la procéduralité et sur la technicité que déploie le sujet dans les processus de contrôle et de commande intervenant au cours du couplage cybernétique avec les médias interactifs info-communicationnels.

> Perspectives de présence et de collaboration inter-équipes autour de l'interaction ludique

Le présent programme semble démontrer dans les faits la possibilité d'une collaboration ainsi que la mise en place de thématiques et d'éléments théoriques communs entre les membres, axes et équipes SIC à thématiques différentes de Paragraphe et esquisse des pistes concrètes en ce qui concerne les équipes Psycho. Il réinvestit des avancées concernant un versant mineur, mais historique des recherches du Laboratoire, à savoir les acquis de l'image interactive, au profit d'un objet actuel comme le Jeu vidéo où finalement *Paragraphe* est maintenant reconnu comme précurseur dans les milieux du *Games Studies* en cours de structuration en France. Une des suites de ce programme pourrait avoir pour objectif de faire en sorte de cultiver cette présence de Paragraphe, non pas directement dans le domaine du jeu vidéo, mais dans celui de la théorie, de l'étude et de la création de l'interaction ludique appliquée. Il en résulte naturellement une présence dans le secteur de la ludification qui va concerner plusieurs thématiques traditionnelles du Laboratoire, allant de la muséographie à l'Hyperurbain et de l'ergonomie à l'apprentissage et à la mémorisation.

Nous pourrions nous situer ainsi selon la tradition de Paragraphe d'une manière spécifique et originale, en délaissant la vogue critique du Jeu vidéo à velléité régulatrice ou l'opportunisme des applications du *Serious Game*. Il s'agit à terme de refonder un domaine fédérateur et potentiellement riche en collaboration inter-équipes, capable de saisir ces nouveaux commerces ludiques alliant le futile à l'utile au bénéfice d'un rapport renouvelé à la technique.

Enfin, le dialogue fécond avec les études en cognition et en conception s'avère facilité par la conceptualisation et la théorisation communicationnelles des objets et systèmes numériques et interactifs complexes qui mobilisent pour leur compréhension toutes les ressources de disciplines scientifiques reconnues et de courants de pensée riches, à savoir les sciences de l'information et de la communication et la psychologie cognitive, ainsi que l'ergonomie et la psychologie du développement. Notre programme débouche sur la proposition comme objet fédérateur et synergie constructive de travailler ensemble les notions de logistique du pouvoir d'interagir et celle des technométhodes de l'interaction iconique.

Publication et activités scientifiques en lien avec le programme

Publications communes des deux chercheurs du programme I2JV

PERÉNY E., AMATO E. A. (2013), *L'avatar numérique et ses mondes simulés, approches croisées,* Hermès Science Publications, Collection Information, hypermédias et communication, (à paraître)

AMATO, E. A., PERÉNY E. (2012), La double traversée des écrans : proxémie des dispositifs et enchâssements médiatiques. *Revue MEI « Médiation et information »*, n° 34.

AMATO, E. A., PERÉNY E. (2012), Interaction et interactivité. De l'iconique au vidéoludique et des ethnométhodes aux technométhodes. *Revue Interfaces Numériques*, Lavoisier, n° 1, 19-34.

PERÉNY E., AMATO E. A. (2010), « L'Audiovisuel interactif. », in n° 88 de la revue *Communications*, numéro spécial *Cultures du numérique (Le passé proche du futur)*, Le Seuil, pp.29-36.

PERÉNY, Étienne, AMATO, Étienne Armand, « L'heuristique de l'avatar : polarités et fondamentaux des hypermédias et des cybermédias », Revue des *Interactions Humaines Médiatisées*, vol. 11, n. 1, pp. 87-115.

AMATO, E. A., PERÉNY E. (2008), *Comment le premier cybermédium a pu un temps échapper aux SIC ? De la dynamique structurelle du jeu vidéo au Réseau*, XVIe Congrès de la Société Française des Sciences de l'Information et de la Communication, Université Technologique de Compiègne, juin 2008.

http://www.sfsic.org/congres\_2008/spip.php?article84

PERÉNY E., AMATO E. A (2008), « D'une possible relecture généalogique du jeu vidéo à la lueur de l'hypothèse du premier cybermédium », colloque *Homo Ludens* : Le jeu vidéo, une expérience multidimensionnelle, 7 mai, dans le cadre du 76e congrès de l'AFCAS, Québec, Canada.

Publications d'Étienne PERÉNY (sélection)

PERÉNY, E. (2011), *Le devenir interactif de l'image, de l'interface iconique à l'avatar vidéoludique,* document interne, version provisoire d'une HDR, 71<sup>e</sup> section.

PERÉNY, E. (2010). PERÉNY, E. (2010) « L'image interactive, paradigme du jeu vidéo » In S. Craipeau, S. Genvo & B. Simonnot (dir.), Les jeux vidéo au croisement du social, de l'art et de la culture, *Revue Communication* (collection actes), Nancy : Presses universitaires de Nancy, pp.147-162.

PERÉNY E. (1999) « La Synthèse impure ou l'image interactive entre simulation et représentation », n° « Spécial NTIC », in *Passerelles*, Saint-Denis, février.

Publications d'Etienne Armand AMATO (sélection)

AMATO, E. A. (2008), *Le jeu vidéo comme dispositif d'instanciation. Du phénomène ludique aux avatars en réseau.* Thèse en Sciences de l'Information et de la Communication, soutenue le 25 novembre 2008, Université Paris 8. [\(www.omnsh.org/spip.php?article185\)](http://www.omnsh.org/spip.php?article185)

AMATO, E. A. (2007) « Quelle ethnométhodologie appliquer aux jeux vidéo multijoueurs persistants », *Cahiers d'ethnométhodologie*, n° 1, janvier 2007, Les Presses du Lema, Laboratoire Paragraphe, Université Paris 8, pp. 23-45.

AMATO, E. A. (2006), « Interactivité d'accomplissement et de réception dans un jeu tridimensionnel : de l'image actée à l'image interagie. » *in* Barboza, P. & Weissberg, J.-L. (Eds) *L'Image actée. Scénarisation numériques*, parcours du séminaire L'Action sur l'image, Paris, L'Harmattan, Collection Champs visuels, 2006, pp. 103-138.

## Journées d'étude

2008 à 2012 : Organisation des journées d'étude bi-annuelles « Pra-TIC » (Pratiques des Technologies de l'Information et de la Communication) du laboratoire Paragraphe, en partenariat avec Gobelins, École de l'Image, et l'Observatoire des Mondes Numériques en Sciences Humaines

Par l'initiative des Journées d'étude PraTIC, il a été possible de rendre analysables et traçables des discours et des corpus concernant des thématiques et problématiques émergentes, tel que le ludique en ligne, l'avatar, l'innovation ascendante, la spatio-temporalité du web, les stratégies alternatives des réseaux. Systématiquement, le jeu vidéo s'est invité pour vérifier qu'il avait un rôle de défricheur et de catalyseur des pratiques et des potentialités du numérique. En confrontant des acteurs industriels, créatifs et scientifiques, le croisement des discours et des identités professionnels a permis de consolider nos élaborations et axes de recherche et mettre à l'épreuve nos derniers travaux, à la façon de bancs d'essai.

Journée d'étude PraTIC 1 : *« Le ludique en ligne »* du 25 février 2008, aux Gobelins, École de l'Image :

Le foisonnement des services et produits ludiques en ligne, sur le web et à travers différents supports connectés, innove un champ proche des jeux vidéo, mais qui s'en démarque par la finalité ou la forme. Il s'agit d'examiner et de questionner ces propositions jouables, qui s'infiltrent dans les rouages plus fonctionnels de la publicité, en passant par la formation et la politique, jusqu'au simple divertissement socialisé des profils en ligne.

Journée d'étude PraTIC 2 : *« Nouvelles interactivités et objets communicants »* du 10 mars 2008, aux Gobelins, École de l'Image :

De nouvelles modalités de transactions avec les machines informatiques transforment nos habituels ordinateurs et terminaux mobiles en objets communicants. La prospective de ces appareils impose de reconsidérer aussi bien l'approche fonctionnelle que l'imaginaire des machines, comme l'illustrent les ordinateurs vestimentaires (Wearable computers) ou les jouets interconnectés amusants aux allures de lapin (le Nabaztag de Violet).

Journée d'étude PraTIC 3 : *« Avatars en ligne »* du 23 mars 2009, salle de conférences du Palais des études, ENSBA de Paris :

Depuis l'émergence expérimentale des réseaux informatiques, la notion d'avatar s'est imposée comme l'une des figures centrales et transversales de la culture numérique contemporaine. La pertinence et la légitimité d'un concept si pratique interrogent quiconque s'efforce de cerner les rares dénominateurs communs unissant autant de mondes numériques différents (web, jeux vidéo, réseaux). Aussi, l'enjeu de cette journée d'étude consiste à confronter et distinguer les variantes de l'avatar en ligne, pour mesurer l'impact de cette formalisation des identités connectées. L'analyse des dispositifs aidera à cerner les métamorphoses vécues par les internautes, acheteurs ou joueurs, lesquelles dessinent un utilisateur aux multiples facettes.

Journée d'étude PraTIC 4 : *« La simulation interactive : futile versus utile ? »* du 6 avril 2009, salle 2 de la Cité des Sciences et de l'Industrie :

À l'heure où se généralisent les discours concernant le « jeu vidéo sérieux », revisiter la notion de simulation interactive pourrait favoriser une prise de recul envers des logiques essentiellement commerciales ou conjoncturelles. Il s'agira de cerner les convergences et divergences entre des dispositifs se réclamant du divertissement ou de la productivité, pour mieux identifier le croisement des genres entre des pratiques réputées futiles ou utiles, qui chacune paradoxalement cherche à se parer des vertus de l'autre.

Journée d'étude PraTIC 5 : *« Mobilité et innovations d'usage »* du 22 février 2010, grande salle de conférence des Gobelins, école de l'image :

La généralisation des téléphones portables multifonctions, conjuguée à la multiplication et l'amélioration des réseaux, a établi un véritable milieu socio-technique favorisant de nouveaux produits, services et interfaces. Les situations de communication, comme l'accès aux données ou médias, se renouvellent. L'interconnexion des appareils ouvre aussi bien à la réalité augmentée qu'à une géolocalisation. Quelles formes d'innovation d'usage s'ancrent dans ces mutations ? Comment les différents univers, du web, des télécommunications, des logiciels, du marketing et de la création s'emparent-ils de ces possibilités ?

Journée d'étude PraTIC 6 : *« Design numérique, discours et réalités »* du 1er juin 2010, grande salle de conférence des Gobelins, école de l'image :

De la création de ces étonnants objets numériques apparus il y a seulement quelques décennies (sites web, objets communicants, interfaces, modèles 3D, jeux vidéo, etc.) jusqu'à l'emploi d'outils logiciels pour concevoir et réaliser des biens matériels, l'expression « design numérique » tend à se généraliser. D'un côté, son caractère d'évidence frappe car cette notion semble favoriser une approche transversale des nouveaux métiers du design. De l'autre, est-il légitime d'englober sans distinction avec une telle notion toutes les fabriques de notre monde contemporain, aussi bien artistiques, artisanales qu'industrielles, lesquelles s'avèrent toujours davantage conditionnées par le recours généralisé à l'ordinateur ?

Journée d'étude PraTIC 7 : *« Spatialités et temporalités du web »* du 24 janvier 2011, grande salle de conférence des Gobelins, école de l'image :

Diverses tentatives de représentations 2 et 3D, voire de « cybergéographie », s'efforcent de visualiser les structures relationnelles caractéristiques de la Toile mondiale, tout en essayant de mieux intégrer leurs variables temporelles. Dans ce contexte, il s'agira d'identifier et de qualifier la ou les spatialités et temporalités du web en examinant leurs propriétés et logiques. Nous pourrons alors étudier la façon dont se configurent de nouveaux objets, situations, rapports et effets, dont rendent compte des théories et expérimentations pertinentes, ainsi que les instruments qui permettent de les ausculter ou d'en restituer les singularités.

Journée d'étude PraTIC 8 : *« Stratégies et pratiques alternatives des réseaux »* du 21 février 2011, grande salle de conférence des Gobelins, école de l'image :

À travers des cas de figure concrets, cette journée d'étude interdisciplinaire à caractère exploratoire se fixe pour objectif de mettre en lumière des stratégies ou pratiques qui se posent comme des contre-modèles face aux forces majoritaires. La question sera aussi de saisir en quoi les réseaux technologiques cristallisent des germes de transformation, de par leur fonctionnement ou potentialités socio-techniques ? De quelles manières cultivent-t-ils des façons de faire, des tactiques, des méthodes pouvant constituer des alternatives aux logiques de renforcement des positions dominantes ? De la sorte, par échantillonnage, pourra-t-on cerner ces tentatives sporadiques ou répétées d'influer autrement sur notre monde grâce aux réseaux.

Journée d'étude PraTIC 9 : « *Images, interfaçages et corps* » du 23 janvier 2012, grande salle de conférence des Gobelins, école de l'image :

Les apports des sciences exactes, avec la neurophysiologie et les sciences de la cognition, ou des SHS (Sciences Humaines et Sociales), aideront à cerner la transformation de nos schèmes corporels et mentaux qui se développent au contact des interfaces et images. Dans quelle mesure celles-ci affectent-elles notre conscience et nos imaginaires, autant que nos gestes les plus ordinaires ?

Simultanément, des expérimentations artistiques, scientifiques ou prospectives alimenteront les débats, car elles intensifient ou mettent en crise nos habitus avec des interfaçages innovants ou décalés. Ce faisant, nous étudierons la façon dont la conception et réalisation de ces systèmes invitent leurs initiateurs à développer une théorie de l'expérience utilisateur (Ux) autant qu'à défricher les potentiels de nos technologies.

Journée d'étude PraTIC 10 : « *Jouabilité, interactivité et cognition* » du 20 février 2012, grande salle de conférence des Gobelins, école de l'image :

Depuis que l'image s'est faite interactive, l'une de ses propriétés remarquables est de se prêter au jeu exploratoire et de susciter une attitude ludique. De même, l'interactivité comme forme de relation humaine avec un programme informatique ouvre aisément à une jouabilité faite d'essais et d'erreurs, de détournements et postures variées. Quant à l'utilisateur, en termes de cognition, de nombreuses aptitudes sont sollicitées. Pour approfondir ces trois notions, nous avons choisi de convoquer un terrain de prédilection, le jeu vidéo, qui mobilise fortement les ressources cognitives de ses pratiquants et qui constitue l'un des versants les plus complexes des œuvres interactives contemporaines.

## Rapport d'étape « DEVENEZ AVATAR »

# ANNEXE 3 :

# L'HEURISTIQUE DE L'AVATAR NUMERIQUE, UN (R)APPORT DES SIC POUR PENSER L'EVOLUTION TECHNIQUE (AMATO, PERENY, 2013)

# ARTICLE SUR L'INTERDISCIPLINARITE POUR LA CONGRES DE LA SFSIC

## Rapport d'étape « DEVENEZ AVATAR »

## L'HEURISTIQUE DE L'AVATAR NUMERIQUE, UN (R)APPORT DES SCIENCES DE L'INFORMATION ET DE LA COMMUNICATION POUR PENSER L'EVOLUTION TECHNIQUE

Etienne Armand Amato et Étienne Perény

Laboratoire Paragraphe - *[Site web](http://paragraphe.info/) Université Paris 8 - Vincennes Saint-Denis : EA349 Département Hypermédia - 2 rue de la Liberté - 93 526 Saint-Denis cedex - France*

Les Sciences de l'Information et de la Communication (SIC) acquièrent un rôle crucial et fédérateur alors que les technologies numériques interrogent toutes les disciplines. Pour les aborder, une méthode d'analyse dite « rétro-prospective » est ici explicitée à travers son application aux jeux vidéo. Les résultats d'une « heuristique de l'avatar » mettent en évidence la façon dont on peut penser les interactions et les rapports de l'humain et de la technique, tout en ayant bénéficié des apports des autres disciplines et en effectuant un contre-don en retour. Un tableau récapitulatif rappelle les notions articulées par cette heuristique en termes de polarités « hyper » et « cyber », puis est proposé une articulation, dite des  $\lt 3$  T  $\lt$ , susceptible de clarifier les relations avec les autres Sciences Humaines et Sociales. Enfin, la proximité épistémologique entre SIC et Sciences de la Cognition est présentée à travers des approches et des thématiques communes pouvant aboutir à des expérimentations partagées portant sur l'image interactive et « l'immersion avatariale ».

## Les SIC en première ligne pour penser l'évolution technique

Par vocation, notre discipline interroge la sophistication croissante de toutes les technologies de l'information et de la communication qui transforment en profondeur la structuration et la circulation des contenus, autant que les échanges médiatisés entre les humains. Analysée sous l'angle du progrès ou du danger (Ellul, 1954), de l'utopie ou de la critique (Wolton, 1999), il y a bien succession chronologique d'appareils, de procédés, de normes, de systèmes, d'outils, de médias et de dispositifs, stimulée par des acteurs économiques et industriels en quête de performance et de puissance. Depuis presque quarante ans en France, les chercheurs du champ des SIC sont sollicités pour évaluer les dynamiques et effets de toutes les mutations techno-communicationnelles, et cela en termes d'opportunités, de menaces et de potentialités, tant au niveau professionnel que sociétal (Dacheux, 2009). Si une bonne part des travaux ont porté dans les années 70 à 90 sur le règne exclusif des médias de masse, ou sur la communication politique et organisationnelle, d'autres ont suivi le tournant de l'informatisation des années 80 en posant la problématique des usages, encouragées par l'expansion des réseaux de télécommunication et celle de la télématique, ainsi, de par leurs objets, les SIC n'ont pas pu faire l'impasse de la technique, contrairement aux autres disciplines, exception faite de l'informatique qui s'est instituée science et ingénierie des technologies programmées de l'information, puis de la communication, mais qui est restée très appliquée, malgré des théories prometteuses, comme l'intelligence artificielle privilégiant une cognition désincarnée. Depuis l'avènement du web et de l'Internet, puis de la mobilité connectée, et d'une multitude de « machines à communiquer » mises en réseau, les SIC s'emploient très largement à évaluer, au fur et à mesure de leurs apparitions et banalisations, les différentes générations d'appareils, interfaces, langages, contenus, médias, plateformes, logiciels… Face au renouvellement rapide de l'offre et à la complexification des usages et des pratiques, plusieurs problèmes apparaissent : un déficit de cumulativité des travaux, du fait de terminologies changeantes, d'objets différents, et d'une étanchéité entre époques successives ; une certaine dépendance envers les discours d'accompagnement et les vulgates (technophiles ou technophobes, déterministes ou anti-déterministes) ; et une multiplication et fragmentation des domaines de spécialité s'ignorant les uns les autres. D'où cette question paradoxale : la discipline la plus légitime et la mieux équiper pour penser concrètement, et non pas abstraitement, les évolutions de fond des technologies info-communicationnelles serait-elle prisonnière de son opérationnalité comme d'une exigence d'adaptation (Jeanneret, 2007) ? La double contrainte serait de devoir prendre en charge une actualité techno-sociale de plus en plus dense, tout en fournissant un recul analytique et des éclairages permettant continuité et anticipation.

## De la stratification des enjeux à l'anticipation : la méthode rétro-prospective

Pour attribuer un « sens » aux transformations technologiques, pour repérer la direction qu'elles empruntent, ainsi que leurs significations superficielles et profondes, il convient de se situer dans une temporalité longue, intégrant le présent et, rétrospectivement, le passé. Dans une optique Guattarienne (1992) et Simondonienne (1969), l'étude historique des généalogies, en termes de lignée technique, et des inventions, en termes génétiques, peut favoriser une meilleure prise en compte des causalités ayant présidé à leur émergence et à leur popularisation, donc à leur évolution. Selon nous, les objets techniques ont au départ des potentialités orientées et encore ouvertes. D'où la nécessité de savoir comment leur « charge opérationnelle » originelle – leurs principes, fonctionnalités, utilités – rencontre de puissantes forces conformantes et surdéterminantes, économiques, sociétales, culturelles, voire géo-politiques. Le chercheur gagne à cultiver une vision historique intégrant dynamiquement ces promesses et perspectives associées aux transformations d'un objet technique, pour pouvoir énoncer quelques conjectures quant à son devenir. Sur le versant prospectif, pour évaluer l'évolution d'une technologie donnée et ses divers effets, notre méthode tire sa pertinence d'une analyse critique des scénarios d'anticipation comme des pratiques et imaginaires contemporains, rapportés aux forces actives du passé de ses mêmes lignées techniques, toujours à l'œuvre.

## Terrain d'application : le jeu vidéo et ses avatars

Notre programme de recherche intitulé « De l'image interactive au jeu vidéo » (2008-2012) a prolongé la contribution au 16e congrès de la SFSIC se demandant : « Comment le premier cybermédium a pu échapper un moment aux SIC ? » (Amato, Perény, 2008). Depuis, les jeux vidéo ont pris statut d'objets d'étude assumés, avec thèses, ouvrages, numéros spéciaux et articles de revues classées (Genvo, 2009). En parallèle, les *games studies* mobilisent de nombreuses disciplines, de façon autonome et dans le cadre d'une investigation générale et croissante traitant du numérique.

Dans ce contexte, situer nos propres travaux va éclairer quelques spécificités épistémologiques, méthodologiques et scientifiques des SIC, qui leur confèrent selon nous un rôle unique pour mieux penser les Technologies de l'Information et de la Communication.

Tout d'abord, en prenant exemple sur les travaux généalogiques de Perriault (2008) et de Flichy (1997), deux sources et branches originelles du jeu vidéo ont été dégagées ; l'une iconique et électro-analogique issue de la télé-vision (vision à distance) et du radar ; l'autre computationnelle et issue de l'informatique de calcul, chacune ayant donné une série de prototypes vidéoludiques dans les années 50 et 60. (Amato 2008). Leur jonction ne pouvait que déboucher sur la mise au point du jeu vidéo et de l'informatique interactive moderne (Perény, Amato 2008), avec des interfaces graphiques et des postures quasicommunes.

Ce premier média interactif de masse a été d'emblée précurseur des nouvelles modalités de communication avec les machines informatiques et a frayé l'évolution du rapport de l'homme à la technique électro-numérique. Le jeu vidéo en constitue même un laboratoire révélateur où s'inventent fonctionnalités, configurations et pratiques.

Ainsi, avec plusieurs années, voire décennies d'avance sur leur généralisation, ils ont mis en scène et à disposition des innovations majeures : réalité augmentée par des informations contextuelles ; géolocalisation cartographique et interactive ; traçabilité des échanges et actions ; collaboration avec des robots « intelligents », du moins intentionnels ; coopération groupale en direct et à distance, etc.

Pour embrasser la diversité des jeux vidéo, nous avons choisi d'aller en deçà et au-delà des contenus et des interactions qu'ils proposent. Cela nous a permis d'interroger leur mode de fréquentation, ainsi que leurs principes fondamentaux qui ne pouvaient plus être réduits à des logiques hypermédiatiques, procédant du paradigme hypertextuel et littéraire (Szilas, Rety, 2006). S'offrant comme des objets audiovisuels interactifs, les jeux vidéo opèrent une forme de dédoublement du monde et du sujet selon un processus d'instanciation (Amato, Perény 2012), au sens informatique du terme, qui déploie d'un côté un environnement habitable, de l'autre un avatar pilotable, avatar au sens large et générique de ce qui vaut pour le joueur. Cela génère des situations rendues expérimentables grâce à une relation de commande et de contrôle couplant humain et machine, avatar jouable et monde numérique, selon une logique cybermédiatique complémentaire, qui mobilise des processus de modélisation et d'automatisation guidés par des finalités et des intentionnalités déléguées (Amato, Perény, 2008). Il en découle que toute analyse des dispositifs et pratiques numériques TIC gagnerait à être interprétée en distinguant leurs polarités « hyper » et « cyber ».

La figure transversale de l'avatar interactif a servi à cette démonstration. Elle nous a paru particulièrement heuristique pour décomposer les différents niveaux de constitution et de fonctionnement d'un tout appelé « numérique », afin de l'aborder dans sa pragmatique comme dans son substrat technique.

Nous avons réalisé une mise en ordre théorique, prenant ici la forme d'un tableau synoptique organisant 78 notions en 28 catégories, issues du croisement de 4 polarités et de 7 fondamentaux technologiques.

Soutenu par la communauté, grâce au prix du meilleur article du colloque H2PTM'09, cette conceptualisation s'est attachée à rendre aux hypermédias comme aux cybermédias leurs spécificités, et il a fallu depuis une demi-douzaine d'articles pour en approfondir la teneur.

## La fonction organisatrice des Sciences de l'Information et de la Communication

Ensuite, nous avons poursuivi un dialogue interdisciplinaire pour préparer un ouvrage collectif, sorti depuis chez Hermès Science : « Les avatars jouables des mondes numériques. Théories, terrains, témoignages de pratiques interactives » (Amato, Perény, 2013).

Si en 2008 nous faisions du jeu vidéo un analyseur disciplinaire des SIC, en 2013, cet ouvrage constitue rapport de fin d'étude et apport des SIC à toutes les disciplines se posant la question des mondes virtuels.

Si nos propres résultats de recherche ont favorisé l'accueil et l'articulation des contributions issues de la sociologie, de la psychologie ou psychanalyse, des sciences de l'art ou de celles de la gestion, c'est que notre démarche s'intéresse de manière fondamentale à l'interaction entre l'humain et ses avatars. L'ancrage initial des articles a été respecté grâce à une tripartition suivant le principe dit des « 3 T », avec des « Théories » complémentaires de plusieurs disciplines, des « Terrains » d'étude diversifiés et des « Témoignages » à la fois subjectifs et réflexifs d'acteurs et de praticiens confirmés. Cela permet d'intégrer à leur juste place aussi bien les considérations les plus spéculatives, que les observations les plus situées, ainsi que les vécus et intuitions les plus singulières, pour construire finalement, par une dynamique collective, un objet d'étude transdisciplinaire, ici l'avatar jouable.

Avec le crible conceptuel, reproduit ci-dessus en tableau, la réflexion de chaque contributeur a été intensifiée et aiguisée, pour expliciter des aspects trop souvent négligés du rapport à la technologie. En effet, toutes ces notions intègrent une préoccupation processuelle, contextuelle, systémique et multi-scalaire qui nous semble caractéristique des SIC. Cette capacité à structurer, à mettre en débat et à situer divers niveaux d'apports disciplinaires pourrait confirmer et conforter la place légitime des SIC au sein des SHS pour « penser les techniques et les technologies ». Il s'agit de valoriser les phénomènes communicationnels en tant qu'ils lient, associent et tiennent ensemble des entités nombreuses et variées : humains, groupes sociaux, objets techniques, réseaux, secteurs, pratiques, interfaces, forces, modalités, protocoles.

Après avoir tant emprunté de paradigmes, concepts, méthodes et résultats à d'autres disciplines (Laulan, Perriault, 2007) les circonstances semblent favorables pour que les Sciences de l'Information et de la Communication opèrent autour de cette « révolution numérique » (Vial, 2013) un transfert de théories et de méthodologie valant contre-don. Il se trouve que notre discipline se révèle l'une des rares, sinon la seule, à être capable de tenir de part en part et de bout en bout le continuum insécable de l'humain et de la technique, que d'autres cherchent à dissocier en segments valant artificiellement pour le tout. Ainsi, ce contre-don spécifique va de pair avec une exigence d'élucidation du phénomène techno-social, capable d'allier la compréhension des principes des objets techniques avec le primat de l'interaction de l'humain avec les technologies. Cela conduit à être attentif à chaque composante basique d'une TIC, d'où notre revendication du juste rôle de l'image interactive pour l'étude du jeu vidéo comme du numérique dans son ensemble (Perény, 2013). Et peut-on toujours privilégier les contenus ou les mécanismes de transaction (narrativité, *gameplay*, navigation hypermédia, etc.), alors que l'iconicité et l'interactivité conditionnent non seulement le jeu vidéo, mais aussi l'écrasante majorité des manifestations signifiantes du « numérique » ?

## Les SIC : une discipline médiane à la croisée des perspectives scientifiques

Ayant réalisé sinon une synthèse, du moins une alliance multidisciplinaire autour de la figure heuristique de l'avatar interactif, nous nous sommes tournés vers Alain Berthoz, neurophysiologiste au Collège de France, en lui livrant nos ouvrages et articles. Nous souhaitions qu'il préface notre livre collectif en raison de ses thématiques de recherche, concernant notamment la perception et l'action, les technologies de visualisation, le mouvement et le corps, l'agentivité des interfaces et les identités numériques. Dans le cas spécifique de l'avatar, nos questions de recherche fondamentale sont, pour ainsi dire, communes : le double, la spatialisation, la corporéité, l'immersion, l'empathie… (Berthoz, 2013b).

Sa préface a pointé du point de vue des neurosciences le rôle des SIC « pour construire une théorie aux frontières de la technologie, du cerveau, de la société, donc nécessairement multi et interdisciplinaire, sur un nouveau rôle historique de l'image interactive perçue, vécue, conçue » (Berthoz, 2013a). Notre approche SIC l'intéresse pour mieux comprendre les particularités technologiques et humaines relatives aux dispositifs interactifs, avec le bénéfice de dégager des paramètres expérimentaux plus précis, favorables aux tests et mesures physiologiques.

Cette situation d'intérêt mutuel, portant sur les mêmes objets, met au cœur la question du corps, en particulier avec le couplage sensorimoteur et cognitif, via l'image numérique, à de nouveaux objets informatiques que nous qualifions d'objets « techno-logiciels » (Perény, 2013). De notre point de vue, l'émergence de ce qu'on appelle les neuro-sciences – ou Sciences Cognitives, dites plus justement Sciences de la Cognition – renvoie par bien des aspects à notre propre interdiscipline. Chacune, SIC et Sciences de la Cognition, est amenée à se mettre en position médiane de réflexion pour articuler les apports de diverses disciplines sur des objets transversaux. Depuis des champs bien distincts, celui des Sciences de la Vie d'un côté, celui des Sciences Humaines et Sociales de l'autre, toutes deux se répondent. En tant que « sciences » au pluriel, elles échappent à la monovalence disciplinaire classique et elles ne portent pas non plus sur des objets, comme les *studies*, mais bien sur des processus, à savoir la communication et la cognition.

Aussi, avons-nous décidé de poursuivre nos dialogues avec cette figure académique reconnue qui incarne dans ce contexte un profil d'« interlocuteur-passerelle », lui-même généraliste et aux frontières de sa discipline en tant que défricheur. Une collaboration en vue de définir des protocoles d'expérimentation croisés pour étudier le rapport à l'avatar interactif met en tension ce rapport complémentaire d'altérité et de pluralité disciplinaire. Ici, notre « pratique scientifique » se développe selon une formule alliant les contraintes et potentialités de chacun, grâce à un co-design et une conciliation rendant compatibles et synergiques les hypothèses de chaque partie prenante. D'une certaine manière, l'ambition encyclopédique des Lumières, d'exhaustivité et de maîtrise intégrale des connaissances techniques, laisse place ici à l'analyse des compatibilités paradigmatiques, des capacités d'appropriation sectorielles et des recontextualisations sous contrôle, au profit d'un maillage transdisciplinaire.

## L'heuristique de l'avatar : quelques résultats à confirmer

Nous avons affirmé que l'instanciation (Amato, 2008) actualise aussi bien les modèles programmés que les capacités humaines dans un temps et un espace artificiel. Cela se réalise selon un processus de « cybernalisation » (Pereny, Amato, 2008) qui simultanément externalise les désirs et besoins humains par délégation dans les technologies info-communicationnelles (Rieder, 2006), et internalise des processus machiniques dans notre réalité intime. Cette incorporation change nos capacités cognitives et sensibles, autrement dit notre subjectivité incarnée. Dans notre ouvrage, à travers le « rapport avatarial » (Gaon, 2013), nous avons documenté cette forme particulière de subjectivation nous hybridant avec l'altérité technique, que nous avions désignée par le concept d'« alter-subjectivation » (Perény, 2010) de l'humain par la technique. Plus globalement concernant les jeux vidéo et les médias interactifs, nous avons travaillé le tandem interactivité/interaction (Amato, Perény, 2012) de sorte à confirmer le concept de « technométhode » (Amato, 2003), lequel concerne les astuces et méthodes pratiques valant appropriation et incorporation spécifiques
de cette « logistique de l'interaction » qui s'établit et se complexifie entre l'humain et la technique (Perény, 2013). En allant au-delà de l'avatar en tant que tel, et de l'empathie se développant à son égard, comme envers autrui à travers lui (Tordo, Binkley 2013), nous avons participé à clarifier et à étendre la notion de « cyberesthésie » proposée par Minh (2013), cette sorte de « technesthésie » (Couchot, 1988) hybridée de cybernétique, censée traduire la façon dont on se projette, dont on étend sa perception et son agentivité, aux objets et outils interactifs.

C'est bien ce dernier point que nous nous employons actuellement à clarifier dans notre collaboration avec l'équipe de recherche du professeur Alain Berthoz au Collège de France pour mettre au point un dispositif d'étude reposant sur les bases théoriques de « l'immersion avatariale » (Perény, 2014), avec bon espoir de trouver le contexte transdisciplinaire favorable.

Provisoirement intitulée « Devenir avatar », cette expérimentation, qui constituera aussi installation publique Art/Science/Technologie, analyse un objet accessible et synoptique, voire fractal : l'avatar interactif. Si ce dernier reste pour l'instant encore sagement cantonné à l'écran et à son monde, dans cet « au-delà » cyberspatial de l'image interactive, déjà les drones nous font profiter d'une « vision avatariale » (Perény, 2014) et d'une « télé-existence » armée (Amato, 2008), conjuguant intentionnalité humaine et intentionnalité artificielle pour tuer sans risque (Chamayou, 2013).

En procédant ainsi, nous souhaitons éclairer les prochains virages que l'évolution technique s'apprête à négocier, et estimons qu'à de nombreux titres, « l'heuristique de l'avatar » (Perény, Amato, 2010) continuera à nous aider à mieux comprendre et anticiper les prochaines modernisations, celles de la ville connectée, des robots banalisés, des implants corporels et autres objets communicants, dont les jeux vidéo frayent la voie en tant que simulations habitables

<span id="page-181-0"></span>AMATO, E. A. (2008), Le jeu vidéo comme dispositif d'instanciation. Du phénomène ludique aux avatars en réseau, Thèse en Sciences de l'information et de la communication, Université Paris 8, 25 novembre 2008.

AMATO, E. A. (2003). Une immersion participante dans l'univers fantasmagorique et persistant d'un jeu vidéo de rôle en réseau. De quelques ethnométhodes et technométhodes rapportées de Dark Age of Camelot. Mémoire de Diplôme d'Études Supérieures Spécialisées « Ethnométhodologie et informatique », Université Paris 8.

AMATO, E. A., PERÉNY E. (2012), « Interaction et interactivité. De l'iconique au vidéoludique et des ethnométhodes aux technométhodes. » *Revue Interfaces Numériques*, Lavoisier, n° 1, 19-34.

AMATO, E. A., PERÉNY E. (2008), *Comment le premier cybermédium a pu un temps échapper aux SIC ? De la dynamique structurelle du jeu vidéo au Réseau*, XVIe Congrès de la Société Française des Sciences de l'Information et de la Communication, Université Technologique de Compiègne, juin 2008. http://www.sfsic.org/congres\_2008/spip.php?article84

BERTHOZ, A. (2013a). Préface, *in* Amato, E. A., Perény, E. (Dirs), *Les avatars jouables des mondes numériques*, Paris, Hermès-Sciences-Lavoisier. p.9-12

BERTHOZ, A. (2013b). *La vicariance, le cerveau créateur de mondes*, Paris, Odile Jacob.

BONFILS, P. (2013), « Expérimentations pédagogiques à distance par l'avatar en environnement immersif », *in* Amato, E. A., Perény, E. (Dirs), *Les avatars jouables des mondes numériques*, Paris, Hermès-Sciences-Lavoisier. p.227-240.

Rapport d'étape « DEVENEZ AVATAR »

CHAMAYOU, G. (2013). *La théorie du drone*, Paris, la Fabrique Edition.

COUCHOT, E. (1988). *Images. De l'optique au numérique*. Hermès, Paris.

DACHEUX, E. (2009). *Les sciences de l'information et de la communication*, Paris, Les Essentiels d'Hermès, CNRS EDITIONS.

ELLUL, J. (1954.). *La Technique ou l'Enjeu du siècle*, Paris, Armand Colin, collection Sciences politiques.

FLICHY, P. (1997). *Une histoire de la communication moderne. Espace public et vie privée.* rééd. 1991, La Découverte, coll. « Poche ».

GAON, T. (2013). « Théories et analyses de la relation avatariale propres aux jeux vidéo », *in* Amato, E. A., Perény, E. (Dirs), *Les avatars jouables des mondes numériques*, Paris, Hermès-Sciences-Lavoisier. p.63-86.

GUATTARI, F. (1992). « L'hétérogenèse machinique », in F. Guattari, *Chaosmose*, 1992, Galilée, p. 53-85, p. 56.

GENVO, S. (2009). *Le jeu à son ère numérique*. *Comprendre et analyser les jeux vidéo*, Paris, Éd. L'Harmattan, , coll. Communication et civilisation.

JEANNERET, Y. (2007). *Y-a-t-il (vraiment) des technologies de l'information ?*, Septentrion.

LAULAN, A-M., PERRIAULT, J., (Coord.), (2007). *Racines oubliées des sciences de la communication,* n° 48 de *La Revue Hermès*

MINH, Y. (2013). « Pratiques intensives de l'avatar, d'une installation immersive à la notion de cyberesthésie », in Amato, E. A., Perény, E. (Dirs), *Les avatars jouables des mondes numériques*, Paris, Hermès-Sciences-Lavoisier, p.271-294.

PERÉNY E., AMATO E.-A. (2010). « L'heuristique de l'avatar : polarités et fondamentaux des hypermédias et des cybermédias », dans S.

Leleu-Merviel, K. Zreik, *Revue des Interactions Humaines et Médiatisés,* vol. 11, n° 1, p. 87-115, Paris, Europia.

PERÉNY, E., AMATO, E. A (2008). « D'une possible relecture généalogique du jeu vidéo à la lueur de l'hypothèse du premier cybermédium », colloque Homo Ludens : *Le jeu vidéo, une expérience multidimensionnelle*, 7 mai, dans le cadre du 76e congrès de l'AFCAS, Québec, Canada.

PERÉNY, E. (2014, à paraître), « L'immersion avatariale : figurations co-opérarables et visions habitées en situation de bilocation par externalisation de soi », ouvrage collectif issu du colloque « Les Arts immersifs : Interactions, Insertions, Hybridations des corps pluriels », Nancy, les 25 et 26 juin 2014.

PERÉNY E. (2013). « Image interactive et jeu vidéo, de l'interface iconique à l'avatar numérique », *Questions théoriques*, Paris, (préface D. Boullier et post-face E.-A. Amato).

PERÉNY E. (2010), « Image interactive, paradigme du jeu vidéo », dans S. Craipeau, S. Genvo & B. Simmonot (dir.), *Les Jeux vidéo. Au croisement du social, de l'art et de la culture*, Presses universitaires de Nancy, p. 147-161.

PERRIAULT, J. (2008). *La logique de l'usage. Essai sur les machines à communiquer.* Paris, Éd. L'Harmattan, coll. Anthropologie, ethnologie, civilisation.

RIEDER, B. (2006). Métatechnologies et délégation. Pour un design orienté-société dans l'ère du web 2.0. Thèse de doctorat en SIC, Université Paris 8.

ROUX, R. (dir.) (2002). *Gilbert Simondon. Une pensée opératoire*, Saint-Étienne, Presses de l'Université de Saint-Étienne, p.125-147.

SIMONDON, G. (1969). *Du mode d'existence des objets techniques*, Paris, Aubier-Montaigne.

SZILAS, N. RETY, J.-H. (2006). *Création de récits pour les fictions interactives. Simulation et réalisation,* Hermès Science Publications, Paris.

TORDO, F. & BINKLEY, C. (2013). L'auto-empathie médiatisée par l'avatar, une subjectivation de soi, *in* Amato, E. A., Perény, E. (Dirs), *Les avatars jouables des mondes numériques*, Paris, Hermès-Sciences-Lavoisier, p.91-106.

VIAL S. (2013). *L'être et l'écran*, Paris, PUF.

WOLTON, D. (1999) *Internet et après ? Une théorie critique des nouveaux médias*, Paris : Flammarion.

# GLOSSAIRE DU RAPPORT

<span id="page-186-0"></span>**Algorithme :** Méthode générale pour résoudre un ensemble de problèmes. Il est dit correct lorsque, pour chaque [instance](https://fr.wikipedia.org/wiki/Instance_(algorithmique)) du problème, il se termine en produisant la bonne sortie, c'est-à-dire qu'il résout le problème posé.

**Avatar :** Terme trouvant son origine en [Inde](https://fr.wikipedia.org/wiki/Inde) (du [sanskrit](https://fr.wikipedia.org/wiki/Sanskrit) *avatāra :*  descente*, ava-TṚ :* descendre) et signifie « descente, incarnation divine ». En informatique, un [avatar](https://fr.wikipedia.org/wiki/Avatar_(informatique)) désigne le personnage représentant un utilisateur sur [Internet](https://fr.wikipedia.org/wiki/Internet) et dans les [jeux vidéo.](https://fr.wikipedia.org/wiki/Jeux_vid%C3%A9o) À l'origine, il s'agit de l'incarnation numérique d'un individu dans le monde virtuel d'un jeu en ligne. Par extension ce terme est arrivé dans les forums de discussions puis dans le langage courant.

**Chaire :** Place universitaire dont le titulaire est un Professeur dans une [université](https://fr.wikipedia.org/wiki/Universit%C3%A9) pour l'enseignement d'une discipline faisant l'objet d'un cours, ayant spécialement pour but de promouvoir la discipline qu'elle concerne.

**Corporéité :** [Qualité](https://fr.wiktionary.org/wiki/qualit%C3%A9) de ce qui est [corporel,](https://fr.wiktionary.org/wiki/corporel) de ce qui constitue un [corps](https://fr.wiktionary.org/wiki/corps) mais dans un sens moins matériel que [corporalité.](https://fr.wiktionary.org/wiki/corporalit%C3%A9)

**Egrégore :** Concept désignant un esprit de groupe, une entité psychique autonome ou une force produite et influencée par les désirs et émotions de plusieurs individus unis dans un but commun. Cette force vivante fonctionnerait alors comme une entité autonome

**Empathie :** Notion désignant la « compréhension » des [sentiments](https://fr.wikipedia.org/wiki/Sentiment) et des [émotions](https://fr.wikipedia.org/wiki/%C3%89motion) d'un autre individu. En langage courant, ce phénomène est souvent rendu par l'expression « se mettre à la place de » l'autre.

**Heuristique :** Terme de [didactique](https://fr.wikipedia.org/wiki/Didactique) qui signifie « l'art d'inventer, de faire des découvertes » .

**Interface :** Couche limite entre deux éléments par laquelle ont lieu des échanges et des interactions. En [informatique](https://fr.wikipedia.org/wiki/Informatique) et en [électronique,](https://fr.wikipedia.org/wiki/%C3%89lectronique) une interface est un dispositif qui permet des échanges et interactions entre différents acteurs. Ainsi une [interface homme-machine](https://fr.wikipedia.org/wiki/Interface_humain-machine) permet des échanges entre un humain et une machine.

Paradigme : Au XX<sup>e</sup> [siècle,](https://fr.wikipedia.org/wiki/XXe_si%C3%A8cle) le mot *paradigme* était employé comme terme [épistémologique](https://fr.wikipedia.org/wiki/%C3%89pist%C3%A9mologie) pour désigner un modèle de pensée dans des disciplines [scientifiques.](https://fr.wikipedia.org/wiki/Science) Dans ce contexte, l'emploi le plus répandu se trouve chez le [philosophe](https://fr.wikipedia.org/wiki/Philosophe) et [sociologue](https://fr.wikipedia.org/wiki/Sociologue) des sciences sociales [Thomas](https://fr.wikipedia.org/wiki/Thomas_Samuel_Kuhn)  [Samuel Kuhn](https://fr.wikipedia.org/wiki/Thomas_Samuel_Kuhn) qui l'utilisait pour désigner un ensemble de pratiques en science.

**Proprioception :** La proprioception ou sensibilité profonde désigne la perception, consciente ou non, de la position des différentes parties du corps. Elle fonctionne grâce à de nombreux récepteurs musculaires et ligamentaires, et aux voies et centres nerveux impliqués.

**Sémiologie :** Discipline née dans les années 1960, dont l'activité consiste, pour l'analyse du cinéma, dans l'importation et l'exercice des notions et des méthodes de la sémiologie et de la linguistique : code, message, sous-code, énoncé, syntagme, paradigme, signifiant, signifié, articulation…

**Shader :** Programme informatique issu du verbe anglais to shade pris dans le sens de « nuancer », utilisé en [image de synthèse,](https://fr.wikipedia.org/wiki/Image_de_synth%C3%A8se) pour paramétrer une partie du processus de rendu réalisé par une [carte gra](https://fr.wikipedia.org/wiki/Carte_graphique)[phique](https://fr.wikipedia.org/wiki/Carte_graphique) ou un [moteur de rendu](https://fr.wikipedia.org/wiki/Moteur_de_rendu_3D) logiciel. Il sert à décrire l['absorption](https://fr.wikipedia.org/wiki/Absorption_(optique)) et la [diffusion](https://fr.wikipedia.org/wiki/Diffusion_des_ondes) de la lumière, la [texture](https://fr.wikipedia.org/wiki/Texture_(image_de_synth%C3%A8se)) à utiliser, les [réflexions](https://fr.wikipedia.org/wiki/R%C3%A9flexion_optique) et [réfractions,](https://fr.wikipedia.org/wiki/R%C3%A9fraction) l['ombrage,](https://fr.wikipedia.org/wiki/Ombre) le déplacement de primitives et des effets post-traitement.

# <span id="page-188-0"></span>RÉFÉRENCES BIBLIOGRAPHIQUES CITÉES DANS LE RAPPORT

[1] PERENY E., *Image interactive et jeu vidéo. De l'interface iconique à l'avatar numérique*, Questions théoriques, Collection Lecture Play, Paris, 2013.

[2] PERENY E., AMATO E.-A., « L'avatar en ligne, une passerelle heuristique entre hypermédias et cybermédias », dans I. Saleh, S. Leleu-Merviel, Y. Jeanneret, L. Massou, N. Bouhai (dir*.), Rétrospective et perspective. 1989-2009. H2PTM'09*, Hermès, Paris, p. 269-280, 2009.

[3] AMATO E.-A, PERENY E., *Les avatars jouables des mondes numériques: théories, terrains et témoignages de pratiques interactives*, Hermès, 2013.

[4] PERENY E., « L'immersion avatariale : figurations co-opérables et visions habitées en situation de bilocation par externalisation de soi », A. Bernard & B. Andrieu, *Dictionnaire des Arts Immersifs*, Presse Universitaire de Nancy, 2015.

[5] BERTHOZ A, *Le sens du mouvement*, Odile Jacob, 1997.

[6] BLANKE O., « Video Ergo Sum: Manipulating Bodily Self-Consciousness », *Science*, n° 317, p. 1096-1099, 2007.

[7] AMATO E. A., « L'immersion par le jeu vidéo : origine et pertinence d'une métaphore significative », in B. Guelton (dir.), *Les figures de l'immersion*, Presses Universitaires de Rennes, 2014.

[8] AMATO E. A., *Le jeu vidéo comme dispositif d'instanciation. Du phénomène ludique aux avatars en réseau.* Thèse en Sciences de l'Information et de la Communication, Université Paris 8, soutenue le 25 novembre 2008.

[9] GAON T., « Théories et analyses de la relation avatariale propres aux jeux vidéo». Dans E.-A. Amato & E. Pereny (dir*.), Les avatars jouables des mondes numériques*, p. 70-95, Hermès, 2013.

[10] AMATO E. A., SISTACH C., « La cyber-exploration immersive : une approche art-science de l'avatar et des univers numériques ». Dans E.-A. Amato & E. Perény (dir*.), Les avatars jouables des mondes numériques*, p. 303-332, Hermès, 2013.

[11] MINH Y., Pratiques intensives de l'avatar, d'une installation immersive jusqu'à la notion de cyberesthésie ». Dans E.-A. Amato & E. Perény (dir*.), Les avatars jouables des mondes numériques*, p. 276- 302, Hermès, 2013.

[12] BERTHOZ A, *Le cerveau créateur de mondes*, Odile Jacob, 2013.

[13] ROSSE E., « Un regard clinique sur l'avatar : adolescence et joueurs excessifs ». Dans E.-A. Amato & E. Perény (dir*.), Les avatars jouables des mondes numériques*, p. 262-275, Hermès, 2013.

[14] TISSERON S., « L'avatar, voie royale de la thérapie, entre espace potentiel et déni. », *Adolescence*, n° 69, p. 721-731, 2009.

[15] TORDO F., « L'auto-empathie médiatisée par l'avatar, une subjectivation de soi ». Dans E.-A. Amato & E. Perény (dir*.), Les avatars jouables des mondes numériques*, p. 91-108, Hermès, 2013.

[16] CLERET DE LANGAVANT L., Trinkler I., Remy P., Thirioux B., McIntyre J., BERTHOZ A., Dupoux E., Bachoud-Lévi A.C., « Viewing another person's body as a target object: A behavioural and PET study of pointing », *Neuropsychologia*, n° 50, P. 1801- 1813, 2012.

#### REMERCIEMENTS

<span id="page-190-0"></span>Dans un premier temps, je tiens à remercier Étienne PERÉNY, Maître de conférences honoraire membre du laboratoire PARAGRAPHE (EA349) de l'Université Paris 8 et de l'IDEFI Créa-TIC, ainsi qu'Étienne Armand AMATO, Maître de conférences membre du laboratoire DICEN-IDF (EA7339), pour m'avoir permis de vivre cette expérience en intégrant leur programme de recherche ainsi que pour l'investissement quotidien dont ils ont fait preuve tout au long du stage. Je les remercie également pour leur implication dans ma formation et pour leur engagement concernant les suites du projet en acceptant de rejoindre le comité d'encadrement de ma thèse de doctorat et pour en avoir permis la concrétisation.

Je remercie également le Professeur neurophysiologiste Alain BERTHOZ ainsi que toute son équipe pour nous avoir permis de profiter de leurs connaissances et de leur savoir, me permettant de découvrir et de m'initier à leur discipline au travers des travaux menés lors de ce stage. Je les remercie également de m'avoir fait bénéficier d'un cadre de travail exceptionnel au sein du Collège de France.

Je remercie Mohamed ZAOUI, ingénieur CNRS et membre du CIRB (CNRS/UMR 7241- INSERM U1050), pour avoir permis l'exploitation du dispositif sur le plateau technique Marey du Collège de France dont il est responsable en tant que membre de l'équipe du Professeur Alain BERTHOZ, ainsi que pour son implication et son expertise apportée au projet.

J'adresse mes remerciements à Nicolas GALINOTTI, ingénieur informatique free-lance en charge de la direction technique du projet pour m'avoir permis d'acquérir de nombreuses compétences techniques et théoriques lors des diverses phases de développement et d'expérimentation autour du projet.

Je remercie également le Professeur Simon RICHIR, directeur du l'équipe de recherche « Présence & Innovation » du LAMPA (EA1427) et du master Ingénierie du Virtuel et de l'Innovation (IVI), pour avoir effectué le suivi de ce stage ainsi que pour l'intérêt, la disponibilité et la bienveillance dont il a fait preuve afin d'envisager les perspectives d'avenir de ma formation et cela notamment au travers la mise en place d'une bourse doctorale au sein de son laboratoire.

Enfin, je remercie toute l'équipe pédagogique responsable du master Ingénierie du Virtuel et de l'Innovation, pour avoir assuré la partie théorique de celui-ci, me donnant ainsi les moyens d'envisager la réalisation d'un tel stage de recherche.

### TABLE DES FIGURES

<span id="page-192-0"></span>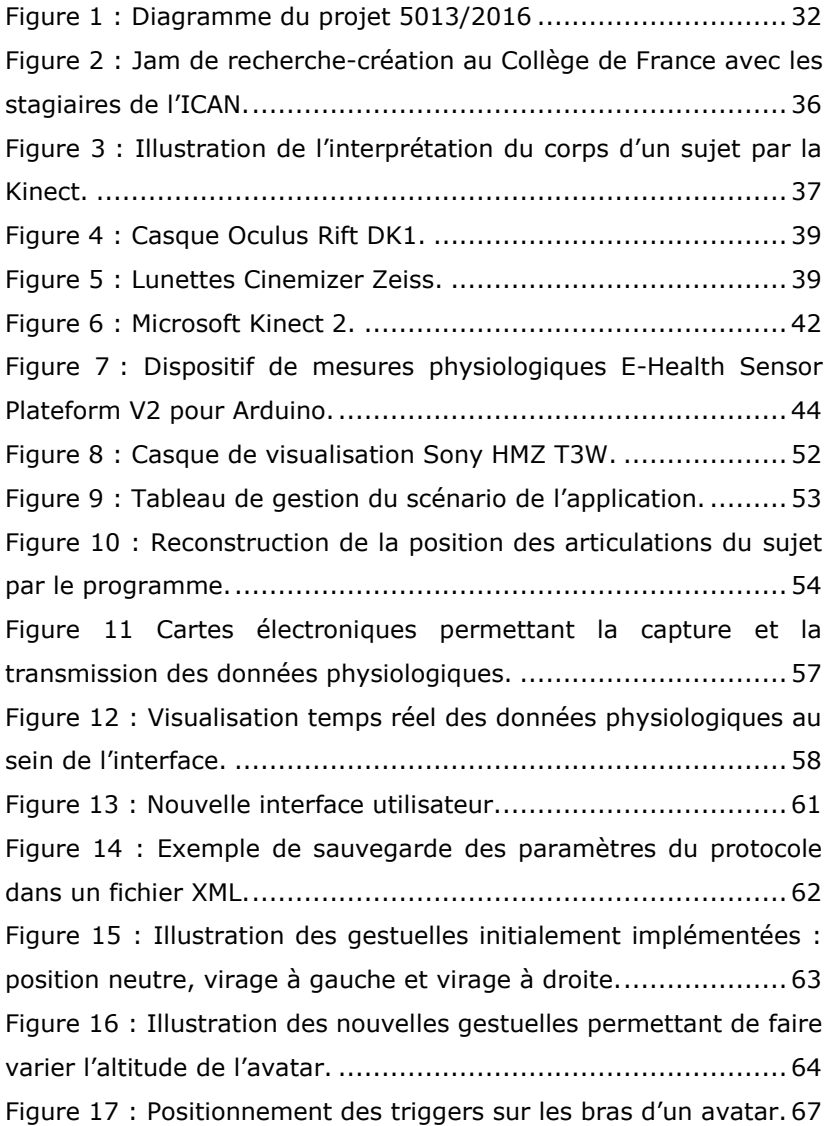

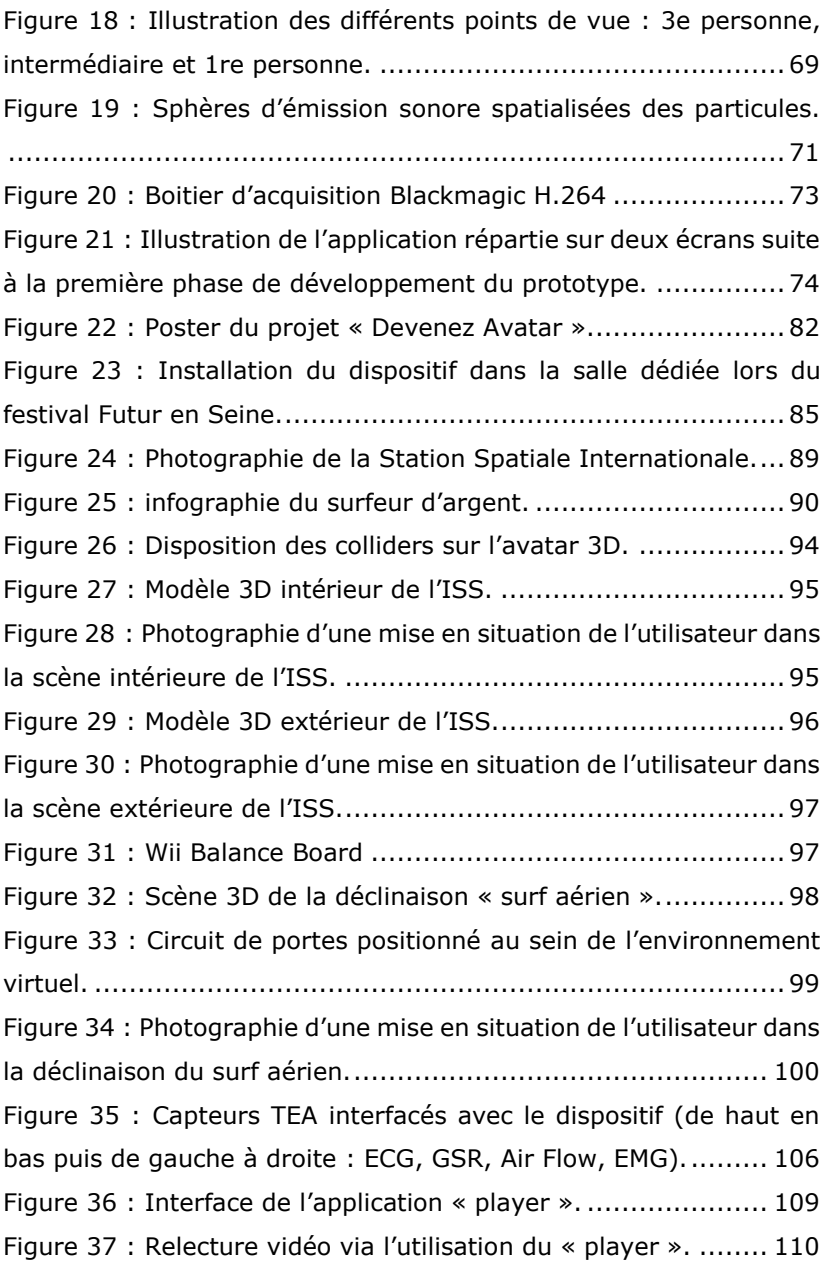

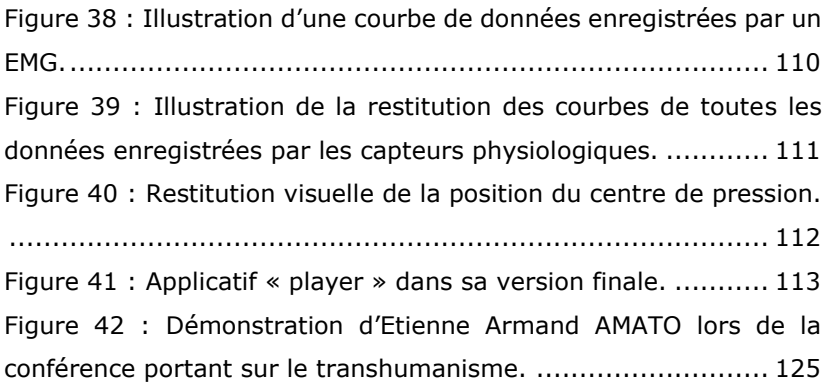

# TABLE DES MATIÈRES

<span id="page-196-0"></span>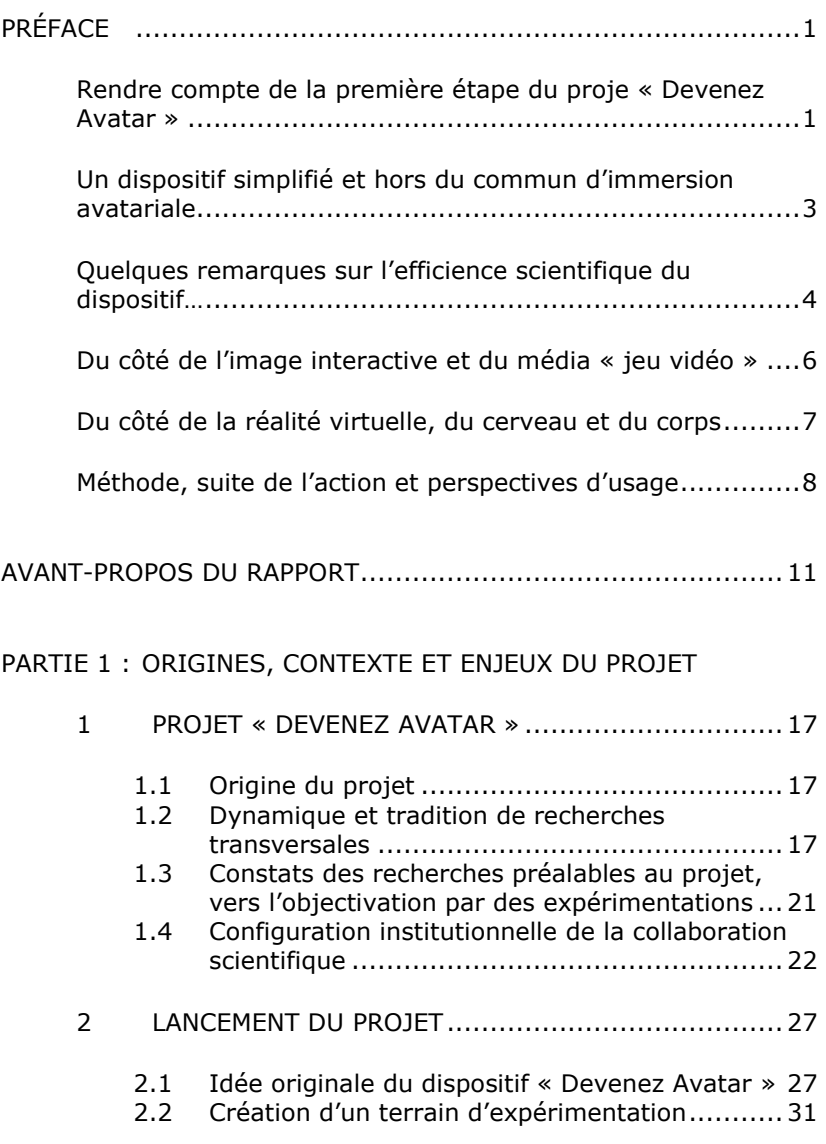

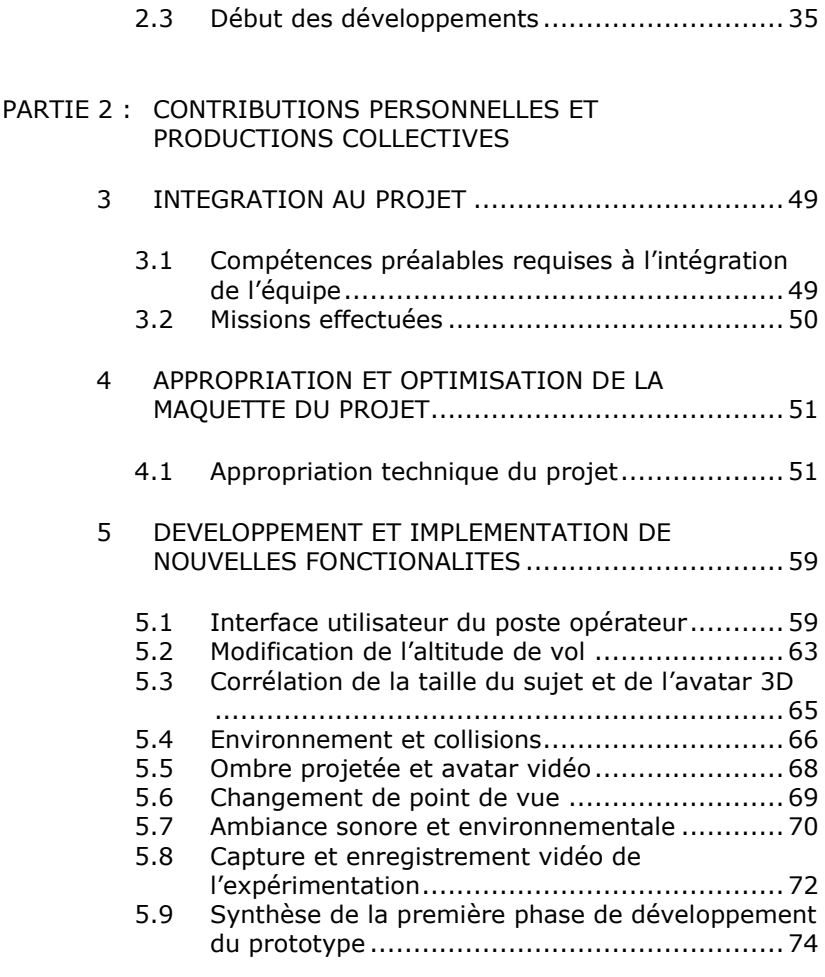

#### PARTIE 3 : [OPERATIONS EXTÉRIEURES](#page-83-0)

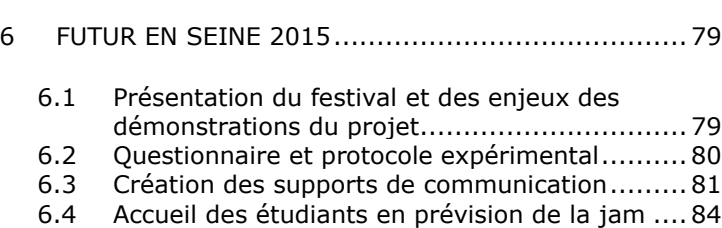

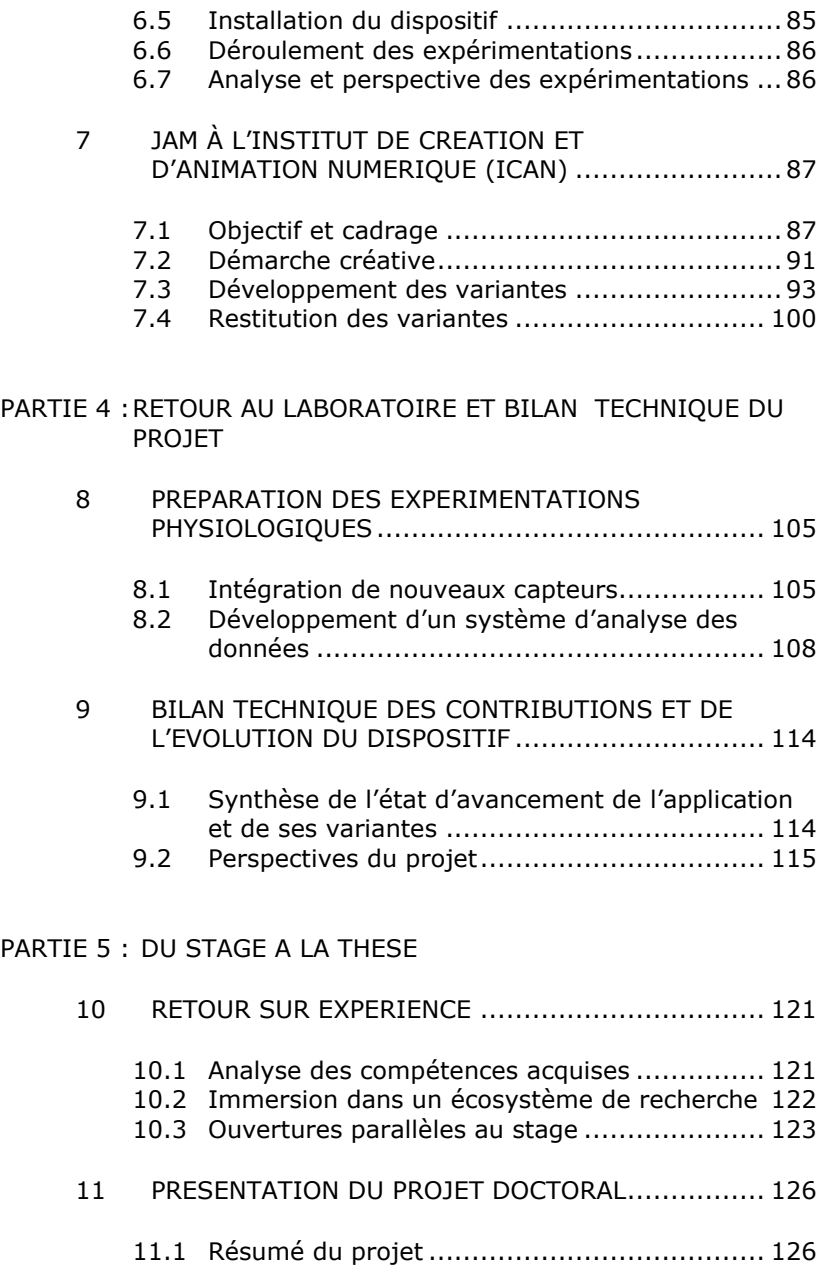

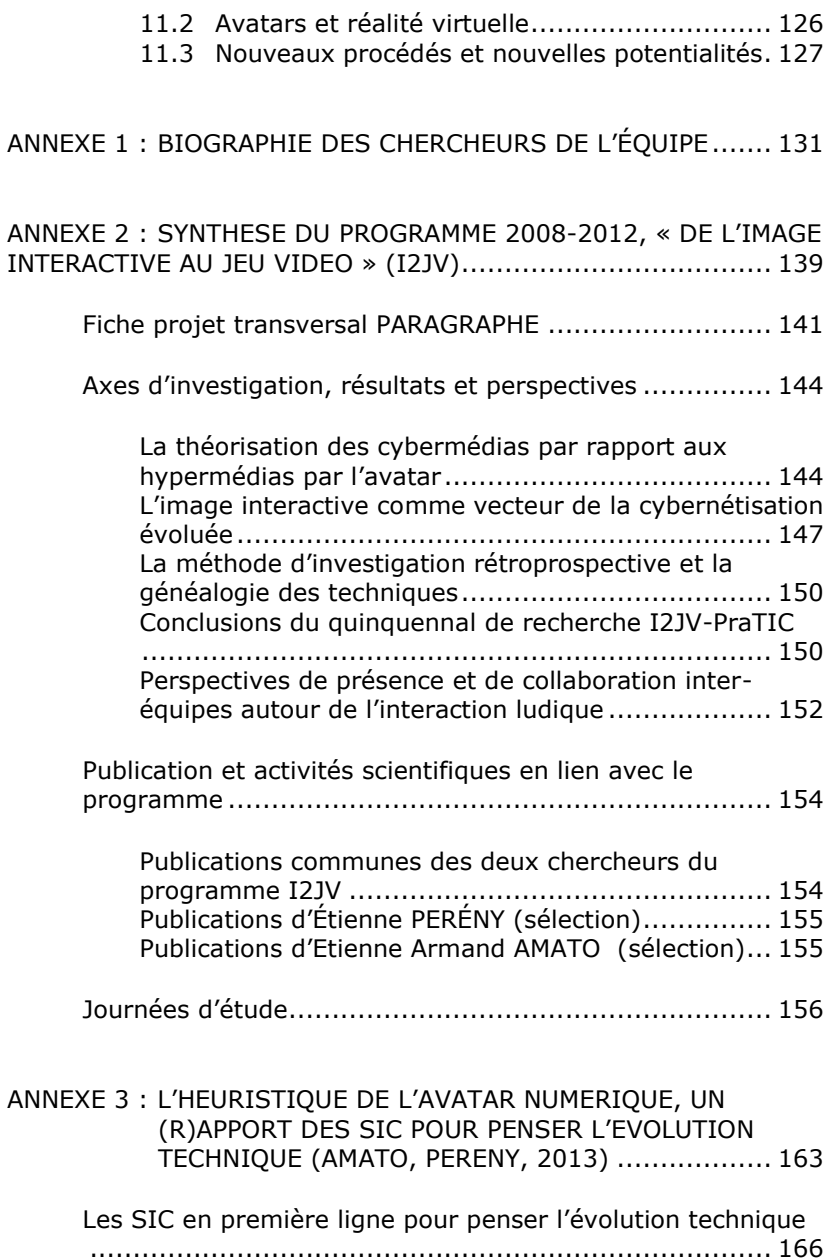

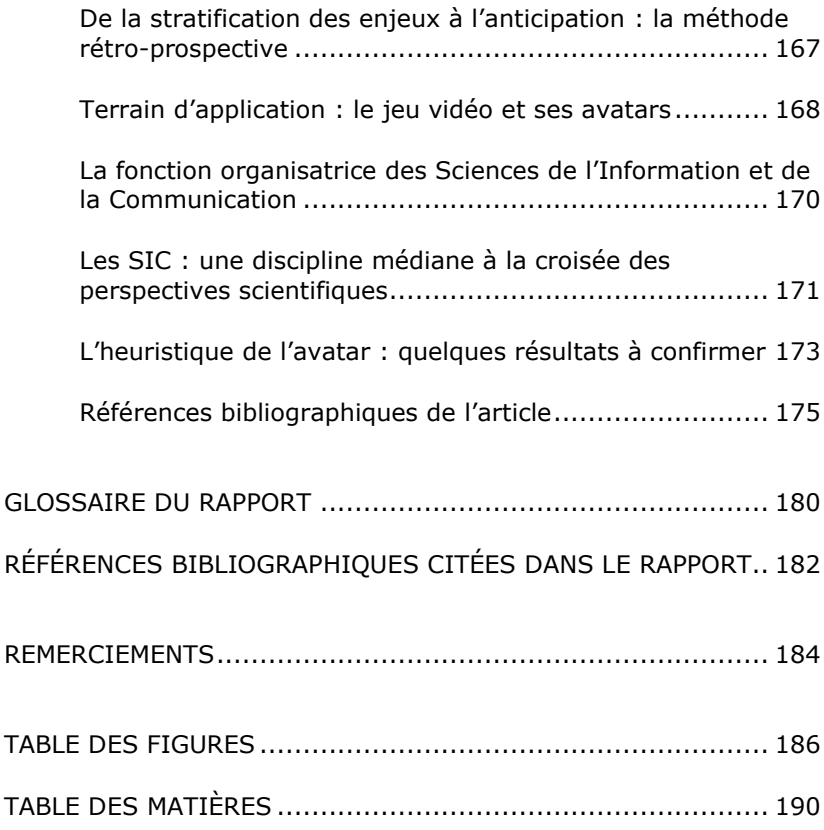